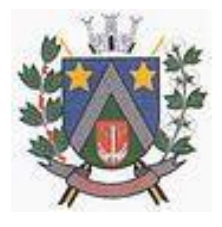

- ESTADO DE SÃO PAULO -Avenida Santa Cecília, nº 5% CEP: 17410-039 - Fone: (14) 3484-1119 CNPJ: 44.518.488/0001-19

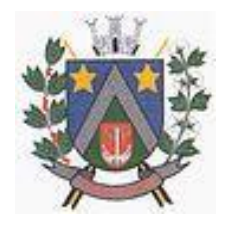

#### **EDITAL DE PREGÃO PRESENCIAL**

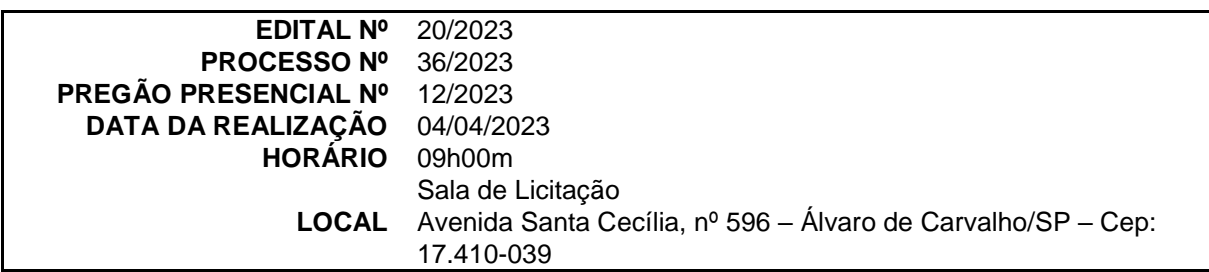

A Prefeitura Municipal de Álvaro de Carvalho, Estado de São Paulo, torna público que, será realizada na sala de licitações, localizada na Avenida Santa Cecília, nº 596, Centro, nesta cidade, em ato público, licitação na modalidade de **PREGÃO PRESENCIAL, do tipo MENOR PREÇO**, **PELO REGIME DE MENOR PREÇO GLOBAL,** regida pela Lei Federal nº 10.520/2002, e pelo Decreto nº 552/2017 e subsidiariamente pela Lei Federal nº 14.133/21, demais normas pertinentes e pelas condições estabelecidas no presente Edital.

As propostas dos interessados serão recebidas no **dia 04/04/2023, às 09:00 horas**, pelo(a) Pregoeiro(a) e Equipe de Apoio designados.

Até 02 (dois) dias úteis antes da data fixada para a entrega das propostas, qualquer interessado poderá solicitar esclarecimentos sobre o pregão, requerer providências ou formular impugnação contra cláusulas ou condições deste edital, sempre por escrito, devendo ser protocoladas na sede da Prefeitura Municipal, no horário das 08:00 às 12:00 e das 13:00 às 17:00 horas ou via e-mail.

As respostas do(a) pregoeiro(a) às dúvidas e questionamentos suscitados serão dadas por escrito e, no caso de alteração do edital, serão comunicadas aos demais interessados e devidamente publicadas no órgão oficial, podendo ser reaberto o prazo para apresentação das propostas se implicarem alteração de condição básica da licitação.

Caso não haja solicitação pelas empresas interessadas de esclarecimentos e informações, pressupõe-se que os elementos fornecidos, são suficientemente claros e precisos, não cabendo, portanto, posteriormente, o direito a qualquer reclamação.

O Edital do **PREGÃO PRESENCIAL Nº 12/2023** e respectivos anexos, poderá ser examinado no Setor de Licitações, situada no endereço e horário constante do preâmbulo, podendo ser gratuitamente através do site [www.alvarodecarvalho.sp.gov.br.](http://www.alvarodecarvalho.sp.gov.br/)

Integram o presente Edital, como partes indissociáveis, os seguintes anexos:

**Anexo I** - Termo de Referência – Especificação do Objeto; **Anexo II** - Modelo de Declaração – Não ocorrência de fatos impeditivos à Participação; **Anexo III** - Minuta do Credenciamento; **Anexo IV** - Minuta de Habilitação Prévia; **Anexo V** - Termo de Comprometimento – Lei Complementar 123/06; **Anexo VI** - Minuta da Proposta de Preços; **Anexo VII** - Minuta de Declaração – Art. 7°, Inciso XXXIII da Constituição Federal; **Anexo VIII** - Dados necessários para a elaboração do Contrato; **Anexo IX -** Minuta do Contrato e;  **Anexo X -** Termo de Ciência e Notificação.

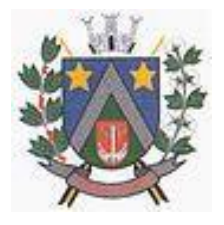

- ESTADO DE SÃO PAULO -Avenida Santa Cecília, nº 5% CEP: 17410-039 - Fone: (14) 3484-1119 CNPJ: 44.518.488/0001-19

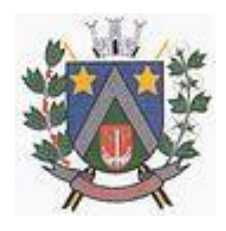

#### **I - DO OBJETO**

1.1 - A presente licitação tem por objeto a contratação de empresa, para licenciamento e ou locação de sistemas de computador – softwares – pelo período de 12 meses, podendo ser prorrogado na forma da lei, com atualização mensal, que garanta as alterações legais, corretivas e evolutivas, incluindo, conversão, implantação e treinamento, para diversas áreas da Prefeitura do Município de Álvaro de Carvalho, em conformidade com as especificações do Anexo I, integrante deste Edital.

1.2 - O objeto acima mencionado é composto por 01 (um) LOTE, conforme especificações mínimas descritas no Anexo I.

1.3 - O LOTE descrito acima será considerado em sua totalidade, ou seja, será composto por todos os elementos contidos nele.

1.4 - A empresa participante deverá cotar a totalidade do LOTE, e para este haverá etapas de lances. 1.4.1 - A licitante somente será selecionada para ir à etapa de lances se cotar o LOTE de acordo com as especificações mínimas deste Edital.

1.5 - Os serviços deverão atender aos padrões de qualidade reconhecidos no mercado nacional e normas brasileiras vigentes.

#### **II – RECURSOS ORÇAMENTÁRIOS**

2.1 - As despesas decorrentes da presente licitação serão atendidas por conta das seguintes dotações orçamentárias:

020501.10.301.0022.2012.0000.3.3.90.40.00 – Ficha nº 74.

#### **III - DA PARTICIPAÇÃO**

3.1 - Somente poderão participar desta licitação as empresas brasileiras ou estrangeiras em funcionamento no BRASIL, pertencentes ao ramo do objeto licitado.

3.2 - Será vedada a participação de empresas na licitação, quando:

- a) Consorciadas;
- b) Declaradas inidôneas por ato do Poder Público de qualquer esfera;
- c) Com falência decretada, ou concordata;
- d) Impedidas de licitar e/ ou contratar com a Administração Pública direta ou indireta;
- e) Enquadradas nas disposições do art. 14º, da Lei Federal nº 14.133/21;

f) – Possuir dirigentes, acionistas, sócios ou funcionários da Prefeitura Municipal de Álvaro de Carvalho/SP.

#### **IV - DAS CONDIÇÕES GERAIS**

4.1 - Os documentos exigidos para as licitantes, poderão ser apresentados em original, colocados dentro do envelope ou por qualquer processo de cópia autenticada por cartório competente ou por servidor da Administração, ou ainda por publicação em órgão da Imprensa Oficial. Podendo em caso de autenticação por servidor, a mesma ser realizada antes da sessão de abertura do Pregão, desde que apresentados os originais para conferência. Os documentos retirados via INTERNET podem ser apresentados em xerox sem a devida autenticação, podendo a comissão, caso veja necessidade, verificar sua autenticidade;

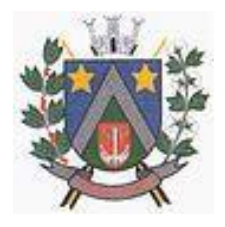

- ESTADO DE SÃO PAULO -Avenida Santa Cecília, nº 5% CEP: 17410-039 - Fone: (14) 3484-1119 CNPJ: 44.518.488/0001-19

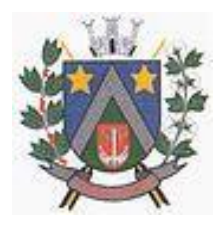

4.2 - Todos os documentos expedidos pelas licitantes, deverão ser **datilografados** ou **digitados** preferencialmente em papel timbrado, assinados por seu representante legal, com identificação do nome e cargo ocupado.

4.3 - Os documentos integrantes de cada um dos envelopes, deverão ser reunidos em pastas, sendo os documentos de habilitação preferencialmente arrumados na ordem em que estão citados neste Edital, devendo todas as folhas ser rubricadas e numerados sequencialmente, de forma a não permitir folhas soltas, bem como não deverão apresentar rasuras ou entrelinhas.

#### **V - DO CREDENCIAMENTO**

5.1 - Os interessados deverão fazer seu credenciamento, na sessão pública de instalação do pregão, comprovando possuir poderes para formular propostas e para a prática de todos os demais atos do certame.

5.2 - As pessoas jurídicas deverão apresentar os seguintes documentos autenticados:

- Tratando-se de representante legal, o ato constitutivo, devidamente registrado documento inicial e última alteração ou instrumento consolidado – bem como ato de eleição, se o caso, também devidamente registrada, no qual estejam expressos seus poderes para exercer direitos e assumir obrigações em decorrência de tal investidura;
- Tratando-se de procurador ou credenciado, a procuração ou o credenciamento deverá conter poderes específicos para formular lances, negociar preço, interpor e desistir de recursos, praticar todos os demais atos pertinentes ao certame, acompanhado do correspondente documento, dentre os indicados na alínea "a", que comprove os poderes do mandante para a outorga.
- Em se tratando de licitante microempresas ou empresas de pequeno porte, assinatura de termo de comprometimento, pelo representante legal ou procurador com poderes específicos, de que se inclui no regime diferenciado disposto no art. 3º da Lei Complementar nº 123/06, e que não se enquadra nas hipóteses previstas nos incisos do art. 4º da referida legislação, conforme minuta constante do **Anexo V** deste edital. **Sendo necessário para comprovação, a juntada do contrato social atualizado ou declaração/ certidão da JUCESP.**

5.3 - O representante legal e o procurador deverão identificar-se exibindo documento oficial de identificação que contenha foto.

5.4 - Será admitido apenas 1 (um) representante credenciado para cada licitante.

#### **VI – DA FORMA DE APRESENTAÇÃO DA DECLARAÇÃO DE PLENO ATENDIMENTO AOS REQUISITOS DE HABILITAÇÃO, DA PROPOSTA E DOS DOCUMENTOS DE HABILITAÇÃO**

6.1 - A apresentação da declaração de pleno atendimento aos requisitos de habilitação, da proposta e dos documentos de habilitação se dar pelos meios seguintes:

a) Entrega pessoal pelo representante credenciado ao Pregoeiro/Equipe de Apoio, se presente à sessão de processamento do Pregão;

b) Por remessa postal, por carta registrada, aviso de recebimento, ou outro meio em que reste comprovado, de forma inequívoca, que a Prefeitura Municipal de Álvaro de carvalho a tenha efetivamente recebido em tempo hábil para a devida apreciação.

6.2 - A entrega pessoal dar-se-á da seguinte forma:

a) Declaração de pleno atendimento aos requisitos de habilitação, de acordo com o modelo estabelecido no Anexo IV deste Edital, cuja entrega deverá ser concomitante ao credenciamento dos interessados, e deverá ser apresentada fora de envelopes ou quaisquer outros invólucros fechados que demandem a necessidade de sua abertura;

b) A proposta de preço e os documentos para habilitação, cuja entrega deverá se dar imediatamente após o credenciamento do respectivo interessado, deverão ser apresentados,

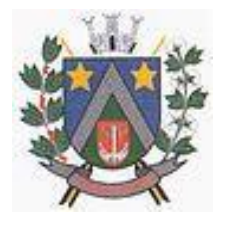

- ESTADO DE SÃO PAULO -Avenida Santa Cecília, nº 596 CEP: 17410-039 - Fone: (14) 3484-1119 CNPJ: 44.518.488/0001-19

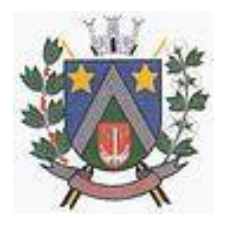

separadamente, em 2 (dois) envelopes fechados e indevassáveis contendo em sua parte externa, além do nome da proponente, os seguintes dizeres:

**Prefeitura Municipal de Álvaro de Carvalho Envelope nº 01 – Proposta** Processo nº 36/2023 Edital nº 20/2023 Pregão Presencial nº 12/2023 (nome do proponente)

**Prefeitura Municipal de Álvaro de Carvalho Envelope nº 2 – Habilitação** Processo nº 36/2023 Edital nº 20/2023 Pregão Presencial nº 12/2023 (nome do proponente)

#### 6.3 - **A remessa via postal** deverá obedecer aos seguintes requisitos:

6.3.1 - A proposta de preço e os documentos para habilitação deverão ser apresentados, na forma estabelecida na alínea "b" do item anterior, e adicionalmente ao seguinte:

a) Referidos envelopes deverão ser acondicionados num terceiro envelope, igualmente fechado e indevassável;

b) Este terceiro envelope deverá conter em sua parte externa os seguintes dizeres: "nome do licitante", "número da licitação", "número do processo", e, "data e horário da sessão pública dos procedimentos do Pregão".

6.3.2 - A declaração de pleno atendimento aos requisitos de habilitação, elaborada nos termos da alínea "a" do item anterior, será apresentada fora dos Envelopes  $n^{\circ}$  1 e  $n^{\circ}$  2, porém encartada dentro deste terceiro envelope.

6.4 - A remessa via postal implicará na renúncia do licitante em credenciar preposto para representálo na sessão de procedimentos do Pregão, assim como importará preclusão do direito de ofertar lances verbais e de manifestação de intenção de recorrer, e, ainda, na aceitação tácita das decisões tomadas na sessão respectiva.

6.5 - A Prefeitura Municipal de Álvaro de Carvalho não se responsabiliza por eventuais atrasos ou extravios das correspondências relativas às remessas via postal, a que não tenha contribuído, ou dado causa.

#### **VII – DA FORMA DE APRESENTAÇÃO DA PROPOSTA E DA HABILITAÇÃO**

#### 7.1 - **Envelope 01 – Proposta de Preços:**

7.1.1 - A proposta deverá ser entregue em envelope separado, não transparente, lacrado e rubricado no fecho.

a) As propostas deverão abranger a totalidade do preço do item cotado.

7.1.2 - A proposta de preços deverá conter os seguintes elementos:

- a) Nome, endereço, CNPJ e inscrição estadual;
- b) Número do processo e do Pregão;

c) Descrição de forma clara e sucinta do objeto da presente licitação, em conformidade com as especificações deste Edital;

d) Preço mensal e total ofertado para a prestação dos serviços, em moeda corrente nacional, em algarismo e por extenso, apurado à data de sua apresentação, sem inclusão de qualquer encargo financeiro ou previsão inflacionária;

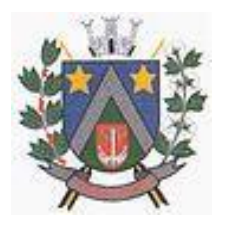

- ESTADO DE SÃO PAULO -Avenida Santa Cecília, nº 5% CEP: 17410-039 - Fone: (14) 3484-1119 CNPJ: 44.518.488/0001-19

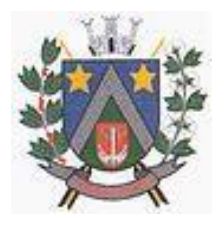

e) Prazo de validade da proposta de no mínimo 60 (sessenta) dias. (*A não inclusão deste item ou a falta de indicação do prazo na proposta importará em que este seja de 60 dias, segundo a Lei 10.520, Art. 6º*);

7.1.2.1 - Nos preços propostos deverão estar incluídos, além do lucro, todas as despesas e custos, como por exemplo: transportes, tributos de qualquer natureza e todas as despesas, diretas ou indiretas, relacionadas com a prestação dos serviços objeto da presente licitação. 7.1.2.2 - Para o prazo inicial do contrato a ser lavrado, o preço ofertado permanecerá fixo e

irreajustável.

7.1.2.3 - Para as eventuais prorrogações de prazo, os preços serão reajustáveis, a cada doze meses, pela variação do Índice do IPC-FIPE, tomando-se por base o mês da assinatura do contrato a ser lavrado.

7.1.2.4 - Excetuam-se das condições acima mencionadas as hipóteses de alterações consensuais ou mesmo unilaterais que provoquem o desequilíbrio econômico-financeiro do contrato lavrado, a qualquer das partes contratantes, oportunidade em que deverá sofrer revisão de preços, para mais ou para menos, no menor período possível.

7.1.3 - A proposta deverá estar digitada com clareza, em 01 (uma) via, sem emendas, rasuras, borrões, acréscimos ou entrelinhas, em papel timbrado da licitante, ou impressa por processo eletrônico, com a indicação do número desta licitação, a identificação e o endereço completo da proponente e a identificação do signatário e de acordo com o **Anexo VI** deste Edital;

7.1.4 - Na formulação da proposta, a licitante deverá computar todos os custos relacionados com a execução dos serviços, incluindo-se taxas referentes ao contrato, impostos, frete etc, ficando esclarecido que não será admitida qualquer alegação posterior que vise o ressarcimento de custos não considerados nos preços cotados;

7.1.5 - Os preços cotados deverão ser referidos à data-limite do recebimento das propostas, considerando-se a condição de pagamento à vista, não devendo, portanto, computar qualquer custo financeiro para o período de processamento das faturas;

7.1.6 - O preço ofertado é fixo e irreajustável;

7.1.7 - Os preços serão compostos de números inteiros e de até 02 (duas) casas decimais após a vírgula;

7.1.8 - Não serão consideradas propostas com oferta de vantagem não prevista neste Edital;

7.1.9 - O pagamento será realizado em até 15 (quinze) dias da emissão da nota fiscal;

7.1.10 - Não será admitido o encaminhamento de propostas via fax, por meio eletrônico ou similar;

7.1.11 - Após o recebimento dos envelopes, não serão aceitas juntada ou substituição de quaisquer documentos, nem retificação de preços ou condições;

7.1.12 - O recebimento dos envelopes não conferirá aos proponentes qualquer direito contra o órgão de licitação, observadas as prescrições de legislação específica;

7.1.13 - O regime de licitação: **PREÇO GLOBAL, DO TIPO: MENOR PREÇO.**

#### 7.1.14 - **A proposta comercial deverá contemplar ainda:**

a) descrição completa dos softwares ofertados, com riqueza de detalhes, observados os requisitos mínimos descritos no Anexo (Termo de Referência), a fim de comprovar sua real capacidade de atendimento do objeto licitado, de forma a permitir a avaliação da adequação aos requisitos estabelecidos no Anexo I deste edital.

b) ficha técnica dos softwares ofertados, contendo:

b.1) linguagem utilizada na programação (versão, empresa proprietária da linguagem, representante no Brasil);

c) declaração de que o software ofertado não apresentará limitações quanto ao número de usuários para acesso aos terminais;

d) declaração de que os aplicativos possuirão características de sistema multiusuários, provendo, dessa forma, rotinas necessárias à conservação da integralidade das informações fornecidas pelo sistema, bem como definição de rotinas de segurança;

#### **Quanto à implantação, funcionamento e suporte:**

a) prazo de implantação, conversão dos dados dos softwares em uso atualmente pela Prefeitura Municipal de Álvaro de Carvalho, para pleno funcionamento dos softwares contratados, de acordo com os requisitos estabelecidos no presente edital.

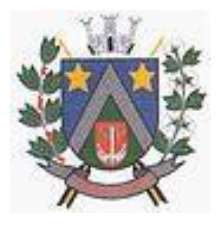

- ESTADO DE SÃO PAULO -Avenida Santa Cecília, nº 5% CEP: 17410-039 - Fone: (14) 3484-1119 CNPJ: 44.518.488/0001-19

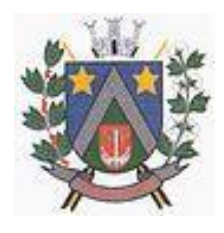

a.1) **o prazo para implantação, conversão dos dados dos softwares atualmente em uso pela Prefeitura Municipal de Álvaro de Carvalho, e disponibilização para o pleno funcionamento, não poderá ser superior a 60 (SESSENTA DIAS) dias a contar da data de assinatura do contrato**.

#### b) **planos técnicos contendo:**

b.1) planos de implantação: representando as condições e os procedimentos para a implantação dos softwares propostos, incluindo atividades de conversão dos dados dos softwares atualmente em uso na **Prefeitura Municipal de Álvaro de Carvalho**, e respectivos cronogramas para cada atividade e software.

b.2) planos de manutenção: apresentando a política técnica e administrativa adotadas pelo proponente para atualizações de versões; evolutivas, de ordem legal, e corretivas, e rotinas específicas quando solicitadas pela Prefeitura.

b.3) planos de treinamento: apresentando as condições de treinamento, períodos, números mínimos de usuários recomendado e local para treinamento dos usuários, para cada software.

b.4) planos de suporte técnico: apresentando as condições, características de cada modalidade de atendimento disponível, tempo de atendimento, número de pessoal técnico designado para cada software. Para apresentação do plano de suporte, a contratada deve considerar que o prazo máximo para atendimento aos chamados técnicos é de 04 (quatro) horas, contados a partir da abertura do chamado por parte da CONTRATANTE, em caso da necessidade de visita de técnico(s), este prazo será de 24 (vinte e quatro) horas após abertura do chamado caso o chamamos tenha em seu descritivo ordem de erro do Software o mesmo não será cobrado. Para a prestação do suporte técnico, será exigido durante todo o período contratual, além do atendimento "*help desk*" (via telefone), que a licitante possua um sistema disponível através da rede mundial de computadores (internet) para abertura de chamados técnicos, de qualquer natureza, que possibilite o acompanhamento do status do referido chamado através do número de protocolo. Este serviço deverá ficar disponível no horário comercial, de segunda a sexta-feira e demonstrado junto com a apresentação técnica dos sistemas. Implementações de ordem anual em qualquer área de trabalho não será gerado custo, ou até mesmo implantações de troca de Sistemas Operacionais ou Bancos de Dados.

#### 7.2 - **Envelope 02 – Documentação de Habilitação:**

7.2.1 - A documentação de habilitação deverá ser entregue em envelope separado, não transparente, lacrado e rubricado no fecho.

7.2.2 - A documentação de habilitação compreenderá:

#### **1.1 - HABILITAÇÃO JURÍDICA**

a) **Registro comercial**, no caso de empresa individual;

b) **Ato constitutivo, estatuto ou contrato social em vigor**, devidamente registrado, em se tratando de sociedades comerciais, e, no caso de sociedade por ações, acompanhado de documentos de eleição de seus administradores;

c) **Inscrição do ato constitutivo**, no caso de sociedades civis, acompanhada de prova da diretoria em exercício;

d) **Decreto de autorização**, em se tratando de empresa ou sociedade estrangeira em funcionamento no País, e ato de registro ou autorização para funcionamento expedido pelo órgão competente, quando a atividade assim o exigir.

e) Caso os itens constantes acima (a, b, c, d) tenham sido apresentados no credenciamento não será necessário à apresentação no envelope de Habilitação.

#### **1.2 – QUALIFICAÇÃO ECONOMICO-FINANCEIRA**

a) Certidão negativa de falência ou concordata expedida pelo distribuidor da sede da pessoa jurídica. a.1) Poderão participar da licitação as empresas que estejam em recuperação judicial. Das empresas em recuperação judicial, será exigido a apresentação, durante a fase de habilitação, do Plano de Recuperação já homologado pelo juízo competente e em pleno vigor, sem prejuízo

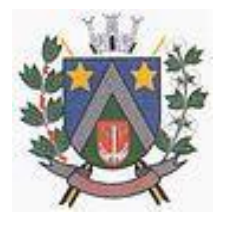

- ESTADO DE SÃO PAULO -Avenida Santa Cecília, nº 5% CEP: 17410-039 - Fone: (14) 3484-1119 CNPJ: 44.518.488/0001-19

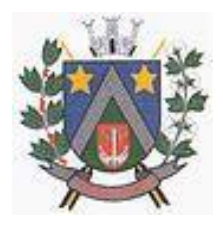

do atendimento a todos os requisitos de habilitação econômico-financeira estabelecidos no Edital.

b) Balanço Patrimonial e Demonstrações de Resultados Contábeis do último exercício, acompanhado do Termo de Abertura e Encerramento do Livro Diário, bem como sua devida transcrição, devidamente registrado no órgão competente na forma da Lei, que comprovem a boa situação financeira da empresa, vedada a sua substituição por balancetes de balanços provisórios podendo ser atualizados por índices oficiais quando encerrados há mais de 3 (três) meses da data de apresentação da proposta, em original ou cópia autenticada. No caso de Microempresas e empresas de pequeno porte, optantes pelo SIMPLES, deverão apresentar o Balanço Patrimonial do último exercício e Declaração da desobrigação da apresentação dos Termos de Abertura e Encerramento do Livro Diário, assinado pelo Contabilista responsável pela empresa, nos termos da Lei Complementar nº 123/2006.

#### **1.3 – QUALIFICAÇÃO TÉCNICA**

a) Atestado(s) expedido(s) necessariamente em nome do licitante, por pessoa jurídica de direito público ou privado, de capacidade técnica que comprove que a licitante executou ou está executando, a contento, objeto de natureza similar ao desta licitação, compatível em características, quantidades e prazos.

b) Indicação das instalações, do aparelhamento e do pessoal técnico adequado e disponível para prestar suporte técnico a realização do objeto de licitação, bem como da qualificação de cada um dos membros da equipe técnica que se responsabilizará pelos trabalhos, com a devida comprovação do vínculo empregatício.

c) Atestado de Visita Técnica para que a empresa tome conhecimento dos bancos de dados a serem convertidos bem como o prazo para que a Prefeitura não perca os prazos de Prestação de Contas.

A visita técnica deverá ser agendada pelo telefone: (14) 3484-1119 com a Comissão de Licitação até 24 horas antes da abertura dos envelopes. A visita se faz necessária para que a Empresa tenha conhecimento das instalações bem como todos os serviços escopo do Objeto contido no Anexo I e os prazos máximos a serem implantados.

#### **1.4 – REGULARIDADE FISCAL**

a) Prova de inscrição no Cadastro Nacional de Pessoa Jurídica – **C.N.P.J.**

b) Prova de regularidade para com as Fazendas Federal, Estadual e Municipal, do domicílio ou sede do licitante, ou outra equivalente na forma da lei, mediante a apresentação das seguintes certidões:

b.1) Certidão Conjunta Negativa de Débitos ou Certidão Conjunta Positiva com Efeitos de Negativa, relativos a Tributos Federais e à Dívida Ativa da União, expedida pela Secretaria da Receita Federal;

b.2) Prova de Regularidade para com a Fazenda Estadual, mediante apresentação da Certidão Negativa de Débitos ou Positiva com Efeito de Negativa;

b.3) Certidão de Regularidade, expedida pela Fazenda Municipal relativa à tributos mobiliários;

c) Prova de regularidade com o **Fundo de Garantia por Tempo de Serviço – FGTS** (Lei nº 8.036, de 11/05/90 e Lei nº 9.012, de 30/03/95).

d) Prova de Regularidade trabalhista, mediante apresentação da Certidão Negativa de Débitos Trabalhistas – **CNDT**.

e) A comprovação de regularidade fiscal das microempresas e empresas de pequeno porte somente será exigida para efeito de **assinatura do contrato**;

e.1) As microempresas e empresas de pequeno porte, por ocasião da participação neste certame, deverão apresentar toda a documentação exigida para fins de comprovação de regularidade fiscal, mesmo que esta apresente alguma restrição;

e.2) Havendo alguma restrição na comprovação da regularidade fiscal, será assegurado o prazo de **05 (cinco) dias úteis**, a **contar da publicação da homologação do certame**, prorrogáveis por igual período, a critério desta Municipalidade, para a regularização da documentação, pagamento ou parcelamento do débito, e emissão de eventuais certidões negativas ou positivas com efeito de certidão negativa;

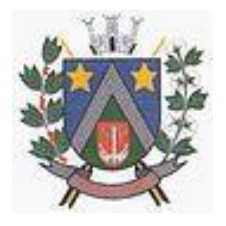

- ESTADO DE SÃO PAULO -Avenida Santa Cecília, nº 5% CEP: 17410-039 - Fone: (14) 3484-1119 CNPJ: 44.518.488/0001-19

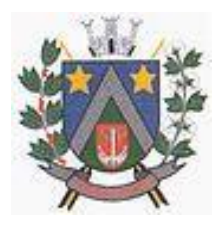

e.3) A não-regularização da documentação, no prazo previsto no subitem f.2, implicará na **decadência do direito à contratação**, sem prejuízo das sanções previstas neste edital, procedendo-se a convocação dos licitantes para, em sessão pública, retomar os atos referentes ao procedimento licitatório, nos termos do art. 4º inciso XXIII, da Lei 10.520/02.

#### **1.5 – OS INTERESSADOS DEVERÃO APRESENTAR, AINDA, PARA EFEITO DE HABILITAÇÃO**

a) **Declaração da licitante**, elaborada em papel timbrado e subscrita por seu representante legal, de cumprimento do disposto no art. 7º, XXXIII, da Constituição Federal e na forma da Lei nº 9.854, de 27 de outubro de 1999 (**ANEXO VII)**;

b) **Declaração** sob as penas da lei, assinada pelo representante legal, da não ocorrência de fatos impeditivos à Participação da empresa na licitação, (**ANEXO II**);

#### 7.2.3 - **Os documentos para habilitação poderão ser apresentados em original ou cópias autenticadas em cartório ou na própria Administração ou por autenticação eletrônica.**

7.2.4 - O recebimento dos envelopes não conferirá aos proponentes qualquer direito contra o órgão de licitação, observadas as prescrições de legislação específica;

7.2.5 - As certidões e/ ou certificados apresentados devem estar com o seu prazo de validade em vigor. Se este prazo não constar do próprio documento ou de lei específica, será considerado o prazo de validade de 90 (noventa) dias, a contar de sua expedição.

7.2.6 - Não serão aceitos "protocolos de entrega" ou "solicitação de documentos" em substituição aos documentos ora exigidos, inclusive no que se refere às certidões;

7.2.7 - Se o licitante for a **matriz**, todos os documentos deverão estar em nome da matriz, e se for a **filial**, todos os documentos deverão estar em nome da filial, exceto aqueles documentos que, pela própria natureza, comprovadamente, forem emitidos somente em nome da matriz;

7.2.8 - Se algum documento apresentar falta não sanável na sessão, acarretará a inabilitação da licitante;

7.2.9 - O(A) Pregoeiro(a) ou a Equipe de apoio poderão a critério do pregoeiro realizar diligência efetuando consulta direta na Internet nos *"sites"* dos órgãos expedidores para verificar a veracidade de documentos obtidos por este meio eletrônico;

#### **VIII – DO RECEBIMENTO E ABERTURA DOS ENVELOPES E LANCES VERBAIS**

8.1 - Os envelopes das propostas e da documentação de habilitação deverão ser entregues no Setor de Licitações e Contratos da Prefeitura Municipal de Álvaro de Carvalho, no dia **04** de **Abril** de **2023** até às **09:00 horas**, data e horário de julgamento do certame.

8.2 - Em seguida, o (a) Pregoeiro (a) indagará os licitantes se formalmente preenchem os requisitos da habilitação estabelecidos por este Edital, **recebendo e registrando as declarações formais** de que atendem a essa condição, nos termos do modelo constante do Anexo IV deste Edital, documento este que obrigatoriamente deverá ser entregue ao Pregoeiro juntamente com o credenciamento. Assim, na fase de credenciamento, os licitantes deverão entregar **FORA** dos envelopes a seguinte documentação**: ato constitutivo; procuração ou credenciamento, se necessário; termo de comprometimento, se Microempresa – ME ou Empresa de Pequeno Porte – EPP (subitem 2.2, "c", e Anexo V); e, declaração de habilitação prévia (Anexo IV)**.

8.3 - Constatada a inviolabilidade dos envelopes, o pregoeiro procederá à abertura das propostas de preços, cujos documentos serão lidos e rubricados pelo pregoeiro e pelos licitantes presentes.

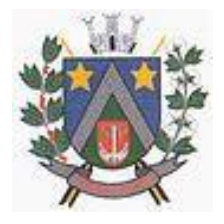

- ESTADO DE SÃO PAULO -Avenida Santa Cecília, nº 5% CEP: 17410-039 - Fone: (14) 3484-1119 CNPJ: 44.518.488/0001-19

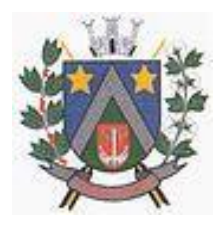

8.4 - Os envelopes de documentação de habilitação permanecerão fechados, em poder do pregoeiro, e serão abertos após a aceitabilidade das propostas, apenas em relação ao ofertante da proposta de menor valor para cada item deste edital;

8.5 - Verificada a conformidade das propostas com os requisitos formais estabelecidos no edital, o pregoeiro dará início à etapa competitiva da licitação através de lances verbais e sucessivos, que poderão ser oferecidos pelos autores da proposta de valor mais baixo por item do edital e das ofertas com preços de até **10% (DEZ POR CENTO)** superiores à primeira;

8.6 - Se não houver pelo menos três propostas nas condições indicadas acima, poderão fazer lances verbais os autores das três melhores propostas por item do edital, quaisquer que tenham sido os preços indicados nas propostas escritas, aí incluída a de menor valor;

8.7 - A etapa de lances verbais se dará da seguinte forma:

8.7.1 - Os lances serão iniciados, a cada rodada, pelo detentor da proposta de maior valor até então apurada dentre os selecionados;

#### 8.7.2 - **O INTERVALO MÍNIMO DE VALOR ENTRE CADA LANCE SERÁ DE 1% (UM POR CENTO), INCIDINDO SOBRE OS PREÇOS UNITÁRIOS APRESENTADOS**;

8.7.3 - Serão considerados apenas lances com até 02 (duas) casas após a vírgula;

8.7.4 - Não haverá limite de rodadas para apresentação de lances;

8.7.5 - Os representantes dos licitantes poderão comunicar-se livremente com suas sedes por meio de telefones celulares, desde que não atrapalhem o bom andamento da sessão de julgamento;

8.7.6 - A etapa de lances será considerada encerrada quando todos os participantes dessa etapa declinarem da formulação de lances.

8.7.7 - Se houver empate, será assegurado o exercício do direito de preferência às microempresas e empresas de pequeno porte, nos seguintes termos:

8.7.8 - Entende-se por empate, aquelas situações em que as propostas apresentadas pelas microempresas e empresas de pequeno porte sejam iguais ou até 5 % (cinco por cento) superiores à proposta mais bem classificada;

8.7.9 - A microempresa ou empresa de pequeno porte cuja proposta for mais bem classificada poderá apresentar proposta de preço inferior àquela considerada vencedora da fase de lances, situação em que sua proposta será declarada a melhor oferta;

- a) Para tanto, será convocada para exercer seu direito de preferência e apresentar nova proposta no prazo máximo de 5 (cinco) minutos após o encerramento dos lances, a contar da convocação do Pregoeiro, sob pena de preclusão;
- b) Se houver equivalência dos valores das propostas apresentados pelas microempresas e empresas de pequeno porte, será realizado sorteio entre elas para que se identifique aquela que primeiro poderá exercer a preferência e apresentar nova proposta;
- c) Entende-se, por equivalência dos valores das propostas, as que apresentarem igual valor, respeitada a ordem de classificação;

8.7.10 - O exercício do direito de preferência somente será aplicado quando a melhor oferta da fase de lances não tiver sido apresentada pela própria microempresa ou empresa de pequeno porte;

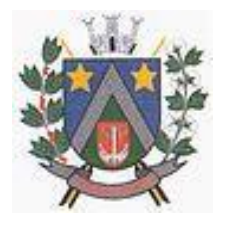

- ESTADO DE SÃO PAULO -Avenida Santa Cecília, nº 5% CEP: 17410-039 - Fone: (14) 3484-1119 CNPJ: 44.518.488/0001-19

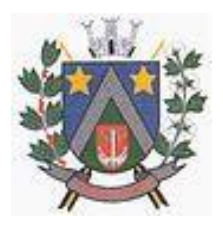

8.7.11 - Não ocorrendo a contratação da microempresa ou empresa de pequeno porte, retomarse-ão, em sessão pública, aos procedimentos relativos à licitação, nos termos do disposto no art. 4º, inciso XXIII, da Lei 10.520/02, sendo assegurado o exercício do direito de preferência na hipótese de haver participação de demais microempresas e empresas de pequeno porte cujas propostas se encontrem no intervalo estabelecido no subitem 7.7.8;

#### **IX – DO JULGAMENTO DA LICITAÇÃO – ANÁLISE DAS PROPOSTAS**

#### 9.1 - **Análise da aceitabilidade das propostas:**

9.1.1 **-** A análise da aceitabilidade das propostas, a começar pela de valor mais baixo para cada item, compreenderá o exame:

- a) Da compatibilidade das características dos itens ofertados com as especificações indicadas neste edital e seus anexos;
- b) Da compatibilidade dos preços propostos com os praticados no mercado e com os custos reais estimados para a execução do contrato e com as disponibilidades orçamentárias da Administração;
- c) Na hipótese de divergência entre os valores unitários e totais, serão considerados, para efeito de aceitação das propostas, os valores unitários.

#### 9.1.2 **- Serão consideradas inaceitáveis, sendo desclassificadas, as propostas:**

- a) Que não contiverem todos os dados exigidos para o Envelope 01;
	- b) Que não atenderem aos requisitos mínimos das especificações constantes deste edital e seus anexos;
	- c) Que ofertarem preços irrisórios, manifestamente inexeqüíveis, ou incompatíveis com os valores de mercado, inclusive pela omissão de custos tributários incidentes sobre a contratação.

#### 9.2 - **Análise da aceitabilidade das propostas:**

9.2.1 **-** As propostas consideradas aceitáveis serão classificadas para cada item, a partir do valor mais baixo.

9.2.2 **-** Para efeito de classificação, serão considerados os preços finais, os resultantes de valores originariamente cotados e dos lances verbais oferecidos.

9.2.3 **-** O pregoeiro fará a conferência dos valores cotados na proposta de valor mais baixo e havendo divergência entre os valores, prevalecerá o valor unitário em algarismos, ficando esclarecido que o pregoeiro fará as correções de soma que se fizerem necessárias e que os valores corrigidos serão os considerados para efeito de classificação.

9.2.4 **-** O pregoeiro indicará na ata da sessão os fundamentos da decisão sobre aceitabilidade ou inaceitabilidade de preços, bem como sobre a classificação ou desclassificação das propostas.

#### 9.3 - **Análise da qualificação (habilitação) dos licitantes:**

9.3.1 **-** Uma vez classificadas e ordenadas as propostas para cada item do edital, a etapa seguinte do julgamento consistirá na análise da habilitação do(s) licitante(s) vencedor(es);

9.3.2 **-** O Pregoeiro procederá à abertura do envelope da documentação de habilitação do autor da proposta classificada em primeiro lugar por item correspondente, para verificação do atendimento das exigências estabelecidas neste edital;

9.3.3 **-** Se a proposta classificada em primeiro lugar não for aceitável, ou se o seu autor não atender aos requisitos de habilitação, o pregoeiro fará a abertura do envelope da documentação do autor da proposta classificada em segundo lugar, e assim sucessivamente, até que uma oferta

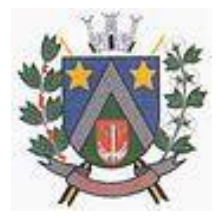

- ESTADO DE SÃO PAULO -Avenida Santa Cecília, nº 5% CEP: 17410-039 - Fone: (14) 3484-1119 CNPJ: 44.518.488/0001-19

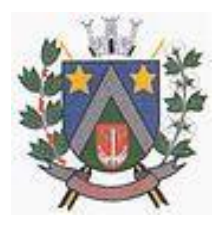

e seu autor atendam, integralmente, aos requisitos do Edital, sendo então adjudicado pelo pregoeiro o objeto ao licitante vencedor;

9.3.4 **-** Uma vez proclamado o vencedor da licitação para o item correspondente, o pregoeiro poderá negociar com este, melhores condições para a execução dos serviços, inclusive quanto aos preços. Em caso de resultado positivo na negociação, os novos valores ajustados serão consignados na ata da sessão e passarão a compor a proposta, observado o disposto no subitem 6.1 deste Edital;

9.3.5 **-** Se o resultado proclamado não for aceito e algum licitante manifestar, motivada e imediatamente, em sessão a intenção de recorrer, o pregoeiro suspenderá a sessão e será concedido ao licitante o prazo de (03) três dias úteis para apresentar as razões do recurso, assegurando-se aos demais licitantes, prazo igual, após o término do prazo do recorrente, em continuidade e sem prévia notificação, para oferecimento das contra razões correspondentes;

9.3.6 **-** Decididos os recursos eventualmente formulados, pela autoridade competente, ou inexistindo estes, o objeto será adjudicado e homologado à favor do vencedor, que será convocado para assinar o contrato.

#### **X – DO RESULTADO DO JULGAMENTO – HOMOLOGAÇÃO**

10.1 - O resultado final da licitação constará da ata da sessão pública, a ser assinada pelo Pregoeiro e pelos licitantes, na qual deverão ser registrados os valores das propostas escritas, os valores dos lances verbais oferecidos, com os nomes dos respectivos ofertantes, as justificativas das eventuais declarações de aceitabilidade/ inaceitabilidade e classificação de propostas, bem como de habilitação/ inabilitação proclamadas, bem assim quaisquer outras ocorrências da sessão.

10.2 - Assinada a ata da sessão pública, o Pregoeiro encaminhará o processo da licitação à autoridade competente para homologação.

10.3 - O despacho de homologação será publicado na Imprensa Oficial do Município.

#### **XI – DO TESTE DE ACEITABILIDADE**

11.1 - A licitante declarada vencedora, antes de ser procedida a adjudicação do objeto deste certame, realizará um teste de aceitabilidade da solução que será avaliado pela Comissão de Avaliação nomeada.

11.1.1 **-** Constatado o atendimento dos requisitos de habilitação, a licitante será convocada a realizar uma demonstração técnica para que sejam avaliados as funcionalidades dos sistemas em conformidade com o Anexo I, por uma Equipe de Servidores Municipais conforme Portaria anexa ao processo para que os mesmos avaliem as funcionalidades estabelecidas no anexo I. A demonstração obedecerá a ordem técnica sequencial do Anexo I, e caso a Empresa não atenda algum dos itens mesma será desclassificada e será convocada a segunda colocada para realizar a demonstração técnica e assim sucessivamente. Caso a Licitante demonstre as funcionalidades e atenda as exigências do Anexo I a mesma será declarada vencedora do certame;

11.2 - O teste de aceite destina-se à comprovação de que a solução proposta atende às especificações do Termo de Referência, e será executado em conformidade com as exigências explicitadas, cujo desatendimento implicará na desclassificação da proponente.

11.3 - O licitante classificado em primeiro lugar terá, no prazo máximo de 03 (três) dias úteis contados da solicitação da Prefeitura Municipal de Álvaro de Carvalho, onde será verificada a conformidade da solução com as especificações básicas constantes do Termo de Referência.

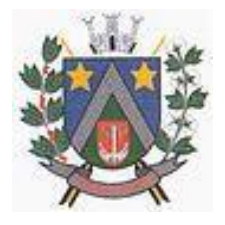

- ESTADO DE SÃO PAULO -Avenida Santa Cecília, nº 5% CEP: 17410-039 - Fone: (14) 3484-1119 CNPJ: 44.518.488/0001-19

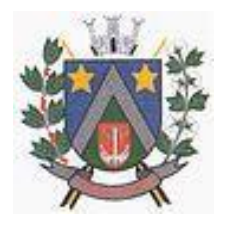

11.4 - Todo o teste será conduzido pelo licitante através da utilização de equipamentos próprios.

11.5 - Os requisitos serão avaliados sequencialmente obedecendo à ordem do ANEXO I – TERMO DE REFERÊNCIA, na ordem crescente de numeração ou por amostragem a critério da administração.

11.6 - No caso da escolha de teste por amostragem a apresentação dos itens selecionados será apresentado a empresa vencedora no ato da sessão do teste de aceite.

11.7 - Ao final dos testes será emitido, pela Comissão de Avaliação, um relatório baseado nos resultados dos testes realizados. A adjudicação e homologação dependerá da aprovação e sua não aceitação acarretará a automática desclassificação da proponente.

11.8 - Todos os custos dessa apresentação, bem como as demais incorridas na fase de proposta, correrão por conta da empresa interessada, sem qualquer direito à indenização, reembolso ou compensação.

11.9 - Serão desclassificadas as ferramentas que:

- a) Não atendam às exigências e às características constantes deste Edital.
- b) Sejam omissas, vagas ou apresentem irregularidades e defeitos capazes de dificultar e/ou impedir o julgamento claro e objetivo da solução.

11.10 - No caso de desclassificação da ferramenta da licitante detentora da melhor oferta será convocada a segunda melhor oferta e assim sucessivamente até que se identifique a licitante que atenda, por completo, os itens técnicos do Termo de Referência.

11.11 - A licitante deverá ficar à disposição da Comissão que fará a análise, por todo o período de duração dos testes, que será de 1 (um) a 3 (três) dias úteis, podendo ainda, a Comissão solicitar novos testes.

11.12 - O julgamento final dos testes de aceitação será baseado no parecer técnico emitido pela Comissão de Avaliação.

11.13 - Caso um dos itens de teste não seja atendido, a proposta da licitante será desclassificada, não sendo a Comissão obrigada a dar continuidade e avaliar os demais itens.

11.14 - Atendido todos os itens do teste constantes do Termo de Referência Constatado, bem como o atendimento às demais exigências fixadas neste Edital, a licitante será declarada vencedora.

#### **XII – DAS CONDIÇÕES DE CONTRATAÇÃO E PENALIDADES**

12.1 - Homologado o resultado da licitação, a vencedora terá o prazo de 03 (três) dias úteis a contar do recebimento da comunicação específica, para assinar o Contrato, que obedecerá às condições no **ANEXO I**, na qual estarão definidos as especificações mínimas, quantidades estimadas, e os preços unitário e global dos bens a serem adquiridos.

12.2 - A adjudicatária executará a entrega dos do(s) item(ns) com observância rigorosa das condições deste Edital e de sua proposta.

12.3 - A recusa da adjudicatária em assinar o Contrato no prazo fixado na convocação específica caracterizará inadimplência das obrigações decorrentes desta licitação, sujeitando-a às penalidades previstas neste Edital e na legislação vigente.

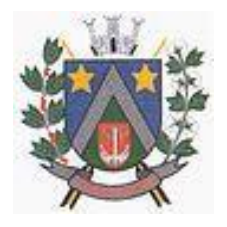

- ESTADO DE SÃO PAULO -Avenida Santa Cecília, nº 5% CEP: 17410-039 - Fone: (14) 3484-1119 CNPJ: 44.518.488/0001-19

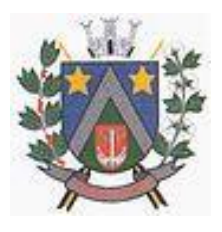

12.4 - Ocorrendo essa hipótese, o processo retornará ao Pregoeiro, que convocará os licitantes e, em sessão pública, procederá ao exame das demais propostas, bem como da habilitação de seus ofertantes, segundo a ordem da classificação, até que uma proposta atenda, integralmente, ao Edital, sendo o seu autor declarado vencedor e convocado para assinar o Contrato.

12.5 - O licitante vencedor que se recusar a assinar o Contrato, deixar de entregar ou apresentar documentação falsa exigida para o certame, ensejar o retardamento da execução de seu objeto, não mantiver a proposta, falhar ou fraudar a execução do serviço, comportar-se de modo inidôneo ou cometer fraude fiscal, estará sujeito às seguintes penalidades:

- a) Advertência;
- b) Suspensão do direito de licitar e contratar com a Prefeitura Municipal de Álvaro de Carvalho, pelo prazo de até 02 (dois) anos; e
- c) Multa equivalente a até 20% (vinte por cento) do valor da adjudicação;
- d) As penalidades serão aplicadas mediante procedimento administrativo que assegurará o contraditório e a ampla defesa. Multa equivalente a até 20% (vinte por cento) do valor da adjudicação;

12.6 - As penalidades serão aplicadas mediante procedimento administrativo que assegurará o contraditório e a ampla defesa.

#### **XIII – DO LOCAL E DAS CONDIÇÕES DE EXECUÇÃO DOS SERVIÇOS**

13.1 - Objeto desta licitação deverá ser executado em conformidade com o estabelecido neste Edital, correndo por conta da Contratada as despesas de seguros, tributos, e encargos trabalhistas e previdenciários.

#### **XIV – DAS CONDIÇÕES DE RECEBIMENTO DO OBJETO**

14.1 - Objeto desta licitação, em cada uma de suas parcelas mensais, será recebido e atestado pelo(a) Diretoria de Administração, à vista da nota fiscal/fatura representativa dos serviços prestados, mediante a constatação da obediência das cláusulas contratuais firmadas entre as partes.

14.2 - Constatado o não cumprimento das condições pactuadas, no todo ou em parte, deverá a Contratada providenciar os devidos ajustes e correções no prazo estabelecido pela Prefeitura Municipal de Álvaro de Carvalho.

14.2.1 **-** Na impossibilidade do efetivo cumprimento das condições pactuadas, no seu todo, implicará, sem prejuízo da aplicação das sanções cabíveis, na inexecução total do contrato ajustado.

14.2.2 **-** No caso de parte dessas condições não puderem ser cumpridas, implicará, a critério da Prefeitura Municipal de Álvaro de Carvalho e sem prejuízo da aplicação das sanções cabíveis, na inexecução parcial do contrato, descontando-se do preço ajustado os valores respectivos.

#### **XV – DO PAGAMENTO**

15.1 - Os pagamentos devidos ao Contratado serão efetuados em até 30 (trinta) dias após a apresentação e aceitação da Nota Fiscal pela Contabilidade correspondente a prestação dos serviços prestados no respectivo período e de acordo com as especificações do objeto desta licitação, com o aceite do Departamento Requisitante. Nas notas fiscais deverá constar a referência **Pregão Presencial Nº 12/2023**.

15.2 - O pagamento será efetuado mediante ordem de crédito na conta bancária da Contratada.

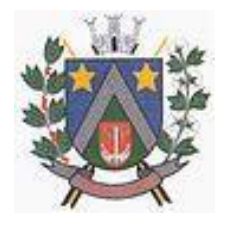

- ESTADO DE SÃO PAULO -Avenida Santa Cecília, nº 5% CEP: 17410-039 - Fone: (14) 3484-1119 CNPJ: 44.518.488/0001-19

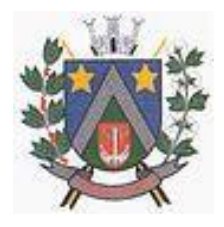

#### **XVI – DO CRITÉRIO DE REAJUSTE**

16.1 - Os preços constantes da proposta apresentada pela empresa vencedora, somente poderão sofrer reajustes observada a legislação em vigor.

16.2 - Fica, todavia, ressaltada a possibilidade de alteração das condições contratuais, em face da superveniência de normas federais, estaduais ou municipais sobre a matéria, após análise pela Prefeitura.

#### **XVII – DAS DISPOSIÇÕES FINAIS**

17.1 - A Prefeitura Municipal de Álvaro de Carvalho, responsável pelo Pregão, reserva-se o direito de:

- a) Revogá-lo, no todo ou em parte, sempre que forem verificadas razões de interesse público decorrente de fato superveniente, ou anular o procedimento, quando constatada ilegalidade no seu processamento;
- b) Alterar as condições deste Edital, reabrindo o prazo para apresentação de propostas, na forma de legislação, salvo quando a alteração não afetar a formulação das ofertas;
- c) Adiar o recebimento das propostas, divulgando, mediante aviso público, a nova data;
- d) Suspender a sessão pública.

17.2 - O Pregoeiro ou a Autoridade Competente poderão em qualquer fase da licitação, promover as diligências que considerarem necessárias para esclarecer ou complementar a instrução do processo licitatório.

17.3 - Os envelopes das licitantes inabilitadas ficarão à disposição para retirada por 30 (trinta) dias, findo o qual, serão destruídos.

17.4 **-** Fica determinado pela Administração que o Fiscal da Ata de Registro de Preços resultante do presente pregão será o Sr. Admilson Roberto Fernandes – Secretário Municipal de Saúde.

17.5 - Para dirimir quaisquer questões decorrentes da licitação, não resolvidas na esfera administrativa, será competente o foro da Comarca da Garça/SP.

Álvaro de Carvalho/SP, 22 de Março de 2023.

**Adilson de Oliveira Lopes** Prefeito Municipal

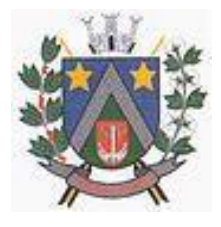

- ESTADO DE SÃO PAULO -Avenida Santa Cecília, nº 5% CEP: 17410-039 - Fone: (14) 3484-1119 CNPJ: 44.518.488/0001-19

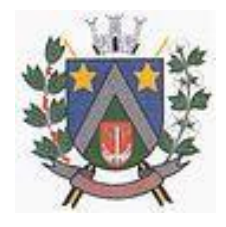

#### **ANEXO I Termo de Referência**

#### **PROCESSO Nº 36/2023 PREGÃO PRESENCIAL Nº 12/2023**

**OBJETO** Contratação de empresa especializada para licenciamento e/ou locação de sistemas de computador – softwares – pelo prazo de 12 (doze) meses, podendo ser prorrogado na forma da lei, com atualização mensal, que garanta as alterações legais, corretivas e evolutivas, incluindo conversão, implantação e treinamento, para a Secretaria Municipal de Saúde do município de Álvaro de Carvalho, em conformidade com as especificações deste anexo.

#### **1. REQUISITOS TECNOLÓGICOS MÍNIMOS EXIGIDOS SISTEMA DE GESTÃO DA SAÚDE PÚBLICA - WEB**

#### Características Gerais

FUNCIONALIDADES MÍNIMAS DO SISTEMA DA ATENÇÃO BÁSICA, ESPECIALIZADA, VIGILÂNCIA EM SAÚDE, PORTAL DE ACESSO PARA O CIDADÃO

1. TECNOLOGIA DE DESENVOLVIMENTO E ACESSO: ATENÇÃO BÁSICA, ATENÇÃO ESPECIALIZADA e VIG. SANITÁRIA

1.1. O sistema deve ser construído em linguagem nativa para Web, não será permitida utilização de recurso tecnológico como: runtimes e plugins para uso da aplicação, tendo como exceção, quando houver necessidade de software intermediário para acesso a outros dispositivos como leitor biométrico, impressoras, leitor de e-CPF/e-CNPJ, por motivos de segurança de aplicações web;

1.2. Sistemas ou interfaces que operem através de serviços de terminal (Exemplos: Terminal Services ou similares), emuladores de terminal, interfaces cliente-servidor ou qualquer outra interface que não seja exclusivamente web não serão aceitos;

1.3. O navegador para acesso ao sistema deve ser gratuito. No mínimo nos seguintes navegadores o sistema deve estar preparado: Firefox (versão 68 ou superior) e Chrome (versão 75 ou superior);

1.4. O sistema deve permitir a expansão dos recursos de servidor, garantindo a solução em uma possível parceria com municípios vizinhos;

#### **2. TECNOLOGIA DE SEGURANÇA: ATENÇÃO BÁSICA, ATENÇÃO ESPECIALIZADA e VIG. SANITÁRIA**

2.1. Deve ter no mínimo o certificado SSL de comunicação SHA-256 bits validados por autoridade certificadora;

2.2. Garantir a comunicação entre o cliente e servidor utilizando conexão criptografada (SSL/HTTPS), para cifrar a comunicação e assinar as requisições de modo a evitar ataques a segurança do servidor de aplicação;

#### **INTEGRAÇÕES COM OS SISTEMAS DO MINISTÉRIO DA SAÚDE**

#### **3. DISPONIBILIZAR INTEGRAÇÃO COM OS SEGUINTES SISTEMAS DO MINISTÉRIO DA SAÚDE: ATENÇÃO BÁSICA, ATENÇÃO ESPECIALIZADA**

#### 3.1. BPA

- As validações de regras da tabela SIGTAP devem acontecer no momento do registro dos atendimentos, integrado ao prontuário eletrônico.
- 3.2. E-SUS AB
- 3.3. SIPNI
- 3.4. HÓRUS
- 3.5. RAAS
- 3.6. CADWEB

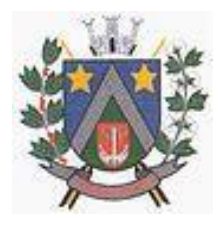

- ESTADO DE SÃO PAULO -Avenida Santa Cecília, nº 5% CEP: 17410-039 - Fone: (14) 3484-1119 CNPJ: 44.518.488/0001-19

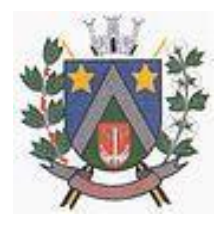

#### 3.7. CNES

#### **PROCESSOS GERAIS**

#### **4. CRITÉRIOS DE SEGURANÇA DE ACESSO: ATENÇÃO BÁSICA, ATENÇÃO ESPECIALIZADA e VIG. SANITÁRIA**

4.1. Controle de acesso às funções do sistema de acordo com o perfil de uso do usuário.

4.2. Registro de todos os acessos e alteração de dados, permitindo identificar o usuário que realizou a alteração, data e horário da alteração.

4.3. Disponibilizar consulta dentro do sistema para que o usuário administrador possa visualizar quando cada usuário realizou login e logout do sistema.

4.4. Disponibilizar consulta dentro do sistema para que o usuário administrador possa visualizar quando cada atendimento foi iniciado e finalizado.

4.5. Permitir bloqueio de usuários, evitando que o mesmo possa acessar o sistema.

4.6. Permitir definição de periodicidade para troca de senha.

4.7. Obrigar a redefinição de senha nos casos em que o administrador altera a senha do usuário.

4.8. Permitir login no sistema utilizando certificado digital reconhecido por Autoridade Certificadora válida. O login via certificado digital não deverá exigir a inserção de usuário e senha.

4.9. Possuir rotina para inativação automática do usuário caso o mesmo fique mais de um determinado período sem acessar o sistema. O período deve ser parametrizável pelo administrador do sistema.

4.10. Disponibilizar controle de acesso por dia da semana e horário

#### **5. ROTINAS IMPORTAÇÃO DE DADOS E CONSULTAS: ATENÇÃO BÁSICA, ATENÇÃO ESPECIALIZADA**

5.1. Disponibilizar rotina de importação da tabela SIGTAP.

5.2. Disponibilizar rotina de integração com sistema CNES do Ministério da Saúde, importando os dados dos Profissionais, Estabelecimentos, Equipes e Serviços através do arquivo XML.

5.3. Disponibilizar consulta da tabela CID10.

5.4. Disponibilizar cadastro de compatibilidade entre CBO e Ficha e-SUS.

5.5. Disponibilizar o registro, Captura e autenticação biométrica de usuários nas unidades, ESF, CAPS, UPA´s.

5.6. Disponibilizar compatibilidade com ambiente multiusuário, permitindo a realização de tarefas concorrentes

5.7. Disponibilizar cadastro de endereços, permitindo vincular cada Logradouro a um Bairro, Distrito, Área e Micro área

#### **6. CADASTRO DE ESTABELECIMENTOS E PROFISSIONAIS: ATENÇÃO BÁSICA, ATENÇÃO ESPECIALIZADA e VIG. SANITÁRIA**

6.1. Disponibilizar cadastro de estabelecimentos compatível com o Cadastro Nacional de Estabelecimento de Saúde, registrando minimamente: Código CNES, CPF/CNPJ, Nome do Estabelecimento, Nome Fantasia, Mantenedora, Atividade Desempenhada (de acordo com tabela CNES), Serviço/Classificação.

6.2. Disponibilizar integração com o sistema CNES do Ministério da Saúde, permitindo atualizar o sistema municipal assim que for realizado um cadastro ou edição de Profissional/Estabelecimento/Equipe no sistema CNES do Município.

6.3. Permitir mais de uma Lotação por profissional.

6.4. Disponibilizar controle de acesso ao estabelecimento por dia da semana e horário

6.5. Disponibilizar cadastro de Estabelecimentos que não fazem parte da rede municipal (estabelecimentos externos/prestadores de serviços).

6.6. Permitir vincular um estabelecimento a um Distrito do município.

6.7. Disponibilizar cadastro de Equipes compatível com o Cadastro Nacional de Estabelecimentos de Saúde.

6.8. Permitir definir o estabelecimento principal do profissional, para os casos em que o profissional atende em vários estabelecimentos, mas precisa que a produção seja direcionada para um estabelecimento específico.

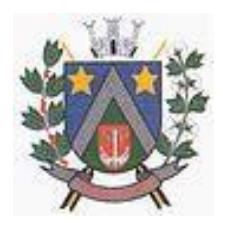

- ESTADO DE SÃO PAULO -Avenida Santa Cecília, nº 5% CEP: 17410-039 - Fone: (14) 3484-1119

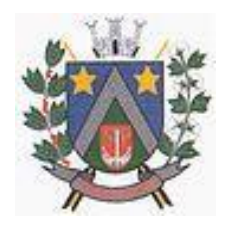

CNPJ: 44.518.488/0001-19

### **7. CADASTRO DO CIDADÃO: ATENÇÃO BÁSICA, ATENÇÃO ESPECIALIZADA**

7.1. Disponibilizar cadastro de cidadão com informações compatíveis com o Cartão Nacional de Saúde e Ficha de Cadastro Individual do sistema e-SUS AB, validando todas as informações obrigatórias para integração com o sistema e-SUS AB.

7.2. O cadastro do cidadão deverá disponibilizar campo para que seja informado se o cidadão é beneficiário do Programa Bolsa Família, indicando a respectiva numeração do NIS.

7.3. Disponibilizar cadastro reduzido do cidadão, sem a obrigatoriedade de preencher todas as informações para o e-SUS AB. A liberação de acesso a esse cadastro deve ser definida para operadores do sistema específicos

7.4. Validar para que o mesmo CPF, RG e CNS não sejam informados em mais de um cadastro

ativo.<br>7.5. 7.5. Disponibilizar configuração para definir se será obrigatório ou não a informação de um número de telefone no cadastro do cidadão.

7.6. Disponibilizar funcionalidade para inserir foto no cadastro do cidadão, via webcam ou arquivo digital. A foto deve ser exibida no Prontuário do Cidadão e nas telas de cadastro do Cidadão e Dispensação de Medicamentos.

7.7. Disponibilizar consulta de CEP a partir do nome do Logradouro.<br>7.8. Disponibilizar integração com WebService do CADWEB, perm

Disponibilizar integração com WebService do CADWEB, permitindo pesquisa na base de dados nacional do CADWEB e importação do cadastro para o sistema.

7.9. Disponibilizar ferramenta de unificação de cadastros duplicados, unificando também os históricos de atendimentos.

7.10. Disponibilizar rotina de exclusão de solicitações de agendamento pendentes dos cidadãos que tiveram o seu cadastro excluído.

7.11. Disponibilizar digitação do Termo de Recuso do cadastro da Ficha de Cadastro Individual do e-SUS AB.

7.12. Disponibilizar Relatório de Cidadãos sem preenchimento do Cartão Nacional de Saúde, permitindo agrupar as informações por Área ou Micro área.

7.13. Disponibilizar acesso para que os municípios referenciadores possam cadastrar seus cidadãos encaminhados ao serviço referenciado no município. O município referenciador só deverá ter acesso ao cadastro dos cidadãos residentes.

7.14. Disponibilizar relatório de cidadãos moradores de um determinado bairro ou rua que não possuem vínculo com domicílio/família

7.15. Disponibilizar relatório de cidadãos cadastrados sem RG e CPF.

7.16. Disponibilizar impressão de identificação do cidadão em formato de Cartão, com dimensões semelhantes ao do Cartão Nacional de Saúde, com pelo menos as seguintes informações: Nome do Cidadão, CNS, CPF, Data de Nascimento, Telefone, Nome da Mãe, Endereço, identificação da Área, Micro área e Família.

#### **PROCESSOS DA ATENÇÃO BÁSICA**

#### **8. AGENTE COMUNITÁRIO DE SAÚDE: ATENÇÃO BÁSICA**

8.1. Disponibilizar Cadastro Individual de acordo com os padrões do sistema e-SUS AB, permitindo registrar também contatos para casos de Urgência, Local de Trabalho e Observações em geral.<br>8.2.

8.2. Disponibilizar Cadastro Domiciliar de acordo com os padrões do sistema e-SUS AB, permitindo registrar se o domicílio está situado em local de risco de proliferação de mosquitos.

8.3. Disponibilizar dentro do cadastro domiciliar, atalho para o cadastro de Cidadão, permitindo vincular um cidadão ao domicílio e cadastrar um novo cidadão sem a necessidade de sair da tela de cadastro domiciliar.

8.4. Disponibilizar registro de Visita Domiciliar de acordo com os padrões do sistema e-SUS AB, permitindo descrever em campo livre as orientações e condutas da Visita Domiciliar.

8.5. Disponibilizar ferramenta para o planejamento das visitas do Agente Comunitário, permitindo que o profissional programe quais famílias deverá visitar dentro de um determinado período.

8.6. Impressão do Planejamento da Visita Domiciliar exibindo o nome do responsável de cada família e os cidadãos que possuem alguma condição de saúde que exija acompanhamento (Por exemplo: Hipertensão Arterial, Diabetes, Gestação, etc).

8.7. Permitir registrar visitas fora da área de abrangência da Equipe ESF.

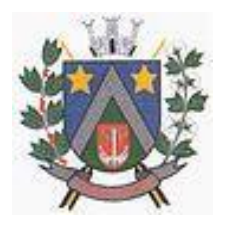

### - ESTADO DE SÃO PAULO -Avenida Santa Cecília, nº 5% CEP: 17410-039 - Fone: (14) 3484-1119 CNPJ: 44.518.488/0001-19

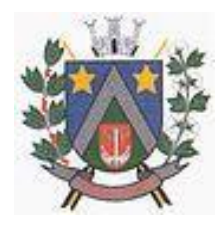

8.8. Permitir que o Agente Comunitário registre visitas em outras micro áreas.

8.9. Disponibilizar termo de recusa de cadastro domiciliar.<br>8.10. Disponibilizar termo de recusa de cadastro individual. Disponibilizar termo de recusa de cadastro individual.

8.11. Disponibilizar relatório de Condições de Moradia com base no cadastro domiciliar, permitindo combinar diferentes condições de moradia. O relatório gerado deverá exibir os domicílios que atendem às condições selecionadas, identificando o responsável e o telefone de contato. Deve apresentar minimamente os filtros de condição de moradia por: Situação, Localização, Tipo de Domicílio, Abastecimento de Água, Forma de Escoamento do Banheiro, Origem da água para consumo, Existência de Energia Elétrica, Destino do Lixo, Risco de Proliferação de Mosquitos.

8.12. Disponibilizar relatório de Cidadãos cadastrados em uma área/micro área que possuem determinada característica, podendo combinar mais de um critério na pesquisa. Deve possuir minimamente os seguintes critérios: Condição de Saúde/Doença, Idade, Faixa Etária, Sexo, Diagnóstico IMC. Deve ser possível selecionar mais de uma Doença como critério de pesquisa.

8.13. Disponibilizar relatório com as movimentações cadastrais que aconteceram nas famílias de determinada Área/Micro área, exibindo os domicílios/famílias que foram cadastrados e Cidadãos que foram movimentados dentro de um período.

8.14. Disponibilizar relatório com o total de cidadãos que apresentam determinada Condição de Saúde/Doença. A totalização deve ser exibida por faixa etária e total geral, permitindo contabilizar por Município, Área e Micro área.

8.15. Disponibilizar relatório detalhado das Visitas Domiciliares, exibindo o Cidadão que foi visitado, data, turno, motivo, e desfecho da visita. Caso o Agente Comunitário tenha registrado alguma orientação e conduta durante a visita domiciliar, a orientação deverá ser exibida no relatório.

8.16. Disponibilizar relatório resumido das Visitas Domiciliares, permitindo exibição por Área ou Micro área, exibindo o total de Famílias e o total de Cidadãos visitados pelo Agente Comunitário.

8.17. Disponibilizar relatório para acompanhar o percentual de cobertura das visitas domiciliares do Agente Comunitário, demonstrando no mesmo relatório o total de famílias sob responsabilidade do Agente Comunitário, percentual de famílias visitadas no período, total de famílias visitadas no período e total de cidadãos visitados no período.

8.18. Disponibilizar relatório de famílias cadastradas, demonstrando a identificação do domicílio (endereço, área, micro área, número da família) e a relação dos respectivos moradores vinculados ao domicílio.

#### **9. AGENTE COMUNITÁRIO - REGISTRO DO TRABALHO VIA DISPOSITIVO MÓVEL: ATENÇÃO BÁSICA**

9.1. Disponibilizar aplicativo para Tablet, compatível com Android, com as seguintes funcionalidades:

9.2. O acesso às funcionalidades do aplicativo deve ser autorizado apenas mediante informação dos mesmos dados de acesso utilizado pelo Agente Comunitário para acessar a plataforma Web. (Deve utilizar o mesmo login senha da plataforma web)

9.3. Cadastro de cidadão, seguindo o mesmo padrão de informações do cadastro de cidadão da plataforma web.

9.4. Cadastro de Domicílios, seguindo o mesmo padrão de informações do cadastro de domicílios da plataforma web.

9.5. Registro de Visita Domiciliar, com todas as informações de envio obrigatório para o sistema e-SUS AB.

9.6. Permitir que o Agente Comunitário responsável pelo Tablet possa acessar apenas o cadastro das famílias residentes em sua micro área de responsabilidade.

9.7. No registro da visita domiciliar, notificar o Agente Comunitário identificando os componentes da família com vacina em atraso.

9.8. Permitir que durante a visita domiciliar, o Agente Comunitário digite os dados da carteira de vacinação do cidadão, anexando foto da carteira de vacinação capturada pelo próprio dispositivo, para posterior conferência do profissional responsável pela vacina. A inclusão das informações no histórico do cidadão deve acontecer apenas após a confirmação do responsável.

9.9. Permitir que o Agente Comunitário realize no momento da visita domiciliar, pesquisas previamente cadastradas pelo administrador do sistema.

9.10. Permitir enviar para a plataforma web, através de conexão sem fio, todas as informações

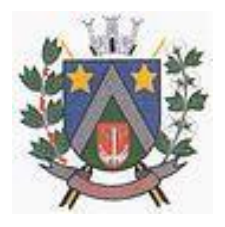

- ESTADO DE SÃO PAULO -Avenida Santa Cecília, nº 596 CEP: 17410-039 - Fone: (14) 3484-1119 CNPJ: 44.518.488/0001-19

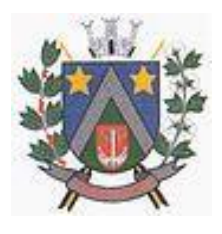

registradas no aplicativo, inclusive as respostas das pesquisas estratégicas. O envio dos dados para o sistema e-SUS AB deverá ser feito pela plataforma web, após a consolidação das informações.

### **10. RECEPÇÃO - ATENÇÃO BÁSICA: ATENÇÃO BÁSICA**

10.1. Disponibilizar ambiente de recepção com as seguintes funcionalidades básicas:

- Entrada do cidadão por demanda espontânea;
- Agendamento do cidadão;
- Edição de cadastro do cidadão;
- Abertura de cadastro do cidadão;
- Visualização rápida das seguintes informações do cidadão: Endereço, CNS, CPF,
- Área, micro área, nome do Agente Comunitário Responsável, componentes do núcleo familiar, Agendamentos futuros e histórico dos últimos atendimentos;
- Cadastro de receita para posterior confirmação pelo médico (a liberação dessa funcionalidade deve ser parametrizável por usuário);
- Confirmação de chegada dos cidadãos agendados.

10.2. Disponibilizar tela para consulta dos cidadãos agendados em determinado período, permitindo na mesma tela cancelar o agendamento (mediante informação do motivo do cancelamento) e remanejar o agendamento do cidadão.

10.3. Disponibilizar tela para visualização do total de vagas disponíveis e total de vagas ocupadas em todas as agendas liberadas para o Estabelecimento, permitindo filtrar por pelo menos as seguintes informações: Profissional da agenda, Data inicial e final, e Unidade da Agenda.

10.4. Disponibilizar tela para visualização dos cidadãos atendidos no dia.

10.5. Disponibilizar tela para autorização de exames, com controle conforme cota física e financeira da unidade, permitindo realizar o agendamento do exame durante o mesmo processo de autorização.

#### **11. SALA DE ESPERA VIRTUAL - ATENÇÃO BÁSICA: ATENÇÃO BÁSICA**

11.1. Disponibilizar lista de cidadãos recepcionados que estão aguardando por atendimento. A lista de cidadãos deve possuir as seguintes informações (as colunas devem ser parametrizáveis de acordo com o estabelecimento):

- Nome do cidadão;
- Data e Hora de chegada;
- Idade do cidadão;
- Horário do agendamento (no caso do cidadão estar agendado);
- Classificação de Risco e Vulnerabilidade;
- Tempo de Espera;
- Profissional do atendimento;
- Tipo de Atendimento que será realizado, com diferenciação por cor;
- Situação do Atendimento;
- 11.2. Organizar a lista de atendimentos conforme classificação de risco/vulnerabilidade.
- 11.3. Permitir que o profissional visualize seus atendimentos concluídos nas últimas 24 horas.
- 11.4. Permitir que o profissional reabra um atendimento concluído dentre de um período específico
- (o tempo para permissão de reabertura deve ser parametrizável).
- 11.5. Permitir chamar o cidadão no painel de chamados eletrônico.
- 11.6. Permitir cancelar um atendimento.

### **12. PRONTUÁRIO ELETRÔNICO - ATENÇÃO BÁSICA: ATENÇÃO BÁSICA**

- 12.1. Permitir visualizar os seguintes históricos do cidadão:
- Procedimentos realizados;
- Profissional que realizou o atendimento;
- Estabelecimento onde o atendimento foi realizado;
- Exames solicitados;
- Laudos gerados (BPA-I, TFD, APAC);
- Documentos emitidos ao cidadão (Atestados, declarações, etc);
- Encaminhamentos para especialidades;
- Registro das evoluções;

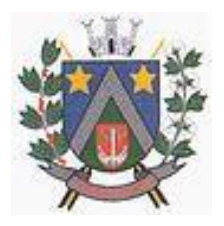

### - ESTADO DE SÃO PAULO -Avenida Santa Cecília, nº 596 CEP: 17410-039 - Fone: (14) 3484-1119 CNPJ: 44.518.488/0001-19

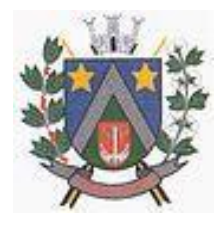

- Série histórica das avaliações de hipertensão arterial, glicemia e IMC (visíveis em formato de tabela e gráfico);
- Prescrições de medicamentos;
- Documentos anexados ao prontuário;
- Histórico de Vacinação do cidadão;
- Componentes do Núcleo Familiar, com seus respectivos históricos de atendimento;
- Ausência nas consultas agendadas;<br>12.2. Permitir editar o cadastro do pac
- 12.2. Permitir editar o cadastro do paciente na mesma tela de registro do prontuário eletrônico.

12.3. Registro do acolhimento e sinais vitais, permitindo registrar no mínimo as seguintes informações:

- Peso:
- Altura;
- Perímetro Cefálico;
- Pressão Arterial;
- Frequência Cardíaca;
- Temperatura;
- Glicemia Capilar;
- Saturação do Oxigênio;
- Classificação de Risco/Vulnerabilidade;
- CIAP2;
- Motivo da consulta;

12.4. Registro de Antecedentes de Saúde, com no mínimo as seguintes informações:

- CID10 ou CIAP2 para identificação da doença/condição;
- Data de início da doença/condição;
- Situação da doença/condição (Ativo, Latente ou Resolvido);
- Substâncias causadoras de alergias e reações adversas;
- Descritivo da manifestação da alergia/reação adversa;
- Grau de criticidade da manifestação;
- Data da ocorrência;

12.5. Permitir o encaminhamento do cidadão para um próximo atendimento via prontuário eletrônico, sem a necessidade de o mesmo ter que passar novamente pela recepção.

- 12.6. Permitir registrar a evasão do cidadão, finalizando o atendimento.
- 12.7. Exibição da Folha de Rosto do prontuário, com no mínimo as seguintes informações:
- Dados coletados durante o acolhimento/escuta inicial;
- Motivo da Consulta;
- Lembretes sobre o cidadão;
- Últimos Atendimentos realizados;
- Medicamentos de uso contínuo, com data da última receita emitida;
- 12.8. Antecedentes de Saúde do cidadão, com no mínimo as seguintes informações:
- Dados do Pré Natal e Nascimento;
- Índice Apgar;
- Cirurgias e Internações;
- Antecedentes familiares;

12.9. Registro do atendimento no padrão SOAP, contendo minimamente as seguintes informações: 12.10. Lista de Problemas do Paciente, podendo incluir novos problemas e relacioná-los a um CID e CIAP. Também deve ser possível adicionar um problema sem a necessidade de relacioná-lo com um CID e CIAP.

12.11. SUBJETIVO:

- Descritivo do motivo da consulta;
- 12.12. OBJETIVO:
- Dados antropométricos;
- Registro de sinais vitais;
- Informação de exames solicitados e resultados de exames;

12.13. AVALIAÇÃO:

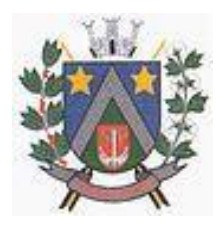

- ESTADO DE SÃO PAULO -Avenida Santa Cecília, nº 5% CEP: 17410-039 - Fone: (14) 3484-1119 CNPJ: 44.518.488/0001-19

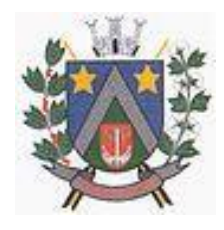

- Descritivo da avaliação;
- Condições de saúde identificadas, com base no CID e CIAP2;
- 12.14. PLANO:
- Descritivo no plano de tratamento;
- Geração de documentos com base em modelos previamente cadastrados;
- Solicitação de Exames;
- Cadastro de Lembretes;
- Encaminhamento para especialidades médicas;
- Prescrição de medicamentos;
- 12.15. Emissão de Laudo de Solicitação de TFD
- 12.16. Emissão de Laudo de Solicitação de Mamografia, conforme padrão SISCAN

12.17. Emissão de Laudo de Solicitação de Exame Citopatológico do colo do útero, conforme padrão **SISCAN** 

12.18. Emissão de Laudo de BPA-I:

- Se o procedimento SIGTAP solicitado exigir CID, deverá ser obrigatório selecionar um CID compatível com o procedimento SIGTAP;
- 12.19. Emissão de Laudo de Autorização de Internação Hospitalar (AIH)
- 12.20. Emissão de laudo de APAC.
- 12.21. Emissão de Laudo de Solicitação de Teledermatoscopia, conforme padrão da telemedicina.
- 12.22. Emissão de Laudo de Solicitação de Eletrocardiograma, conforme padrão da telemedicina.
- 12.23. Geração de Encaminhamento para Especialidades:
- Permitir a informação do CID vinculado ao encaminhamento;
- Permitir a identificação de paciente acamado, com as opções SIM e NÃO;
- Permitir definir quais CBOs poderão realizar encaminhamento para determinadas especialidades;
- Permitir definir urgência do encaminhamento;
- Dispor de ferramenta para visualização do protocolo de encaminhamento para a especialidade selecionada.
- 12.24. Geração de Requisições de Exame de acordo com formulários específicos do LACEN:
- Hepatite;
- Tuberculose;
- Anti-HCV;
- Imunologia;
- Contagem de Linfócitos;
- Detecção do DNA Pró-Viral do HIV;
- HIV;
- Contagem de Linfócitos T CD4+ / CD8+;
- Carga Viral do HIV RNA

12.25. Exibição da Curva de Crescimento, de acordo com o padrão OMS de 0 a 5 anos e de 5 a 19 anos, com os seguintes gráficos:

- Peso por Idade;
- Peso por Comprimento;
- IMC por Idade;
- Peso por Estatura;
- Comprimento/Estatura por Idade;
- Perímetro cefálico por idade;

12.26. Permitir o registro de Doenças Diarreicas Aguda, solicitando no mínimo as seguintes informações:

- Data de início dos Sintomas;
- Resultado de Exame;
- Plano de tratamento, permitindo selecionar entre A, B e C;

12.26. Disponibilizar o preenchimento da Ficha de Marcadores de Consumo alimentar, conforme regras de idade do sistema e-SUS AB.

12.28. Disponibilizar preenchimento de formulário para cidadãos que participam dos grupos de controle de Tabagismo, contendo no mínimo a avaliação do teste de Fagerström, indicando

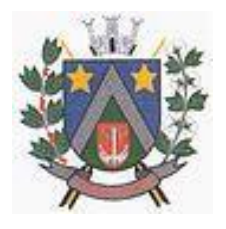

- ESTADO DE SÃO PAULO -Avenida Santa Cecília, nº 5% CEP: 17410-039 - Fone: (14) 3484-1119 CNPJ: 44 518 488/0001-19

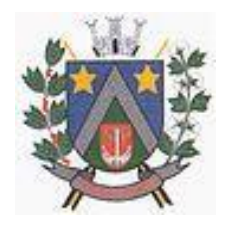

automaticamente o grau de dependência após preenchimento do teste.

12.29. Disponibilizar consulta dos dados básicos das fichas CDS E-SUS vinculadas ao cidadão, exibindo no mínimo data e local do atendimento/procedimento realizado.

12.29. Disponibilizar formulário para orientação de conduta para pacientes com dor crônica em coluna, de acordo com os critérios de Índice de Incapacidade.

12.30. Disponibilizar campo para identificação do profissional auxiliar dos atendimentos compartilhados.

12.30. Disponibilizar área específica para registro do Pré-Natal com no mínimo as seguintes informações:

- Gestação Atual, Histórico Obstétrico e Exames;
- Histórico os atendimentos de Pré-Natal da cidadã;
- Cálculo da Data Provável do Parto (DPP);
- Cálculo da Idade Gestacional;

12.31. Roteiro para sistematização das consultas de enfermagem, permitindo cadastrar perguntas e respostas para geração de avaliação diagnóstica no modelo Taxonomia Nanda.

12.32. Permitir a impressão do Plano de Enfermagem, com base nos Diagnósticos da Taxonomia de Nanda.

12.33. Permitir o registro do sintomático de Tuberculose, com as seguintes características:

- Data do registro
- Identificação se é Contactante (Sim ou Não)
- Identificação dos exames de Baciloscopia e Cultura realizados, com data da solicitação, data do resultado e Resultado (Positivo, Negativo ou Não Reagente).
- Identificação da confirmação do Diagnóstico, especificando o tipo de entrada no tratamento: Caso Novo, Retratamento do Recidiva, Retorno Após Abandono, Retratamento nos Casos de Falência.
- Ao iniciar o acompanhamento, permitir o registro das seguintes informações: Número da notificação para o SINAN e data de registro; Resultados dos exames de Baciloscopia (1° e 2° amostra), Cultura de Escarro, PPD, Histopatologia, HIV, Raio X de Tórax; Tratamento com as informações de Esquema, Início do Tratamento e Forma de Tratamento.
- Gerar impressão da Ficha de Notificação / Investigação de Tuberculose.

#### **13. EMISSÃO DE RECEITUÁRIO, COM AS SEGUINTES FUNCIONALIDADES: ATENÇÃO BÁSICA, ATENÇÃO ESPECIALIZADA**

13.1. Dispor de cópias de receitas pré cadastradas de medicamentos de uso contínuo;

13.2. Histórico de todas as prescrições do cidadão, com a possibilidade de realizar uma nova prescrição com base no histórico;

13.3. Permitir visualizar o estoque da própria unidade e de outras unidades do município, no momento da prescrição;

13.4. Preenchimento automático do descritivo da posologia, de acordo com as informações selecionadas pelo profissional;

13.5. Cálculo automático da quantidade prescrita, de acordo com os dados da posologia;

13.6. Definição automática do tipo de receita, de acordo com o medicamento selecionado (Controle Especial, Básica, Azul (B), Amarela);

13.7. Selecionar modelos de orientações previamente cadastrados, a serem impressos junto com o receituário.

13.8. Exigir preenchimento de formulário de justificativa para aquisição de medicamentos não padronizados. A impressão do formulário de aquisição deve ser gerada juntamente com os demais receituários.

13.9. Separar automaticamente a impressão dos receituários, de acordo com o tipo de receita do medicamento.

13.10. No momento da geração do receituário, emitir um alerta ao profissional prescritor caso a quantidade prescrita do medicamento ultrapasse a posologia máxima diária estabelecida para o respectivo medicamento.

13.11. Dispor de ferramenta para sugerir modelos de prescrições previamente cadastrados, de acordo com a patologia identificada no atendimento, com base no CID10.

13.12. Dispor de ferramenta de alerta de interações medicamentosas, caso algum medicamento prescrito influencie na ação de um outro medicamento também prescrito ao paciente. O alerta deverá

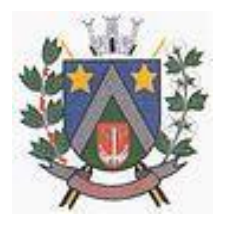

- ESTADO DE SÃO PAULO -Avenida Santa Cecília, nº 5% CEP: 17410-039 - Fone: (14) 3484-1119 CNPJ: 44.518.488/0001-19

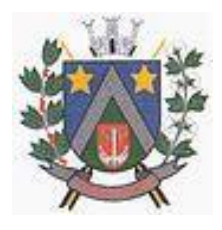

informar também qual o efeito provocado na interação medicamentosa.

13.13. Imprimir no receituário código de barras para identificação da receita.

#### **14. SOLICITAÇÃO E AUTORIZAÇÃO DE EXAMES INTEGRADA AO PRONTUÁRIO ELETRÔNICO, COM AS SEGUINTES FUNCIONALIDADES: ATENÇÃO BÁSICA, ATENÇÃO ESPECIALIZADA**

14.1. Permitir adicionar os exames com base em pacotes previamente cadastrados;

14.2. Permitir definir a prioridade do exame solicitado;

14.3. Validação de prazo mínimo de dias entre as solicitações de um mesmo exame, podendo impedir a solicitação ou exigir uma justificativa para a solicitação que anteceda ao prazo definido para o exame.<br>14.4. F

14.4. Permitir a autorização do exame vinculada ao processo de solicitação do exame, com visualização da cota do estabelecimento, saldo atual e valor do exame solicitado.

14.5. Permitir o bloqueio da impressão de requisição de exames que não foram autorizados.

14.6. Realizar a separação automático dos exames em guias distintas, caso os exames precisem ser realizados em estabelecimentos diferentes, de acordo com os exames credenciados em cada estabelecimento prestador de serviços.

#### **15. PRONTUÁRIO ODONTOLÓGICO: ATENÇÃO BÁSICA, ATENÇÃO ESPECIALIZADA**

15.1. Permitir registrar anamnese inicial na criação de um plano de tratamento, com no mínimo as seguintes informações:

- Alergia a anestesia;
- Medicação em uso;
- Reações adversas a algum medicamento;
- Identificação de situação gestante;
- Identificação de PNE (Portador de Necessidades Especiais);
- Início do tratamento;
- Geração da impressão dos dados coletados na anamnese;

15.2. Permitir criação de plano de tratamento, com identificação visual dos elementos dentários que serão tratados, com no mínimo as seguintes características:

- Visualização de dentição decídua e permanente, com possibilidade de identificar na própria imagem a situação de cada dente (no mínimo as seguintes situações: Ausente, Fraturado, Cariado, Placa, Lesão de Mancha Branca) e em qual face será aplicado o tratamento;
- Planejamento do tratamento por Sextante e Arcada;
- Identificação de utilização de prótese;
- Impressão dos dados do tratamento planejado, com no mínimo as seguintes informações: Data de início do tratamento, Identificação do cidadão, Identificação dos dentes que serão tratados, especificando face e situação;

15.3. Permitir registro das ações executadas diretamente no odontograma dinâmico, com base no plano de tratamento criado. Permitir adicionar procedimentos SIGTAP para cada dente tratado, juntamente com o registro da evolução.

15.4. Permitir o cancelamento de tratamentos planejados.

15.5. Permitir a identificação de atendimentos de Urgência e de manutenção, conforme regras do sistema e-SUS AB.

15.6. Disponibilizar histórico de tratamentos odontológicos com no mínimo as seguintes informações: Data do Atendimento, Profissional Responsável pelo Atendimento, Dente tratado, com detalhamento do procedimento SIGTAP realizado e evolução do atendimento. Indicativo se o atendimento foi de urgência ou não.

15.7. Disponibilizar encaminhamento específico para Centros de Especialidades Odontológicas, com no mínimo as seguintes informações:

- Especialidade para onde o cidadão será encaminhado;
- Hipótese diagnóstica;
- Descrição de exame clínico;
- Descrição do histórico da patologia/problema/condição;
- Definição de urgência, com obrigatoriedade de preenchimento da justificativa para urgência;

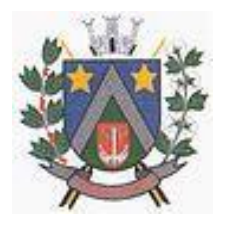

- ESTADO DE SÃO PAULO -Avenida Santa Cecília, nº 5% CEP: 17410-039 - Fone: (14) 3484-1119 CNPJ: 44.518.488/0001-19

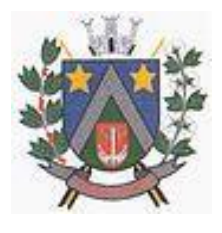

15.8. Permitir emissão de receituários, documentos e solicitações de exame com a mesma lógica do prontuário da Atenção Básica.

#### **16. RELATÓRIOS PARA ATENÇÃO BÁSICA: ATENÇÃO BÁSICA**

16.1. Relatório para controle dos atendimentos diários, contendo no mínimo: Identificação do profissional responsável pelos atendimentos, Identificação dos cidadãos atendidos com data e hora do atendimento, Idade e CNS do cidadão, CID do atendimento.

16.2. Relatório de cidadão com atraso na consulta de cuidado programado, contendo no mínimo: Identificação do cidadão, data do último atendimento, quantidade de dias de atraso.

16.3. Relatório de atendimentos que tiveram participação de profissional auxiliar, contendo no mínimo as seguintes informações: Identificação do profissional responsável e seu CBO, identificação do profissional auxiliar e seu CBO, identificação do cidadão atendido, data do atendimento.

16.4. Relatório que demonstre as gestantes com atendimento odontológico registrado dentro de um determinado período, com no mínimo as seguintes informações: Local do atendimento, Profissional Responsável, Data e Hora do Atendimento, Nome da cidadã, Procedimentos executados.

16.5. Relatório de gestantes em acompanhamento pré-natal contendo no mínimo as seguintes informações: Nome da gestante, idade, data da última consulta, DUM, grau de risco do pré-natal, idade gestacional, data provável do parto e IMC.

16.6. Relatório dos casos de diarreia, contendo no mínimo as seguintes informações: Identificação do Cidadão, data do atendimento, CID, data de início dos sintomas e plano de tratamento.

16.7. Relatório para acompanhamento dos exames citopatológicos de colo do útero, contendo no mínimo as seguintes informações: Identificação do cidadão, data do último preventivo realizado, profissional responsável, local do atendimento, resultado do exame e data de entrega do resultado.

16.8. Relatório de cidadãos que fazem uso contínuo de medicamento, contendo no mínimo as seguintes informações: Identificação do cidadão, medicamento prescrito, quantidade prescrita, data da última dispensação e data da emissão da última receita.

16.9. Relatório com o total de fichas CDS e-SUS AB criadas em determinado período, demonstrando no mínimo o total das seguintes fichas:

- Atendimento Individual;
- Procedimentos;
- Atendimento Domiciliar;
- Atendimento Odontológico;
- Marcadores de Consumo Alimentar;
- Visita Domiciliar;
- Atividade Coletiva;
- Síndrome Neurológica por Zika/Microcefalia;
- Cadastro Individual;
- Cadastro Domiciliar/Territorial;

16.10. Relatório com a relação de idosos, podendo filtrar por Área e Micro área, contendo no mínimo as seguintes informações: Nome do cidadão, idade, doenças, data do último atendimento e data da última visita do Agente Comunitário de Saúde.

16.11. Relatório com a relação de Crianças, podendo filtrar por área e Micro área, contendo no mínimo as seguintes informações: Nome da criança, Idade, data e hora da última consulta, se teve consulta na primeira semana de vida (sim ou não), data da última visita domiciliar, vacinação em dia (sim ou não), peso, altura e perímetro cefálico.

16.12. Relatório de Risco Cardiovascular, permitindo filtrar por Área e Micro área, contendo no mínimo as seguintes informações: Nome do cidadão, idade, IMC, Portador de Doença Cardíaca (sim/não), Diabético (sim/não), Hipertenso (sim/não), Teve Infarto (sim/não), fumante (sim/não), Data do último atendimento e data da última visita domiciliar do Agente Comunitário de Saúde

16.13. Relatório de monitoramento das atividades em grupo, contendo no mínimo as seguintes informações: Total de Reuniões realizadas, por Tipo de Reunião; Total de atividades em grupo por Tipo de Atividade; Total de temas abordados nas atividades, por Tema da Atividade; Total de práticas em saúde realizadas nas atividades, por Tipo de Prática.

16.14. Resumo do Cadastro Individual, podendo filtrar por área e micro área, contendo no mínimo as seguintes informações: Total de cidadãos cadastrados, total por faixa etária, total por sexo, total por raça/cor, total por relação de parentesco com o responsável, total por ocupação, total por condição de

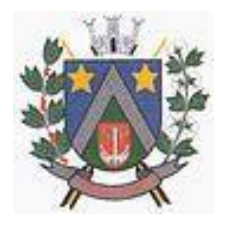

- ESTADO DE SÃO PAULO -Avenida Santa Cecília, nº 5% CEP: 17410-039 - Fone: (14) 3484-1119 CNPJ: 44.518.488/0001-19

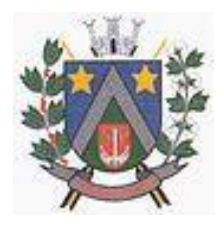

saúde, total por orientação sexual, total por identidade de gênero.

16.15. Relatório de procedimentos executados por EQUIPE, para atender aos estabelecimentos que possuem mais de uma equipe vinculada, contendo no mínimo as seguintes informações: Identificação da Equipe, Procedimentos executado e quantidade do procedimento.

16.16. Tela demonstrando no mapa do munício o local onde cada visita domiciliar foi registrada através do aplicativo mobile para o Agente Comunitário, contendo no mínimo as seguintes informações: Local da visita indicado no mapa, agente comunitário responsável pela visita, data e hora da visita e identificação da família visitada.

#### **17. ATIVIDADES EM GRUPO: ATENÇÃO BÁSICA**

17.1. Permitir o cadastro de grupos de cidadãos. Esses grupos de cidadãos poderão ser adicionados de uma só vez dentro de uma Atividade em Grupo, como participantes da atividade.

17.2. Permitir o cadastro de Atividades em Grupo de acordo com os critérios da Ficha de Atividade Coletiva do sistema e-SUS AB.

17.3. Permitir o registro de Ata da atividade em grupo. A ata deverá ser impressa juntamente com o planejamento da atividade.

17.4. Permitir registrar quando um cidadão programado como participante não comparece à atividade.

17.5. Permitir registrar evolução nos cidadãos participantes da atividade em grupo. O registro dessa evolução deverá ser exibido dentro do prontuário eletrônico do cidadão.

17.6. Permitir registrar peso, altura e Pressão Arterial dos participantes da Atividade em Grupo. Caso seja registrado uma dessas informações, ela deve ficar visível dentro do prontuário do cidadão.

17.7. Permitir clonar atividades para determinados períodos, com definição de dia da semana e periodicidade no mínimo a cada 1, 2, 3 ou 4 semanas.

17.8. Permitir a geração de relatório de atividades realizadas e que foi inserido código INEP, para controle do Programa Saúde na Escola.

17.9. Permitir gerar relatório com os participantes de cada atividade em grupo realizada, podendo filtrar a exibição por somente os ausentes/somente os presentes.

#### **18. FERRAMENTAS DE APOIO AO PRONTUÁRIO ELETRÔNICO E ATENDIMENTO: ATENÇÃO BÁSICA, ATENÇÃO ESPECIALIZADA**

18.1. Permitir configuração das opções exibidas no prontuário de acordo com o CBO do profissional que está realizando o atendimento, podendo configurar no mínimo: Solicitação de Exames, Evolução, Histórico Clínico, Avaliação, Receituário, Encaminhamento, Documentos, Odontograma, Laudo de TFD, Laudo de APAC, Laudo de AIH, Laudo de BPA-I, Curva de Crescimento, SOAP.

18.2. Disponibilizar cadastro de Modelo de Documentos, com preenchimento automático com pelo menos com as seguintes variáveis:

- Nome do Cidadão;
- CPF do Cidadão;
- Idade do Cidadão;
- Nome do Profissional do atendimento, com identificação do CBO e registro do Conselho de Classe;
- Data e Hora do Atendimento;

18.3. Cadastro de posologia padrão para determinados medicamentos. A posologia padrão deverá ser sugerida ao profissional no momento da prescrição desse medicamento, dentro do prontuário eletrônico.

18.4. Ao registrar uma evolução no prontuário, exibir notificação ao profissional caso o paciente possua vacinas em atraso.

18.5. Disponibilizar cadastro de modelo de Evoluções. Esses modelos poderão ser selecionados dentro do prontuário eletrônico.

18.6. Permitir que o profissional insira no prontuário eletrônico, durante o atendimento, informações relacionadas a situações e condições de saúde importantes do cidadão, que deverão ficar em local visível e de fácil acesso durante o registro dos atendimentos subsequentes.

18.7. Consulta do Prontuário sem a necessidade de abrir um atendimento ao cidadão. A consulta do prontuário deverá ser configurável de acordo com o CBO do profissional.

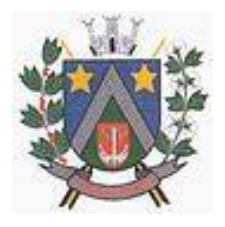

- ESTADO DE SÃO PAULO -Avenida Santa Cecília, nº 5% CEP: 17410-039 - Fone: (14) 3484-1119 CNPJ: 44.518.488/0001-19

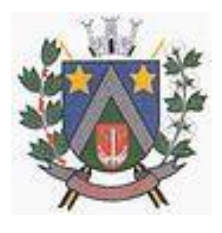

18.8. Permitir anexar documentos ao prontuário do cidadão sem a necessidade de abertura de prontuário/atendimento.

18.9. Permitir iniciar um atendimento diretamente, sem a necessidade de o cidadão passar pela recepção e entrar na lista de atendimentos.

18.10. Permitir o registro de contatos a cidadãos, famílias ou instituições/estabelecimentos, com o objetivo de repassar orientações ou protocolos. Esses contatos devem ser exibidos em relatório específico, que demonstre o ente que recebeu a orientação, o profissional responsável e a data da orientação.

18.11. Disponibilizar Impressão do prontuário do cidadão, contendo no mínimo os seguintes filtros: nome do cidadão, estabelecimento de atendimento, profissional do atendimento e data inicial/final.

18.12. Permitir a impressão do prontuário de todos os atendimentos que um profissional tenha realizado dentro de um período, definindo Profissional e Data Inicial/Final.

18.13. Permitir que o prontuário impresso seja assinado digitalmente com a utilização de assinatura digital emitida no âmbito da Infraestrutura de Chaves Pública Brasileira (ICP-Brasil), conforme estabelecida na Medida Provisória no 2.200-2/2001.

18.14. Permitir digitação dos resultados de exames citopatológicos de colo uterino sem a necessidade de abertura de atendimento para o cidadão, com possibilidade de confirmar a entrega do resultado para a cidadã e registrar de forma descritiva ocorrências relacionadas ao exame, como aviso de que o resultado está disponível, tentativas de contato, etc.

18.15. Permitir definir o tempo máximo de espera para cada classificação de risco, com identificação visual na lista de cidadãos aguardando atendimento sempre que o tempo for excedido.

18.16. Disponibilizar ferramenta para conclusão/encerramento do acompanhamento do cidadão pelo CAPS, sem a necessidade de abrir atendimento para o cidadão. Para conclusão deve ser informado ao menos o motivo da conclusão/encerramento e data da conclusão/encerramento.

18.17. Disponibilizar ferramenta para que os administradores do sistema e gestores possam adicionar documentos de apoio aos atendimentos realizados pelos profissionais do município, como protocolos de atendimento, normativas, manuais, etc.

18.18. Disponibilizar área no sistema onde os profissionais possam visualizar documentos de apoio aos atendimentos, como protocolos de atendimento, normativas, manuais, etc. Essa ferramenta deve estar visível em todas as telas do sistema.

18.19. Permitir registrar o número da autorização RAAS para pacientes em acompanhamento em Comunidades Terapêuticas, exportando essa informação para o sistema RAAS.

18.20. A impressão dos prontuários deverá imprimir também os documentos em PDF anexados durante o atendimento.

#### **19. PRONTUÁRIO ELETRÔNICO - ESPECIALIZADO: ATENÇÃO ESPECIALIZADA**

19.1. Disponibilizar ferramenta com protocolo de classificação de risco que indique, com base nas respostas para fator de risco e sintomas, qual a classificação de risco do paciente, com cinco classificações disponíveis: Não Urgente, Pouco Urgente, Urgente, Muito Urgente, Emergência.

19.2. Permitir que além da classificação de risco, seja adicionado um segundo nível de prioridade, podendo classificar no mínimo entre Idosos, Gestantes e Portadores de Necessidades Especiais. Esse segundo nível de prioridade definirá a ordem que o cidadão será exibido dentre os demais cidadãos com a mesma classificação de risco.

19.3. Disponibilizar campo para identificação dos critérios da Escala de Coma de Glasgow

19.4. Disponibilizar campo para identificação da escala de dor.

19.5. Disponibilizar funcionalidade para emissão de prescrições internas, permitindo informar no mínimo os seguintes dados:

- Prescrição de Solução, informando os componentes da solução com base nos cadastros de produtos pré-existentes;
- Identificação de utilização de bomba infusora;
- Prescrição de KITs previamente cadastrados;
- Via de administração dos medicamentos;
- Horário de início da aplicação e respectivo intervalo de aplicação, podendo identificar também Dose Única;
- Prescrição de cuidados;
- geração da impressão da prescrição com todos os itens preenchidos pelo profissional;

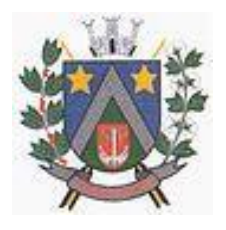

- ESTADO DE SÃO PAULO -Avenida Santa Cecília, nº 5% CEP: 17410-039 - Fone: (14) 3484-1119 CNPJ: 44.518.488/0001-19

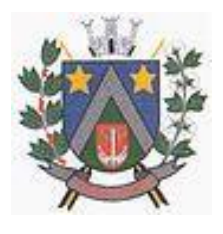

19.6. Permitir encaminhamento automático para exames realizados dentro da estrutura do estabelecimento.

19.7. Permitir o registro da realização dos exames solicitados durante o atendimento, com possibilidade de inserir modelos de laudos previamente cadastrados.

19.8. Permitir configuração do fluxo dos atendimentos dentro do Pronto Atendimento, definindo quais opções de encaminhamento interno serão exibidas para cada atendimento.

#### **20. PRONTUÁRIO ELETRÔNICO – CAPS: ATENÇÃO ESPECIALIZADA**

20.1. Disponibilizar cadastro de acolhimento dos pacientes que iniciarem tratamento no CAPS, contendo no mínimo os seguintes questionamentos:

- Já frequentou outro CAPS?
- Quais medicamentos utiliza, e por quanto tempo faz uso.
- Faz uso de algum tipo de droga? Por quanto tempo e com qual regularidade?
- É morador de rua?
- Nome e grau de parentesco dos familiares próximos;
- Qual a origem do encaminhamento ao CAPS?
- 20.2. Disponibilizar impressão do formulário de acolhimento, com todas as informações colhidas.

20.3. Disponibilizar ferramenta para conclusão do tratamento/acompanhamento do cidadão, informando o motivo do encerramento, conforme regras do sistema RAAS.

#### **21. PRONTUÁRIO ELETRÔNICO – ESPECIALIDADES: ATENÇÃO ESPECIALIZADA**

21.1. Disponibilizar prontuário eletrônico para atendimentos de especialidades totalmente integrado com as informações do prontuário da Atenção Básica e Pronto Atendimento.

21.2. Permitir registro de atendimento sem a necessidade de preenchimento dos dados obrigatórios para a Atenção Básica (e-SUS AB), como por exemplo: CIAP, conduta, condição avaliada e local do atendimento.

#### **22. RELATÓRIOS PARA ATENÇÃO ESPECIALIZADA: ATENÇÃO ESPECIALIZADA**

22.1. Disponibilizar relatório com o tempo médio de espera entre a recepção do cidadão e atendimento de acolhimento/triagem, tempo médio de espera entre acolhimento/triagem e atendimento principal.

22.2. Disponibilizar relatório de tempo médio de atendimento por profissional.

22.3. Disponibilizar relatório que demonstre o tempo médio de espera por Classificação de Risco.

22.4. Disponibilizar relatório de cidadãos em acompanhamento no CAPS, contendo no mínimo as seguintes informações: Nome do cidadão, data de início do acompanhamento no CAPS, data do último atendimento (com identificação do profissional que realizou o atendimento), data da conclusão/encerramento do acompanhamento.

22.5. Disponibilizar relatório para monitoramento de indicadores de atendimento das Unidades de Pronto Atendimento, minimamente com os seguintes indicadores: Percentual de Atendimentos Médicos dentro do tempo limite para a classificação de risco, Percentual de Atendimentos de Classificação de Risco realizadas em menos de 5 minutos após a chegada do paciente, Percentual de pacientes que retornaram ao Pronto Atendimento em menos de 48 horas.

#### **23. RELATÓRIOS DE PESQUISAS ESTRATÉGICAS: ATENÇÃO BÁSICA**

23.1. Disponibilizar relatório e gráfico das pesquisas realizadas pelos Agentes Comunitários via aplicativo do dispositivo móvel. O relatório de resultado da pesquisa deve exibir cada pergunta e respostas, permitindo filtrar por pelo menos os seguintes critérios:

- Área;
- Micro área;
- Sexo;
- Idade;

23.2. Disponibilizar no mínimo os seguintes cruzamentos: Sexo e Idade, Sexo e área com gráficos demonstrativos;

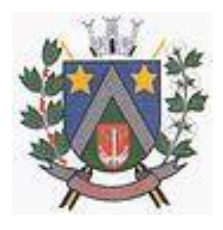

- ESTADO DE SÃO PAULO -Avenida Santa Cecília, nº 5% CEP: 17410-039 - Fone: (14) 3484-1119

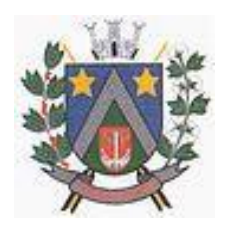

#### CNPJ: 44.518.488/0001-19

### **24. PAINEL DE CHAMADOS: ATENÇÃO BÁSICA, ATENÇÃO ESPECIALIZADA**

24.1. Disponibilizar painel de chamados integrado a lista de cidadãos aguardando por atendimento.

24.2. O chamado no painel deve exibir, no mínimo, as seguintes informações: Nome do cidadão que foi chamado, identificação da Sala onde será atendido e nome do profissional que realizou a chamada.

24.3. O chamado no painel deve pronunciar através de sintetizador de voz o nome do cidadão que foi chamado e a identificação da sala de atendimento.

24.4. Disponibilizar opção para definir se o cidadão será chamado no painel utilizando seu nome social.

#### **25. CONTROLE DE AGENDAS: ATENÇÃO BÁSICA, ATENÇÃO ESPECIALIZADA**

25.1. Permitir a identificação do tipo de vaga da agenda (consulta, retorno, gestantes, idosos, reserva técnica, etc). O administrador municipal do sistema deverá ter acesso ao cadastro de novos tipos.

25.2. Permitir a criação de vagas para uso interno de cada Estabelecimento de Saúde. Vagas para uso interno deverão ficar visíveis apenas para usuários que possuem permissão para realizar agendamento em vagas de uso interno.

25.3. Permitir organizar agendas de exames e procedimentos, indicando quais exames e procedimentos poderão ser realizados em cada horário da agenda. Quando configurado, sistema não deverá permitir realizar agendamento de exames e procedimentos diferentes dos especificados para determinado horário da agenda.

25.4. Permitir a repetição periódica de uma data e horários inseridos na agenda, permitindo repetição de horário no mínimo a cada 1, 2, 3 ou 4 semanas dentro de uma determinada data inicial e final.

25.5. Permitir cadastrar observações para a agenda, que serão impressas no comprovante de agendamento.

25.6. Permitir o bloqueio de datas e horários da agenda, informando o motivo do bloqueio.

25.7. Permitir exclusão em grupo de todas as datas e horários de uma agenda que estão dentro de um determinado período.

25.8. Permitir definição se os horários da agenda ficarão acessíveis apenas para a Unidade Executante ou se outras unidades configuradas também poderão acessar.

25.9. Emitir alerta quando o operador tentar inserir data na agenda quando se referir a feriado, identificando qual feriado está relacionado à data.

25.10. Disponibilizar tela para consulta de todas as edições realizadas na agenda, como inserção de horários, bloqueios e exclusões, indicando pelo menos as seguintes informações: operador do sistema que executou a edição, motivo, alterações realizadas e data e hora da alteração.

25.11. Permitir configurar processo para aprovação de agendas, onde as vagas só ficarão disponíveis para agendamento após a aprovação do gestor das agendas especializadas. Qualquer alteração realizada nas agendas de consultas especializadas deverá ser aprovada pelo respectivo gestor.

25.12. Permitir bloquear, a partir de uma única ação, todas as agendas de um determinado Estabelecimento ou Profissional, podendo especificar o período de bloqueio (Data e Horário final e inicial) e o motivo de bloqueio.

#### **26. GESTÃO DE COTAS DE EXAMES: ATENÇÃO BÁSICA, ATENÇÃO ESPECIALIZADA**

26.1. Permitir definir cota global para cada Tipo de Exame, podendo a cota ser física ou financeira.

26.2. Permitir definir cota disponível para outros municípios (município referenciador).

26.3. Permitir definir cota de exame por Estabelecimento Prestador de Serviços.

26.4. Permitir definir a cota de exames para: Estabelecimento, CBO e Profissional.

26.5. Ao definir uma cota mensal para um profissional, permitir que também seja definido um limite semanal para autorizações deste profissional, garantindo que o uso da cota seja distribuído durante o mês.

26.6. Permitir que os profissionais NASF autorizem exames em todos os Estabelecimentos de Saúde onde atuam, sem descontar a cota desses respectivos estabelecimentos. A cota deverá ser descontada do estabelecimento onde a equipe do profissional está lotada.

26.7. Permitir definir na cota prestador a cota que cada estabelecimento pode utilizar.

26.8. Disponibilizar consulta de cota mensal por: Estabelecimento, CBO, Profissional e Prestador

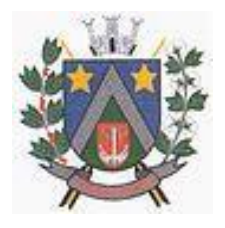

- ESTADO DE SÃO PAULO -Avenida Santa Cecília, nº 5% CEP: 17410-039 - Fone: (14) 3484-1119 CNPJ: 44.518.488/0001-19

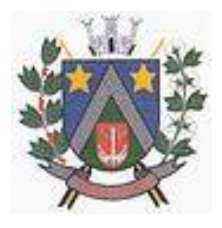

de Serviços.

26.9. Disponibilizar processo para aumento de cota de Prestador de Serviço.

26.10. Disponibilizar processo de transferência de cotas entre Estabelecimentos.

26.11. Disponibilizar consulta dos exames solicitados, permitindo visualizar no mínimo as seguintes informações: Status, nome do cidadão, data da solicitação, data da autorização, usuário responsável pela autorização, lista de exames da solicitação com valor unitário e valor total.

26.12. Permitir cancelamento de uma autorização de exames, com disponibilização automática do valor restituído.

26.13. Validação na emissão dos Exames, no caso de possuir algum pendente do mesmo exame solicitado.

#### **27. COMUNICADOR INTERNO: ATENÇÃO BÁSICA, ATENÇÃO ESPECIALIZADA**

27.1. Disponibilizar ferramenta de comunicação interna, com no mínimo as seguintes características:

- Cadastro de grupos de usuários, para envio de mensagens em grupo;
- Envio de mensagem para USUÁRIO ou GRUPO DE USUÁRIOS, informando assunto, descritivo da mensagem e possibilidade de anexar documentos;
- Disponibilizar recurso para identificação se a mensagem foi visualizada pelo destinatário;
- Disponibilizar recurso de envio de aviso de mensagens recebidas por e-mail;

27.2. Permitir o cadastro de avisos a serem exibidas para todos os usuários em área de fácil visualização do sistema, podendo determinar uma data limite para exibição do aviso.

#### **28. ENVIO DE SMS (SHORT MESSAGE SERVICE): ATENÇÃO BÁSICA, ATENÇÃO ESPECIALIZADA**

28.1. Disponibilizar serviço de envio de SMS para o cidadão, podendo esse envio ser disparado a partir de gatilhos previamente definidos, ou manualmente por usuário do sistema com permissão para envio de SMS.

28.2. Disponibilizar no mínimo os seguintes gatilhos para envio automático de SMS:

- Ao agendar uma consulta;
- Ao cancelar um agendamento;
- Ao remanejar um agendamento;

28.3. Permitir que o cidadão responda ao SMS de confirmação de agendamento caso não for comparecer a consulta, cancelando automaticamente o agendamento quando o cidadão enviar uma resposta com o código para cancelamento. A resposta não deve ter custo algum para o cidadão.

28.4. Permitir o envio de SMS em lote para todos os cidadãos residentes em determinada Área/micro área do município que possuam determinada condição de saúde (permitir selecionar dentre as condições de saúde definidas pelo município).

28.5. Disponibilizar tela de consulta para acompanhamento dos SMSs enviados, com indicação do nome do cidadão para o qual foi enviado o SMS, conteúdo da SMS e data de envio. Caso o SMS tenha sido respondido pelo cidadão, demonstrar também o conteúdo da resposta e a data da resposta.

#### **29. CONTROLE DE FROTAS: ATENÇÃO BÁSICA, ATENÇÃO ESPECIALIZADA**

29.1. Permitir a vinculação do veículo a um Programa de Saúde;

29.2. Permitir o registro de manutenções realizadas no veículo, podendo definir a data ou quilometragem da próxima manutenção.

29.3. Permitir o registro de custos relacionados a documentação dos veículos, como seguro e licenciamento, podendo definir a data do próximo vencimento da documentação.

29.4. Disponibilizar ferramental para criação de roteiros de viagem, contendo no mínimo as seguintes informações:

- Motorista responsável pela viagem;
- Veículo;
- Destino da viagem;
- Local de partida;
- Data e hora da saída;

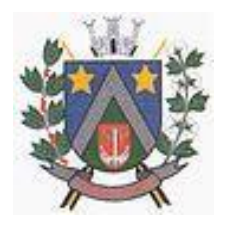

- ESTADO DE SÃO PAULO -Avenida Santa Cecília, nº 5% CEP: 17410-039 - Fone: (14) 3484-1119 CNPJ: 44.518.488/0001-19

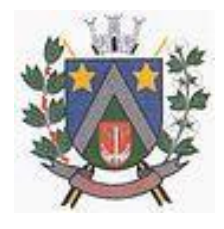

- Previsão de data e hora para chegada;
- Passageiros (identificando se é paciente ou acompanhante);
- Ponto de embarque de cada passageiro, com respectivo destino e horário do compromisso.
- 29.5. Permitir copiar os dados de um roteiro de viagem, definindo em quais dias da semana a viagem acontecerá, a data inicial e final para criação dos roteiros e o intervalo de repetição (a cada 1, 2, 3 ou 4 semanas)
- 29.6. Permitir informar quais passageiros não compareceram na viagem.
- 29.7. Permitir lançamento de despesas relacionadas a uma viagem.
- 29.8. Permitir lançamento do diário de bordo via web e Tablet.<br>29.9. Permitir a conclusão do roteiro de viagem informando no
- Permitir a conclusão do roteiro de viagem informando no mínimo as seguintes informações:
- Data e hora de chegada;
- Quilometragem Inicial e quilometragem final;
- Observações relacionadas a viagem.

29.10. Permitir o lançamento automático dos procedimentos SIGTAP relacionados ao deslocamento dos pacientes e acompanhantes, de acordo com os passageiros e quilometragem percorrida.

29.11. Disponibilizar relatório com exibição de gastos por Veículo, Programa de Saúde e tipo de gasto.

29.12. Disponibilizar relatório com a previsão da manutenção do veículo.

29.13. Disponibilizar relatório com as viagens realizadas, contendo no mínimo as seguintes informações:

- Data, horário e destino da viagem;
- Veículo;
- Motorista;
- Passageiros;

29.14. Disponibilizar relatório de quilometragem percorrida por motorista e por veículo.

29.15. Disponibilizar rastreamento de veículos via (GPS), usando o Tablets para efetuar o rastreamento.

#### **30. REGULAÇÃO E GESTÃO DA FILA DE ESPERA: ATENÇÃO ESPECIALIZADA**

30.1. Disponibilizar cadastro de solicitações de agendamento para fila de espera, identificando no mínimo as seguintes informações:

- Nome do cidadão;
- Nome do profissional responsável pela solicitação;
- Unidade solicitante;
- Especialidade/Tipo de Exame para o qual o cidadão foi encaminhado;
- Telefone e Celular do cidadão;
- Identificação de retorno (sim/não);
- Profissional desejado;
- Prioridade da Solicitação;
- Melhor horário e melhor dia da semana para agendamento

30.2. Deverá manter o registro de todos os eventos relacionados a solicitação, como alteração de prioridade, avaliação da regulação e cancelamentos.

30.3. Permitir definir quais especialidades/tipos de exames serão avaliados pela regulação.

30.4. Disponibilizar ambiente para o profissional regulador, com no mínimo as seguintes informações e funcionalidades:

- Nome e Foto do cidadão;
- Especialidade/Tipo de exame para o qual foi encaminhado;
- Prioridade;
- Opção de consultar os detalhes do encaminhamento;
- Opção de consultar o prontuário do cidadão;
- Opção de enviar para a fila de espera, definido a prioridade da solicitação;
- Opção de devolver a solicitação para a Unidade Solicitante.

30.5. Permitir que o profissional regulador, ao definir a prioridade de uma solicitação, defina também um critério adicional de definição de prioridade (Idoso, Gestante, etc).

30.6. Disponibilizar painel para agendamento das Solicitações com as seguintes funcionalidades:

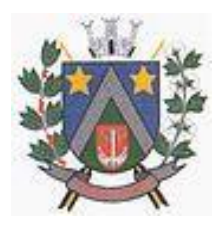

### - ESTADO DE SÃO PAULO -Avenida Santa Cecília, nº 5% CEP: 17410-039 - Fone: (14) 3484-1119 CNPJ: 44.518.488/0001-19

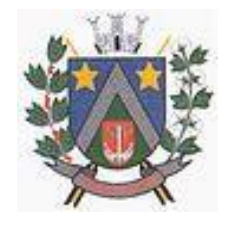

- Lista de Especialidades e Exames que possuem solicitações em fila de espera;
- Total de cidadãos em fila de espera para cada Especialidade e Exame;
- Quantidade de vagas disponíveis para agendamentos;
- Quantidades de vagas disponíveis para os próximos dias (permitir parametrização de quantos dias deverá ser considerado para o cálculo);
- Quantidade de vagas que ficaram disponíveis para os próximos dias devido ao cancelamento de um agendamento (permitir parametrização de quantos dias deverá ser considerado para o cálculo).

Abrir a lista de cidadãos em lista de espera ao clicar em uma Especialidade ou exame do painel.

30.7. Ao selecionar um cidadão da lista de espera para realizar o agendamento, deve exibir no mínimo as seguintes informações:

- Nome do cidadão;
- Especialidade ou Exame que será agendado;
- Telefones para contato;
- Melhor dia e horário para agendamento;
- Ocorrências relacionadas a essa solicitação;
- Outras solicitações que o cidadão possui em fila de espera, com possibilidade de consultar detalhes ou cancelar a solicitação de agendamento;
- Consultar o histórico de atendimentos, agendamentos, viagens e solicitações do cidadão;
- Definição de data e horário para a consulta;
- Cancelar a solicitação de agendamento do cidadão;
- Bloquear a solicitação de agendamento do cidadão.

30.8. Ao agendar uma solicitação, o operador do sistema deve ter a possibilidade de imprimir o comprovante de agendamento ou enviar o agendamento para que a unidade solicitante realize o contato com o cidadão e imprima o comprovante do agendamento na própria unidade.

30.9. Permitir separar as solicitações em uma fila de espera regulada e fila de espera cronológica. O cidadão só poderá entrar na fila de espera regulada após passar pela avaliação do profissional regulador.

30.10. Disponibilizar processo de agendamento automático da fila de espera de acordo com as vagas disponíveis, respeitando as posições da fila de espera e o tipo de vaga disponibilizada (vaga para fila cronológica ou fila regulada).

30.11. Disponibilizar processo para agendamento em lotes, permitindo que o operador do sistema selecione a fila e quantidade de pacientes que deseja agendar, podendo filtrar por fila cronológica e regulada, consulta de retorno ou primeira vez, profissional e data desejada. Ao executar o processo, sistema deverá agendar de forma automática as solicitações de agendamento que atendam aos critérios selecionados.

30.12. Permitir organizar a rede de estabelecimentos solicitantes definindo critérios de proximidade territorial entre solicitantes e prestadores de serviços, fazendo com que os agendamentos realizados de forma automática e por lote consumam as vagas dando prioridade para o estabelecimento mais próximo do solicitante.

30.13. Disponibilizar funcionalidade para o remanejamento ou cancelamento simultâneo de vários agendamentos.

30.14. Disponibilizar tela para acesso rápido a informações relacionadas aos agendamentos e solicitações em fila de espera, selecionando apenas o nome do cidadão que deseja consultar as informações.

30.15. Permitir distribuição de cotas de agendamento entre os estabelecimentos do município, permitindo que os próprios estabelecimentos agendem seus cidadãos em fila de espera, de acordo com a cota definida.

30.16. Permitir que os estabelecimentos prestadores de serviços confirmem a presença dos cidadãos agendados, mediante inserção de código de autorização do agendamento.

30.17. Permitir o controle de cota financeira dos estabelecimentos Prestadores de Serviços, estando o controle vinculado ao agendamento, de forma que a cota financeira do Prestador de Serviços seja debitada quando é realizado um agendamento para o respectivo Prestador de Serviços.

30.18. Permitir realizar separadamente o controle financeiro dos recursos SUS e do Recurso Próprio pago de forma complementar ao valor SUS, de acordo com a contratualização de cada Prestador de

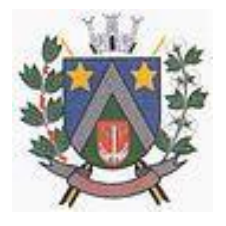

- ESTADO DE SÃO PAULO -Avenida Santa Cecília, nº 5% CEP: 17410-039 - Fone: (14) 3484-1119 CNPJ: 44.518.488/0001-19

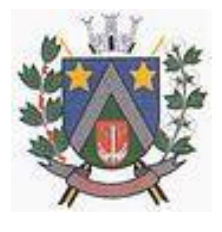

Serviços Os tetos de Recurso SUS e Recurso Próprio deverão ser controlados separadamente durante todo o processo.

#### **31. APOIO À REGULAÇÃO E GESTÃO DA FILA DE ESPERA: ATENÇÃO ESPECIALIZADA**

31.1. Tela de monitoramento para as Unidades Solicitantes acompanharem as solicitações devolvidas pela regulação, com possibilidade do profissional responsável adicionar informações a solicitações e realizar o reenvio para a regulação ou cancelar a solicitação.

31.2. Emissão de aviso para o profissional responsável da Unidade Solicitante e para o Profissional Solicitante sempre que uma de suas solicitações for devolvida pela regulação.

31.3. Emissão de aviso para o profissional responsável da Unidade Solicitante sempre que uma de suas solicitações for agendada e for necessário a realização de contato com o cidadão.

31.4. Bloquear por um determinado período a solicitação de agendamento de um cidadão, retirando-a temporariamente da fila de espera.

31.5. Função de desbloqueio manual ou automático das solicitações bloqueadas, fazendo com que o cidadão retorne para a fila de espera.

31.6. Função para que as Unidades Solicitantes possam monitorar os cidadãos que precisam ser comunicados de seus agendamentos, permitindo a impressão do comprovante do agendamento.

31.7. Disponibilizar site com acesso público (sem necessidade de login e senha) para que qualquer cidadão possa consultar sua posição na fila de espera para determinada solicitação. O acesso público deve demonstrar pelo menos as seguintes informações: iniciais do nome do cidadão, últimos dígitos do CNS, data de nascimento e previsão de tempo de espera para o agendamento.

31.8. Disponibilizar site com acesso público (sem necessidade de login e senha) para que qualquer cidadão possa consultar os agendamentos que foram realizados para determinada especialidade ou exame. O acesso público deve demonstrar pelo menos as seguintes informações: iniciais do nome do cidadão, últimos dígitos do CNS, data de nascimento e data do agendamento.

31.9. Permitir definição de regra para agendar determinadas especialidades, exemplo: apenas cidadãos residentes no município, estabelecimento habilitados, idade, sexo, etc.

31.10. Disponibilizar processo para gestão dos encaminhamentos que precisam ser enviados em meio físico (malotes) para agendamento. O processo deve conter no mínimo as seguintes características:

- Permitir que cada Unidade de Saúde registre quais encaminhamentos estão sendo enviados em cada malote;
- Permitir que malotes que ainda não foram enviados possam ser editados;
- Permitir a impressão de protocolo de envio do malote com as seguintes informações: Nome do Cidadão que foi encaminhado, Especialidade encaminhada, profissional responsável pela solicitação e Data da Solicitação;
- Permitir que a Central de Agendamentos confirme o recebimento do malote de solicitações enviadas pelas Unidades de Saúde.
- Permitir que a Central de Agendamentos, ao receber o malote, indique quais solicitações deverão ser encaminhadas para Fila de Espera e quais solicitações serão encaminhadas para a Regulação.
- Permitir que a Central de Agendamentos, ao receber o malote, devolva as solicitações para as Unidades de Origem, informando o motivo da devolução.
- Permitir que a Central de Agendamentos, no momento do recebimento do lote, insira os dados de agendamento para as solicitações que não precisem ser encaminhadas para Regulação ou Fila de Espera.

#### **32. TFD: ATENÇÃO BÁSICA, ATENÇÃO ESPECIALIZADA**

32.1. Permitir a emissão do Laudo de Solicitação de TFD pelo médico através do Prontuário Eletrônico, com integração direta com o setor de TFD.

32.2. Permitir cadastro manual do laudo de TFD diretamente pelo setor de TFD.

32.3. Disponibilizar envio em lote dos processos de TFD para autorização e agendamento da Regional de Saúde.

32.4. Disponibilizar registro de retorno dos processos enviados à Regional de Saúde, identificando o respectivo parecer da Regional de Saúde.

32.5. Disponibilizar comprovante dos agendamentos autorizados pela Regional de Saúde.

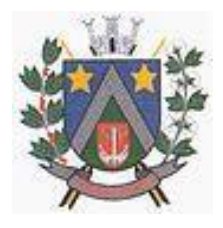

- ESTADO DE SÃO PAULO -Avenida Santa Cecília, nº 5% CEP: 17410-039 - Fone: (14) 3484-1119 CNPJ: 44.518.488/0001-19

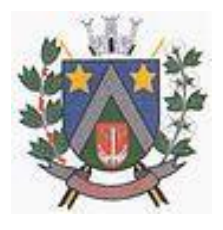

32.6. Disponibilizar ferramenta para registro do contato com o cidadão e comunicação do agendamento do processo.

32.7. Disponibilizar integração com o processo de gestão de frotas, gerando solicitação de viagem quando o cidadão utilizar o transporte da Secretaria de Saúde, informando inclusive a necessidade de acompanhante.

32.8. Disponibilizar consulta do andamento do processo de TFD, acessível para todas as Unidades de Saúde municipais.

32.9. Permitir o registro de cidadãos que não compareceram à consulta.

32.10. Disponibilizar relatório de cidadãos que não compareceram à consulta.

32.11. Disponibilizar relatório com a relação dos agendamentos realizados.

#### **33. INTEROPERABILIDADE ENTRE UNIDADES MUNICIPAIS E HOSPITAL: ATENÇÃO BÁSICA, ATENÇÃO ESPECIALIZADA**

33.1. Disponibilizar interoperabilidade dos dados do prontuário eletrônico do cidadão, permitindo o compartilhamento das informações dos Sinais Vitais, Evolução, Exames realizados e Medicamentos prescritos entre o Hospital e as unidades municipais de saúde.

#### **34. BUSINESS INTELLIGENCE - CARACTERÍSTICAS: ATENÇÃO BÁSICA, ATENÇÃO ESPECIALIZADA**

- 34.1. Possuir interface 100% WEB;
- 34.2. Permitir exportação de dados para arquivos XLS e PDF;
- 34.3. Ação de DrillDown e DrillUp para navegação nas informações;
- 34.4. Combinação de vários filtros em uma mesma consulta;
- 34.5. Apresentação do software totalmente em português;
- 34.6. Permitir ordenação dos dados exibidos nas colunas das tabelas;

#### **35. BUSINESS INTELLIGENCE - CONSULTAS ESTRUTURADAS: ATENÇÃO BÁSICA, ATENÇÃO ESPECIALIZADA**

35.1. Distribuição da População entre áreas e micro áreas;

35.2. Acompanhamento de visita domiciliar por Área e Micro área, com exibição das visitas no mapa;

- 35.3. Atendimentos por Estabelecimento de Saúde;
- 35.4. Dispensações por estabelecimento de Saúde;
- 35.5. Valor do estoque por Estabelecimento;
- 35.6. Gráfico contendo a quantidade e percentual por tipo de atendimento;
- 35.7. Valor Total dos Exames Emitidos por Unidade e Geral;

35.8. Ranking da quantidade de procedimentos realizado por profissional e estabelecimento de atendimento;

35.9. Listas da fila de espera dos encaminhamentos para os especialistas e TFD;

35.10. Gráfico de não comparecimento na data agendada;

#### **36. PORTAL DE ACESSO PARA O CIDADÃO: CIDADÃO**

- 36.1. Disponibilizar serviços ao administrador do portal:
- Disponibilizar Login e Senha para realizar o acesso ao ambiente;
- Disponibilizar a funcionalidade de recuperação de senha;
- Disponibilizar os cadastros dos usuários e senha para liberação do acesso ao ambiente;
- Disponibilizar opção de realizar a exportação dos usuários cadastrados no formato CSV;
- Disponibilizar o cadastro de serviços ofertados: Permitir cadastrar os serviços ofertados e sua demanda conforme necessidade dos gestores;
- Disponibilizar central de regulação de solicitações: Permitir que os gestores possam consultar as demandas de solicitações dando a opção deferir e indeferir informando o motivo;
- Disponibilizar Pesquisa de Satisfação, Dúvidas: Permitir que o gestor possa cadastrar as pesquisas de satisfação definindo a data de início e término e incluir até 5 questões, das quais serão disponibilizadas dentro das plataformas disponíveis (web, totem e app);
- Disponibilizar cadastro de Notícias

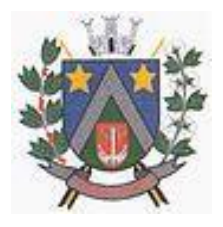

### - ESTADO DE SÃO PAULO -Avenida Santa Cecília, nº 5% CEP: 17410-039 - Fone: (14) 3484-1119 CNPJ: 44.518.488/0001-19

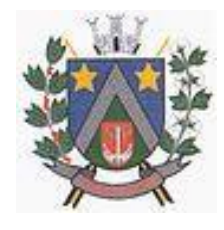

- Disponibilizar Gestão Deferimento de solicitações, Fale Conosco e pacientes com opção de exportar no formato CSV;
- Disponibilizar consulta da Fila de Espera com opção de exportar no formato CSV;
- Disponibilizar gráfico de Serviços Ofertados mensalmente;
- Disponibilizar gráfico de Agendamentos / Atendimentos Mensal;
- Disponibilizar gráfico de Uso por Plataforma (IOS, Android e Toten) mensal;
- Disponibilizar ferramenta de configuração para definir quais opções do menu estarão disponíveis para o cidadão.

36.2. Disponibilizar portal web para que o cidadão possa acessar, mediante cadastro prévio, no mínimo as seguintes informações:

- Consultar as informações do seu cadastro pessoal. No mínimo os seguintes dados: CNS, Nome, Nome da Mãe, Nome do Pai, Idade, Sexo, CPF, Identidade, Endereço, Telefones de Contato.
- Agendamentos realizados, com data, hora e local do agendamento;
- Consulta da posição na fila de espera;
- Consulta de medicamentos disponíveis nas farmácias municipais, com identificação da farmácia ou estabelecimento de saúde;
- Consulta de serviços ofertados em cada estabelecimento de saúde municipal;
- Consulta de histórico de atendimentos, exibindo ao menos o local do atendimento, data e profissional do atendimento;
- Consulta dos resultados de exames.
- Consulta do histórico de vacinas aplicadas;
- Consulta do histórico de exames;
- Pesquisa de satisfação cadastrada pelo administrador do sistema no município;
- Acesso para a cartilha de direitos dos usuários do SUS.

36.3. Disponibilizar Aplicativo compatível com Android e IOS, onde o cidadão possa acessar, mediante cadastro prévio, no mínimo as seguintes informações:

- Consultar as informações do seu cadastro pessoal. No mínimo os seguintes dados: CNS, Nome, Nome da Mãe, Nome do Pai, Idade, Sexo, CPF, Identidade, Endereço, Telefones de Contato.
- Agendamentos realizados, com data, hora e local do agendamento;
- Consulta da posição na fila de espera;
- Consulta de medicamentos disponíveis nas farmácias municipais, com identificação da farmácia ou estabelecimento de saúde;
- Consulta de serviços ofertados em cada estabelecimento de saúde municipal;
- Consulta de histórico de atendimentos, exibindo ao menos o local do atendimento, data e profissional do atendimento;
- Consulta dos resultados de exames. Se o resultado do exame for inserido no prontuário eletrônico por interoperabilidade com sistema laboratorial, com envio de PDF, o cidadão deverá ser capaz de acessar o laudo em PDF do respectivo exame.
- Consulta do histórico de vacinas aplicadas;
- Consulta do histórico de exames;
- Pesquisa de Satisfação relacionada aos Atendimentos recebidos na rede de saúde municipal, onde para cada atendimento, o aplicativo deverá emitir uma notificação para que o cidadão realize um comentário sobre o respectivo atendimento.
- Pesquisa de satisfação cadastrada pelo administrador do sistema no município;

36.4. Disponibilizar acesso via Toten, onde o cidadão possa acessar, mediante cadastro prévio, no mínimo as seguintes informações:

- Agendamentos realizados, com data, hora e local do agendamento;
- Consulta da posição na fila de espera;
- Consulta de medicamentos disponíveis nas farmácias municipais, com identificação da farmácia ou estabelecimento de saúde;
- Consulta de serviços ofertados em cada estabelecimento de saúde municipal;
- Consulta de histórico de atendimentos, exibindo ao menos o local do atendimento, data e profissional do atendimento;
- Consulta do histórico de vacinas aplicadas;

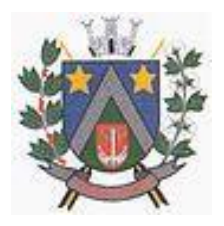

- ESTADO DE SÃO PAULO -Avenida Santa Cecília, nº 5% CEP: 17410-039 - Fone: (14) 3484-1119 CNPJ: 44.518.488/0001-19

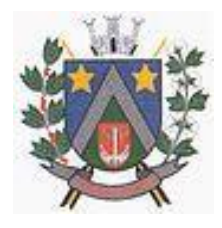

- Consulta do histórico de exames;
- Pesquisa de satisfação cadastrada pelo administrador do sistema no município;
- Acesso para a cartilha de direitos dos usuários do SUS.
- Visualizar notícias cadastradas pelo administrador para uso no momento que o toten estiver sem uso.
- Disponibilizar timer para Logout: Para segurança do usuário o sistema deve efetuar o logout do sistema automaticamente após 60 segundos de inatividade ou o tempo que o administrador definir como segurança.

#### **GESTÃO DE ESTOQUES E MEDICAMENTOS**

#### **37. GESTÃO DE ESTOQUES: ATENÇÃO BÁSICA, ATENÇÃO ESPECIALIZADA**

37.1. Disponibilizar definição de estoque mínimo dos produtos utilizados pelos Estabelecimentos do município. Deve permitir realizar a definição de forma manual ou automática, com base no consumo médio dos produtos dentro de um período específico.

37.2. Permitir digitação do fabricante do produto nas telas de movimentação de entrada de estoque.

37.3. Permitir a entrada de notas fiscais através da importação de arquivo XML de nota fiscal eletrônica.<br>37.4. Pe

Permitir a identificação da localização do produto dentro do estoque, com pelo menos três níveis de localização (Exemplo: Bloco, Rua, Posição);

37.5. Permitir a impressão de Etiquetas de identificação do produto, com pelo menos as seguintes informações: Identificação do Produto, Lote, Data de Validade e Código de Barras da etiqueta;

37.6. Permitir realizar as movimentações de saída de estoque com reconhecimento do produto através da etiqueta de identificação gerada pelo sistema.

37.7. Permitir realizar movimentações de Perdas por diferentes motivos (Apreensão, Validade Vencida, Quebra, etc).

37.8. Disponibilizar relatório de previsão de estoque.

37.9. Disponibilizar relatório de consumo de produtos.

37.10. Disponibilizar relatório com lista de produtos próximos da data de vencimento da validade.

37.11. Disponibilizar alerta com envio automático para o responsável pelo estoque, informando os produtos abaixo do estoque mínimo e produtos próximos da data de vencimento.

- Disponibilizar relatório com todas as movimentações de estoque realizadas em determinado período, exibindo no mínimo as seguintes informações:
- Produto movimentado (com quantidade anterior à movimentação, quantidade movimentada e quantidade atual);
- Data da movimentação;
- Usuário responsável pela movimentação;
- Tipo de movimentação realizada;

37.12. Permitir a entrada de notas fiscais de forma manual, com a digitação de no mínimo as seguintes informações: Tipo de Movimentação, Número da Nota Fiscal, Valor da Nota Fiscal, Fornecedor, Data da Nota Fiscal, Produto, Lote/Data de Validade, Fabricante, Valor, Quantidade.

37.13. Permitir realizar o cadastro de Ordens de Compra para fornecedores, permitindo informar o fornecedor, número e identificação do pregão realizado, produtos, valor unitário e quantidade total licitada.

37.14. Permitir realizar o controle de quantidades recebidas e saldo de Ordem de Compra Cadastrada.

37.15. Disponibilizar ferramenta para controle de quais produtos estarão disponíveis para movimentações para cada Estabelecimento.

#### **38. GESTÃO DO INVENTÁRIO: ATENÇÃO BÁSICA, ATENÇÃO ESPECIALIZADA**

38.1. Disponibilizar ferramenta de lançamento de inventário, com notificação quando a quantidade do produto lançado no inventário for diferente da quantidade existente no sistema.

38.2. Exigir recontagem de produtos que apresentarem divergência entre a contagem do inventário e o saldo existente no sistema. A aprovação do inventário do produto só deverá acontecer caso a recontagem apresente o mesmo total da primeira contagem, ou seja, igual ao saldo existente no sistema. Se houver nova divergência, sistema deverá exigir uma segunda recontagem.

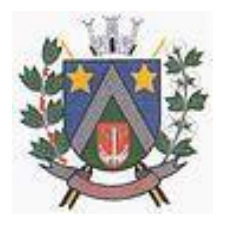

- ESTADO DE SÃO PAULO -Avenida Santa Cecília, nº 5% CEP: 17410-039 - Fone: (14) 3484-1119 CNPJ: 44.518.488/0001-19

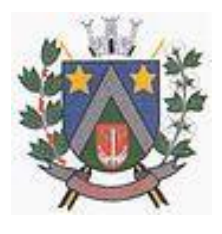

38.3. O total do produto lançado na segunda recontagem deverá ser o total definitivo, aprovando o inventário.

38.4. Disponibilizar relatório que demonstre, por inventário realizado, o total de divergências entre o saldo disponível no sistema e o total contado no inventário, apontando a divergência física e financeira, com o objetivo de aferir a efetividade do controle de estoque.

#### **39. GESTÃO DOS PEDIDOS DOS ESTABELECIMENTOS: ATENÇÃO BÁSICA, ATENÇÃO ESPECIALIZADA**

39.1. Disponibilizar ferramenta para cadastro de pedidos de materiais e medicamentos ao almoxarifado central.

39.2. Permitir que os estabelecimentos solicitantes possam solicitar apenas os produtos que possuem estoque no almoxarifado central (essa validação deve ser parametrizável por Estabelecimento Solicitante).

39.3. A tela de cadastro dos pedidos deve permitir o registro rápido dos produtos que estão sendo solicitados, visualizando em uma mesma tela todos os produtos pertencentes ao Grupo/Subgrupo desejado, com o respectivo Saldo Atual, Estoque Mínimo, Consumo Médio dos Últimos seis meses e campo para inserção da quantidade solicitada.

39.4. Permitir o cadastro e gestão de pedidos vinculando a um cidadão os produtos solicitados, com no mínimo os seguintes critérios:

- Cadastro de "pacotes" com produtos pré-determinados (Exemplo: Pacote para Curativo com Soro Fisiológico, Compressas Estéreis e Luva);
- Identificação do cidadão para o qual o pacote de produtos deverá ser direcionado.
- Registro do recebimento do pedido, com identificação do cidadão para o qual o pedido foi realizado.

39.5. Permitir que o almoxarifado central visualize os pedidos realizados pelos estabelecimentos solicitantes, podendo realizar o envio de todos os produtos solicitados, ou realizar o envio parcial dos produtos com possibilidade de envio posterior.

39.6. Ao enviar parcialmente um pedido para um Estabelecimento Solicitante, permitir criar automaticamente um outro pedido com os produtos que não foram enviados

39.7. Permitir a identificação de que o pedido está em processo de separação, impedindo que o Estabelecimento Solicitante realize alteração no pedido que já está em separação.

39.8. Ao realizar a separação do pedido, para cada item solicitado deve ficar visível pelo menos as seguintes informações:

- Estoque do produto na Unidade Solicitante;
- Estoque do produto no Almoxarifado;

Data em que a Unidade Solicitante realizou o último pedido do produto;

39.9. Validar para que na separação do pedido não sejam enviados lotes de produtos com validade vencida.

39.10. Permitir o registro do envio do pedido do estabelecimento, com as seguintes características:

- Efetuar a baixa de estoque dos produtos que foram enviados;
- Permitir reabrir um pedido que foi enviado, mas não foi recebido pelo Estabelecimento Solicitante, estornando o estoque para o Almoxarifado;
- Identificar o responsável pelo transporte do pedido;
- Impressão com todos os produtos separados e enviados para o Estabelecimento Solicitante, com sua respectiva quantidade Solicitada e Quantidade Enviada.

39.11. Disponibilizar função para que o Estabelecimento Solicitante possa confirmar o recebimento do pedido enviado pelo Almoxarifado, permitindo editar a quantidade recebida de cada produto (caso exista diferença entre o total enviado e o que de fato foi recebido).

39.12. Disponibilizar relatório que demonstre os produtos que foram recebidos pela Unidade Solicitante com uma quantidade diferente da informada pelo Almoxarifado.

39.13. Permitir que o Almoxarifado envio produtos para os Estabelecimentos do município sem a necessidade de existência de solicitação prévia cadastrada no sistema

39.14. Disponibilizar relatório que demonstre todos os pedidos que foram realizados ao almoxarifado, relacionando a Unidade Solicitante, Data do Pedido, Produtos Solicitados e a Respectiva Quantidade Solicitada, podendo filtrar pelo status do pedido (pelo menos o status de pedidos recebidos pela unidade e pedidos em aberto)

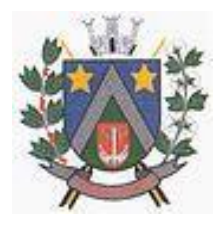

- ESTADO DE SÃO PAULO -Avenida Santa Cecília, nº 5% CEP: 17410-039 - Fone: (14) 3484-1119 CNPJ: 44.518.488/0001-19

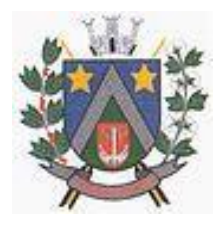

#### **40. EMPRÉSTIMOS: ATENÇÃO BÁSICA, ATENÇÃO ESPECIALIZADA**

40.1. Permitir o registro de empréstimos realizados para estabelecimentos e cidadãos, identificando no mínimo as seguintes informações:

- Cidadão ou Estabelecimento que recebeu o empréstimo;
- Pessoa responsável pelo recebimento do empréstimo;
- Itens emprestados, com a respectiva quantidade;

40.2. Gerar impressão do comprovante do empréstimo realizado, com todas as informações registradas e campo para assinatura do responsável pelo recebimento do empréstimo;<br>40.3. Permitir o registro da devolução dos itens que foram emprestados para estal

Permitir o registro da devolução dos itens que foram emprestados para estabelecimentos e cidadãos, identificando no mínimo as seguintes informações:

- Cidadão ou Estabelecimento que recebeu o empréstimo;
- Data da Devolução;
- Produto que está sendo devolvido, vinculado a um empréstimo pré-existente;
- Lote, Validade e Quantidade do produto que está sendo devolvido;<br>40.4. Disponibilizar relatório com todos os empréstimos realiza

Disponibilizar relatório com todos os empréstimos realizados, listando o Cidadão ou Estabelecimento que recebeu o empréstimo, produtos emprestados com a respectiva quantidade emprestada, quantidade devolvida e saldo do empréstimo. Deve disponibilizar pelo menos os seguintes filtros:

- Estabelecimento que realizou o empréstimo;
- Cidadão ou Estabelecimento que recebeu o empréstimo;
- Produto emprestado;
- Período do empréstimo;

### **41. ASSISTÊNCIA FARMACÊUTICA: ATENÇÃO BÁSICA, ATENÇÃO ESPECIALIZADA**

41.1. Permitir opções de perfil de acesso diferenciados.<br>41.2. Permitir cadastrar os Tipos de Receitas disponí

Permitir cadastrar os Tipos de Receitas disponíveis, podendo definir os estabelecimentos habilitados a solicitar cada tipo de receita.

41.3. Na dispensação de Medicamentos, permitir localizar o cadastro do paciente pesquisando por no mínimo: Nome do Paciente, Data de Nascimento, CPF, RG e CNS.

41.4. Não permitir dispensação de medicamentos com validade vencida.

41.5. Calcular a data da próxima dispensação ao cidadão, com base na posologia e quantidade dispensada.

41.6. Não permitir dispensar o medicamento antes da data da próxima dispensação, podendo configurar um prazo de tolerância para poder dispensar em até 5 dias antes da data da próxima dispensação.

41.7. Permitir dispensação de medicamento para cidadão de outro município apenas mediante autorização de profissional responsável

41.8. No momento da Dispensação de Medicamentos, permitir o registro de observações para o paciente.

41.9. No momento do registro da Dispensação de Medicamentos, permitir visualizar o histórico de dispensações anteriores, de no mínimo os últimos três meses.

41.10. No momento do registro da dispensação, exigir as seguintes informações: Estabelecimento de origem da prescrição, Tipo de Receita, Profissional Prescritor, se é receita de Uso Contínuo, Data da Prescrição, Produto prescrito, Posologia e quantidade a dispensar.

41.11. Permitir dispensação de medicamento antes do prazo de tolerância da data da próxima dispensação apenas mediante autorização de profissional responsável

41.12. Permitir impressão de recibo da dispensação do medicamento, em formato A4 e em formato reduzido para impressora térmica

41.13. Permitir registro quando determinado medicamento não possuir estoque disponível na dispensação.

41.14. Na mesma área de registro da dispensação de medicamento, possuir opção para consultar o prontuário do paciente. Essa opção deverá ser parametrizada por nível de acesso do usuário

41.15. Disponibilizar relatório de produtos sem estoque na dispensação.

41.16. Disponibilizar relatório com todas as dispensações de medicamentos realizadas para

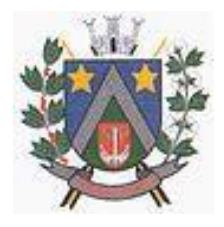

- ESTADO DE SÃO PAULO -Avenida Santa Cecília, nº 5% CEP: 17410-039 - Fone: (14) 3484-1119 CNPJ: 44.518.488/0001-19

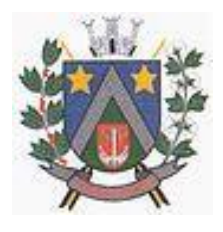

determinado cidadão

41.17. Disponibilizar relatório que demonstre todas as dispensações de medicamentos realizadas dentro de um determinado período, podendo filtrar pelo menos pela Unidade Dispensadora, Profissional Prescritor e Unidade Solicitante. Para cada dispensação realizada o relatório deve exibir a data e horário da dispensação.

41.18. Disponibilizar relatório que demonstre todos os cidadãos que não foram buscar suas medicações de uso contínuo, exibindo no mínimo as seguintes informações:

- Nome do cidadão;
- Produto;
- Data prevista para dispensação;
- Quantidade a ser dispensada

41.19. Permitir a identificação de cidadãos com processo na Farmácia Judicial, contendo pelo menos as seguintes informações:

- Nome do cidadão;
- Profissional solicitante;
- Data da solicitação;
- Produto solicitado, com quantidade necessária.

41.20. Disponibilizar relatório com lista de todos os indivíduos residentes em uma determinada área/micro área que receberam medicamentos, podendo filtrar no mínimo por: Área, Micro área, Medicamento, Faixa Etária e Unidade da Dispensação;

41.21. Permitir o registro da entrega de produtos relacionados a processos da Farmácia Judicial, com impressão de comprovante de dispensação do produto.

41.22. Disponibilizar consulta a todas as dispensações vinculadas a um Processo Judicial do cidadão, com no mínimo as seguintes informações:

- Data da dispensação;
- Usuário que realizou a dispensação;

41.23. O comprovante da dispensação judicial deve conter no mínimo as seguintes informações: Nome do Paciente, Número do Processo, Produtos Dispensados, Lote, Validade, Campo para assinatura do paciente.

41.24. Emitir relatório de balanço de Medicamentos de Controle Especial e Relação Mensal de Notificações de Receita A, conforme portaria 344 de 1998.

41.25. Disponibilizar relatório que demonstre todos os produtos cadastrados no sistema.

41.26. Disponibilizar relatórios com todos os cidadãos cadastrados no sistema, exibindo no mínimo as seguintes informações:

- Nome do cidadão
- Data de Nascimento
- Nome da Mãe
- Endereço
- Telefone de contato

41.26. Disponibilizar relatório que exiba as movimentações de Entrada e Saída que aconteceram dentro de um determinado mês, demonstrando para cada produto o Saldo Anterior às movimentações, total de entradas, total de saídas e saldo final.

41.28. Disponibilizar relatório que demonstre o total financeiro correspondente às entradas e saídas que acontecerem dentro de um determinado mês.

41.29. Disponibilizar relatório de Saldo de Estoque, podendo filtrar por no mínimo as seguintes informações:

- Estabelecimento
- Grupo / Subgrupo do produto.
- Selecionar entre exibir ou não os lotes dos produtos.
- Selecionar entre exibir ou não o preço dos produtos.
- Filtrar por produtos que irão vencer dentro de um determinado período.
- Permitir que o gestor do almoxarifado possa emitir relatórios de saldo de estoque de todas as unidades do município.

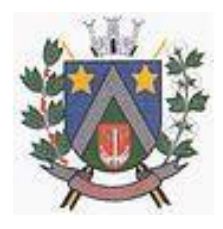

- ESTADO DE SÃO PAULO -Avenida Santa Cecília, nº 5% CEP: 17410-039 - Fone: (14) 3484-1119 CNPJ: 44.518.488/0001-19

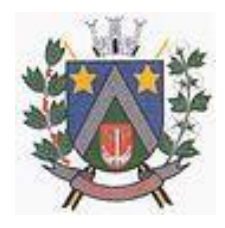

### **VIGILÂNCIA EM SAÚDE**

### **VIGILÂNCIA EPIDEMIOLÓGICA**

#### **42. IMUNIZAÇÃO: ATENÇÃO BÁSICA**

42.1. Disponibilizar cadastro de Vacinas de acordo com as informações necessárias para integração com o sistema SIPNI do Ministério da Saúde.

42.2. Permitir controle de estoque dos imunobiológicos e insumos utilizados na aplicação, com controle de lote e validade.

42.3. Permitir informar as movimentações de Perda, indicando o motivo da perda da vacina, conforme padrão SIPNI.

42.4. Permitir registrar a aplicação da vacina em um cidadão, informando a estratégia, imunobiológico aplicado com respectivo lote e profissional da aplicação.

42.5. Permitir registrar os insumos utilizados durante a aplicação do imunobiológico.

42.6. Permitir a confirmação do total de insumos aplicados, transferidos e perdidos durante a competência, previamente a exportação de dados para o SIPNI.

42.7. Permitir a impressão da carteira de vacinação do cidadão, demonstrando todas as vacinas e doses aplicadas.

42.8. Permitir o registro de vacinas aplicadas em outros estabelecimentos de saúde, inclusive privados (registro de histórico).

42.9. Permitir o aprazamento automático de vacinas, com base no registro da aplicação.

42.10. Permitir definir por quantas horas a vacina pode ser utilizada após a abertura do frasco.

42.11. Permitir a informação da reaplicação de vacinas específicas (de acordo com regras do SIPNI).

42.12. Permitir a integração entre a Carteira de Vacinação e o Prontuário Eletrônico do Cidadão, exibindo no prontuário do cidadão as vacinas aplicadas.

42.13. Integração com o sistema para Tablet para o Agente Comunitário, recebendo os dados das vacinas e a foto da carteira de vacinação do cidadão, quando esses dados forem coletados pelas Ano registro da visita.

42.14. Permitir o registro do monitoramento de temperatura dos equipamentos da sala de vacinação, contendo no mínimo as seguintes informações:

- Data e hora da medição;
- Profissional responsável;
- Temperatura no momento da medição, temperatura mínima e máxima.

42.15. Disponibilizar relatório de vacinas aplicadas, contendo no mínimo as seguintes informações:

- Data da aplicação;
- Cidadão;
- Idade;
- Vacina aplicada/dose;
- Estabelecimento da aplicação.

42.16. Disponibilizar exportação de relatório para formato de planilha ou outro formato, contendo o consolidado de doses aplicadas de cada vacina.

#### **43. MONITORAMENTO DE AGRAVOS: ATENÇÃO BÁSICA, ATENÇÃO ESPECIALIZADA**

43.1. Integração com o prontuário eletrônico, permitindo que sempre que o profissional informar durante o atendimento um CID notificável, sistema gerar automaticamente uma notificação para o responsável do setor.

43.2. Quando o profissional inserir um CID notificável durante o registro do prontuário eletrônico, garantir que só seja possível finalizar o atendimento após confirmar os dados de endereço e telefone do cidadão.

43.3. Permitir configurar Grupos de CIDs a serem vinculados a um mesmo CID de notificação.

43.4. Disponibilizar ambiente de monitoramento dos cidadãos que tiveram um CID notificável informado durante o atendimento, com as seguintes funcionalidades:

- Registrar as ações executadas com o cidadão durante o monitoramento, identificando profissional do monitoramento, data e ocorrência.
- Consultar os detalhes do monitoramento.
- Concluir o monitoramento do cidadão.

43.5. Disponibilizar impressão da Ficha de Notificação Individual para o SINAN.

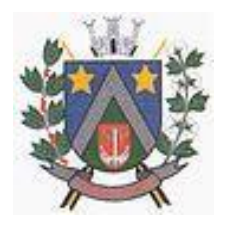

- ESTADO DE SÃO PAULO -Avenida Santa Cecília, nº 5% CEP: 17410-039 - Fone: (14) 3484-1119 CNPJ: 44.518.488/0001-19

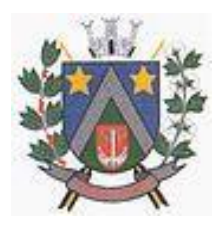

43.6. As Fichas de Notificação Individual do SINAN deverão ter o Número da Notificação gerado de forma automática, respeitando uma faixa de numeração previamente definida.

43.7. Disponibilizar ferramenta para visualizar em mapa os CIDs Notificáveis registrados no município. O mapa deverá demonstrar uma marcação no endereço do cidadão que teve um Cid Notificável registrado, exibindo no mínimo as seguintes informações: Nome do Cidadão, Data do Registro da Notificação, Situação e CID. Permitir filtro por CID e Data do Registro.

43.8. Permitir emissão de relatório com o resumo dos agravos registrados, contendo no mínimo as seguintes informações:

- CID do agravo;
- Quantidade registrada.

43.9. Permitir extrair as seguintes informações em relatórios:

- Cidadãos Notificados;
- Notificações por Unidade Notificadora;
- Cidadão por Unidade Notificadora;
- Notificações por Bairro;
- Cidadãos em processo de monitoramento;

43.10. Disponibilizar relatório com os casos de Síndrome Gripal, exibindo a quantidade de casos de gripe distribuídos por Faixa Etária e Sexo. Deve ser possível filtrar por Unidade de Atendimento, Período e semana epidemiológica.

#### **44. MONITORAMENTO DA DENGUE: ATENÇÃO BÁSICA**

44.1. Deve possuir os seguintes cadastros para monitoramento de armadilhas:

- Localidade;
- Área;
- Micro Área
- 44.2. Permitir cadastro de atividades que serão desempenhadas pelo profissional.

44.3. Permitir o cadastro de pontos estratégicos para acompanhamento, com no mínimo as seguintes informações: descrição do ponto, Tipo de Ponto Estratégico, Localidade, Endereço, Situação.<br>44.4. P

- 44.4. Permitir cadastro de inseticidas
- 44.5. Permitir registro de coleta de armadilhas, com informação do registro da coleta.
- 44.6. Disponibilizar relatórios para extração das seguintes informações:
- dados das armadilhas cadastradas, com no mínimo os seguintes filtros: Tipo de Imóvel, área, micro área, localidade, data de cadastro e situação;
- produção, incluindo o resultado das coletas realizada dentro do ciclo, com no mínimo os seguintes filtros: Localidade, atividade e ciclo;
- pontos estratégicos cadastrados no sistema, com no mínimo os seguintes filtros: Tipo, área, micro área, localidade, período e situação;

#### **VIGILÂNCIA SANITÁRIA - VIG. SANITÁRIA**

#### **45. VIGILÂNCIA SANITÁRIA – CARACTERÍSTICAS GERAIS:**

45.1 Cadastro de auto de intimação, com os seguintes dados: Código da Denúncia, Dados do Autuado, Enquadramento Legal, Irregularidades, Exigência, Prazo, Responsável e Fiscal;

45.2 Emissão do Auto de Intimação;

45.3 Vínculo do auto de intimação com uma denúncia;

45.4 Prorrogação do prazo para atender os casos em que o autuado não consegue cumprir o prazo;

45.5 Inserir mais de um prazo para o auto de intimação.

45.6 Cadastro de auto de infração, com os seguintes dados: Código da Denúncia, Código de Intimação, Dados do Autuado, Enquadramento legal, Irregularidades, Responsável e Fiscal;

- 45.7 Emissão do Auto de Infração;
- 45.8 Emissão e Impressão do Auto de Multa;
- 45.9 Vínculo do auto de infração com uma denúncia;

45.10 Registro de defesa;

45.11 Cadastro de Auto de Penalidade. com os seguintes dados: Código da Denúncia, Código de

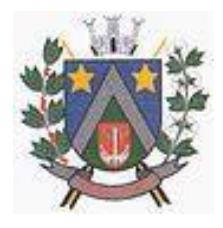

### - ESTADO DE SÃO PAULO -Avenida Santa Cecília, nº 5% CEP: 17410-039 - Fone: (14) 3484-1119

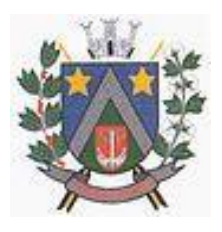

CNPJ: 44.518.488/0001-19

Intimação, Dados do Autuado, Penalidade, Ato ou Fato, Enquadramento legal, Especificação Detalhada, Responsável e Fiscal;

45.12 Emissão do Auto de Penalidade;

45.13 Vínculo do auto de penalidade com uma denúncia;

45.14 Deve possuir nos autos QR code para acompanhamento do andamento e verificação da autenticidade do documento.

45.15 Cadastros de perguntas para o Roteiro de Inspeção informando os seguintes dados: Subtítulo, Enquadramento Legal, Pergunta, Lei/Artigo e Classificação;

45.16 Cadastro do Roteiro de Inspeção informando os seguintes dados: Roteiro, Atividade Estabelecimento, Enquadramento Legal, Observação Inicial, Observação Final, Subtítulo e ordem;

45.17 Cadastro do Registro do Roteiro de Inspeção contendo os seguintes dados: Dados do Estabelecimento, Roteiro de Inspeção e Fiscal;

45.18 Registro de denúncias/reclamações com os seguintes dados: Tipo da denúncia e tipo do denunciado, Dados do Denunciante, dados do Denunciado e motivo da Denúncia/Reclamação;

45.19 Permitir que o usuário externo consulte o andamento de denúncia através de um token/senha gerado quando a denúncia é registrada.

45.20 Lançamento de ocorrências de denúncias/reclamações informando os seguintes dados: Profissional, Data e Parecer/Solução;

45.21 Emissão do termo de Denúncia/Reclamações;

45.22 Informar o roteiro de inspeção no registro do Auto de Infração;

45.23 Cadastro do Registro da Visita com os seguintes dados: Estabelecimento, Responsável, Motivo da Visita, Data/hora, Descrição da Visita e Profissionais;

45.24 Lançamento dos procedimentos para gerar faturamento (BPAC ou BPAI) das visitas realizada pelos profissionais;

45.25 Geração do arquivo de produção para importação no sistema de BPA, conforme layout do Ministério da Saúde – DATASUS;

45.26 Emissão do relatório de Relação de Visitas contendo os seguintes filtros: Estabelecimento, Profissional, Motivo da Visita e Período;

45.27 Cadastro dos ramos de atividade do estabelecimento;

45.28 Cadastro dos Estabelecimentos, informando os setores com seu respectivo responsável técnico.

45.29 Cadastro de taxas, como exemplo a UFM, devendo informar o valor em reais da taxa mantendo histórico dos valores anteriores.

45.30 Configuração do valor da taxa a ser cobrada por folha liberada do livro de controle;

45.31 Configuração do valor da taxa das receitas tipo B com opção de ser por folha ou talão;

45.32 Configuração da taxa por atividade do estabelecimento;

45.33 Configuração da taxa da licença de veículo;

45.34 Configuração da taxa da inspeção sanitária;

45.35 Configuração da taxa para baixa de responsável técnico;

45.36 Geração do boleto registrado para pagamento para os principais bancos (Caixa, Bradesco, Brasil, entre outros), com o valor em reais conforme a taxa configurada e tipo do requerimento;

45.37 Disponibilizar cálculo de taxa retroativa com base no último alvará emitido.

45.38 Relatório de Controle dos Alvarás expedidos por validade;

45.39 Relatório das ações que foram realizadas em determinado mês, onde deve ser possível verificar a quantidade de cada situação que foi alterada durante um mês.

45.40 Relatório dos Processos Administrativos com no mínimo as seguintes informações: Nº do Processo, Data, Tipo do processo, Data de Início, Autuado e Situação.

45.41 Relatório com Tempo de Atendimento dos Requerimentos/Protocolo para acompanhamento do tempo entre pagamento e finalização dos protocolos.

45.42 Deverá disponibilizar impressão de todos os documentos referentes ao processo (anexos, multas, defesas, etc), seguindo a ordem cronológica dos eventos.

45.43 Permitir incluir instrução de desconto para pagamentos de boletos antes do vencimento dos autos de multa e penalidade.

45.44 Permitir incluir instrução de cobrança de multa e juros mensais para boletos vencidos.

45.45 Relatório Financeiro, exibindo minimamente as seguintes informações: Valor referente ao requerimento/protocolo, valor pago, diferença entre valor e valor pago, data de vencimento e

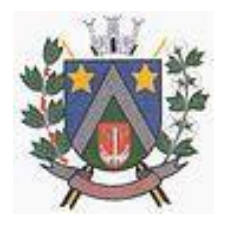

- ESTADO DE SÃO PAULO -Avenida Santa Cecília, nº 5% CEP: 17410-039 - Fone: (14) 3484-1119 CNPJ: 44.518.488/0001-19

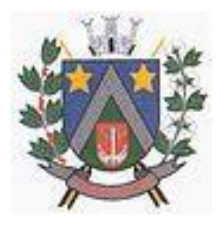

Estabelecimento/Pessoa requerente.

45.46 Relatório financeiro para visualizar as taxas que estão em aberto e as que foram pagas

45.47 Disponibilizar tela para reimpressão de boletos.

45.48 Permitir a emissão de boleto complementar, mesmo quando o requerimento já esteja em processo de análise.

45.49 Permitir consultar no banco, via comando no sistema, se o boleto gerado já foi pago.

45.50 Permitir consultar em tela os detalhes referentes ao boleto gerado, com no mínimo as seguintes informações: Número do Documento, Nosso Número, Identificação do Pagador, Valor do Boleto.

45.51 Permitir consultar em tela todas as ocorrências relacionadas a um boleto (geração, pagamento, etc), exibindo data e hora da ocorrência e usuário que realizou a ação.

45.52 Visualização de forma prática de todas as pendências da Vigilância Sanitária através dos processos de solicitações com possibilidade de exportação para webservices dos sistemas da prefeitura;

45.53 Permitir que os requerimentos sejam encaminhados a vários fiscais, para que os envolvidos visualizem na sua lista de processos pendentes.

45.54 O sistema deve enviar avisos ao fiscal quando o mesmo seja incluído em algum requerimento.

45.55 Disponibilizar funcionalidade para cadastro e controle de plantão dos fiscais, permitindo realizar o cadastro da escala informando os profissionais, data e horário, e tendo a opção de emitir relatório dos plantões cadastrado.

45.56 Permitir visualizar o histórico do estabelecimento, contribuinte ou profissional listando todos os requerimentos e processos administrativos.

45.57 Permitir que o Requerimento/Alvará seja revertido após o deferimento possibilitando que o fiscal realize outras ações.

45.58 Permitir que um profissional devidamente habilitado possa Editar/Alterar os requerimentos solicitados pelo ambiente externo para manutenção dos dados informados, de modo a cobrarem as taxas corretamente.

45.59 Permitir que seja impresso nos documentos emitidos pelo sistema como: Alvarás, Laudos, PBA, Hidrossanitário, Habite-se, Parecer, Denúncia, Inspeção Sanitária, Autos, entre outros, o número da matricula do profissional, nome do profissional e número do conselho regional, de modo que possa ser identificado quem foi o profissional que Deferiu e Emitiu o documento, possibilitando a rastreabilidade e reconhecimento da responsabilidade por tal atividade ou tarefa.

45.60 Permitir anexar arquivos nos pareceres e tramites dos requerimentos.

45.61 Agendamento dos fiscais de suas atividades para o dia ou dia seguinte com solicitação de alvará inicial com as seguintes características:

- Informar o número do protocolo do REGIN para o acompanhamento;
- Selecionar os setores do estabelecimento que deseja solicitar o alvará;
- Anexar os documentos necessários para a solicitação;
- Emitir comprovante do Protocolo/Requerimento com QR Code;
- Acompanhar a situação da solicitação através de e-mail enviado pelo sistema, toda vez que for alterado a situação do mesmo pelo fiscal;
- Possuir configuração que indique o fiscal responsável pela solicitação;
- Colocar em análise;
- Lançar ocorrência;
- Informar que o requerimento está parado;
- Deferir ou indeferir;
- Emitir o alvará;
- Fazer o registro da entrega do alvará com as seguintes informações Data e Responsável;
- Consultar o andamento do comprovante do Protocolo / Requerimento através do QR Code;
- 45.62 Revalidação dos alvarás, com as seguintes características:
- Anexar os documentos necessários para a solicitação;
- Permitir que seja informado no estabelecimento a data do último alvará emitido, no caso de possuir, para fins de cálculo de taxa na revalidação do alvará.
- Selecionar os setores do estabelecimento que deseja solicitar o alvará;
- Emitir comprovante do Protocolo/Requerimento com QR Code;

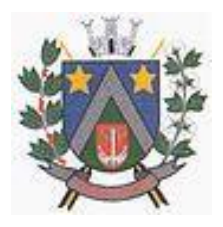

### - ESTADO DE SÃO PAULO -Avenida Santa Cecília, nº 5% CEP: 17410-039 - Fone: (14) 3484-1119

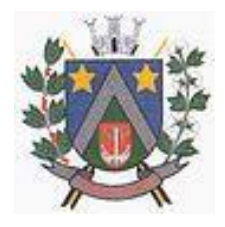

CNPJ: 44.518.488/0001-19

- Acompanhar a situação da solicitação através de e-mail enviado pelo sistema, toda vez que for alterado a situação do mesmo pelo fiscal;
- Possuir configuração que indique o fiscal responsável pela solicitação;
- Colocar em análise;
- Lançar ocorrência;
- Informar que o requerimento está parado;
- Deferir ou indeferir;
- Emitir o alvará com a data de validade e código atualizados;
- Consultar o andamento do comprovante do Protocolo/Requerimento através do QR Code;
- 45.63 Registro de alvarás para eventos, com as seguintes características:
- Cadastrar os eventos;
- Vincular o evento ao participante do evento;
- Anexar os documentos necessários para a solicitação;
- Emitir comprovante do Protocolo/Requerimento com QR Code;
- Acompanhar a situação da solicitação através de e-mail enviado pelo sistema, toda vez que for alterado a situação do mesmo pelo fiscal;
- Possuir configuração que indique o fiscal responsável pela solicitação;
- Colocar em análise;
- Lançar ocorrência;
- Informar que o requerimento está parado;
- Deferir ou indeferir;
- Emitir o alvará de evento;
- Fazer o registro da entrega do alvará com as seguintes informações Data e Responsável;
- Consultar o andamento do comprovante do Protocolo/Requerimento através do QR Code;
- 45.64 Solicitação de licença de transporte, com as seguintes características:
- Solicitar Licença de transporte para veículos vinculados ao estabelecimento;
- Anexar os documentos necessários para a solicitação;
- Emitir comprovante do Protocolo/Requerimento com QR Code;
- Acompanhar a situação da solicitação através de e-mail enviado pelo sistema, toda vez que for alterado a situação do mesmo pelo fiscal;
- Possuir configuração que indique o fiscal responsável pela solicitação;
- Colocar em análise;
- Lançar ocorrência;
- Informar que o requerimento está parado;
- Deferir ou indeferir;
- Emitir a Licença de Transporte Sanitária;
- Fazer o registro da entrega da licença com as seguintes informações Data e Responsável;
- Consultar o andamento do comprovante do Protocolo/Requerimento através do QR Code;

45.65 Permitir emitir Autorização Sanitária para vendedores de alimentos ambulantes informando a estrutura utilizada e os alimentos / bebidas comercializadas.

45.66 Solicitação de alteração de representante legal (contrato social), com as seguintes características:

- Que seja atualizado o registro no cadastro do estabelecimento de forma automática, caso a solicitação for deferida;
- Anexar os documentos necessários para a solicitação;
- Emitir comprovante do Protocolo/Requerimento com QR Code;
- Acompanhar a situação da solicitação através de e-mail enviado pelo sistema, toda vez que for alterado a situação do mesmo pelo fiscal;
- Possuir configuração que indique o fiscal responsável pela solicitação;
- Colocar em análise;
- Lançar ocorrência;
- Informar que o requerimento está parado;
- Deferir ou indeferir;
- Emitir o alvará com os dados atualizados;

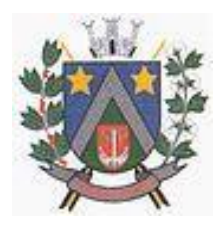

- ESTADO DE SÃO PAULO -Avenida Santa Cecília, nº 5% CEP: 17410-039 - Fone: (14) 3484-1119 CNPJ: 44.518.488/0001-19

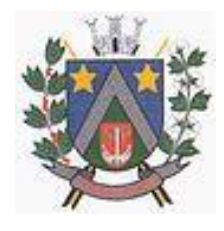

- Fazer o registro da entrega do alvará com as seguintes informações Data e Responsável;
- Consultar o andamento do comprovante do Protocolo/Requerimento através do QR Code;

45.67 Solicitação de alteração: Atividade Econômica, Endereço e Razão Social (Contrato Social), com as seguintes características:

- Que seja atualizado o registro no cadastro do estabelecimento de forma automática, caso a solicitação for deferida;
- Anexar os documentos necessários para a solicitação;
- Emitir o alvará com os dados atualizados;
- Emitir comprovante do Protocolo/Requerimento com QR Code;
- Acompanhar a situação da solicitação através de e-mail enviado pelo sistema, toda vez que for alterado a situação do mesmo pelo fiscal;
- Possuir configuração que indique o fiscal responsável pela solicitação;
- Colocar em análise;
- Lançar ocorrência;
- Informar que o requerimento está parado;
- Deferir ou indeferir;
- Fazer o registro da entrega do alvará com as seguintes informações Data e Responsável;
- Consultar o andamento do comprovante do Protocolo/Requerimento através do QR Code;
- 45.68 Solicitação da alteração de responsabilidade técnica, com as seguintes característica:
- Atualizar o registro no cadastro do estabelecimento de forma automática, caso a solicitação for deferida;
- Anexar os documentos necessários para a solicitação;
- Emitir comprovante do Protocolo/Requerimento com QR Code;
- Acompanhar a situação da solicitação através de e-mail enviado pelo sistema, toda vez que for alterado a situação do mesmo pelo fiscal;
- Possuir configuração que indique o fiscal responsável pela solicitação;
- Colocar em análise;
- Lançar ocorrência;
- Informar que o requerimento está parado;
- Deferir ou indeferir;
- Emitir o Alvará com os dados atualizados;
- Fazer o registro da entrega do alvará com as seguintes informações Data e Responsável;
- Consultar o andamento do comprovante do Protocolo/Requerimento através do QR Code;
- 45.69 Solicitação de baixa de responsabilidade técnica, com as seguintes características:
- Atualizar o registro no cadastro do estabelecimento de forma automática, caso a solicitação for deferida;
- Anexar os documentos necessários para a solicitação;
- Emitir a certidão de baixa de Responsabilidade Técnica;
- Possuir configuração que indique o fiscal responsável pela solicitação;
- Colocar em análise;
- Lançar ocorrência;
- Informar que o requerimento está parado;
- Emitir comprovante do Protocolo/Requerimento com QR Code;
- Deferir ou indeferir;
- Emitir o alvará com os dados atualizados;
- Fazer o registro da entrega do alvará com as seguintes informações Data e Responsável;
- Consultar o andamento do comprovante do Protocolo/Requerimento através do QR Code;

45.70 Solicitação da Certidão de "Nada Consta", informando o Responsável Técnico, tendo as seguintes características:

- Anexar os documentos necessários para a solicitação;
- Colocar em análise;
- Lançar ocorrência;
- Informar que o requerimento está parado;
- Emitir a declaração de nada Consta;

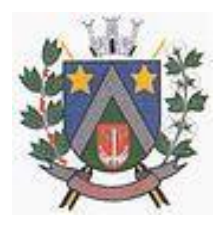

### - ESTADO DE SÃO PAULO -Avenida Santa Cecília, nº 5% CEP: 17410-039 - Fone: (14) 3484-1119 CNPJ: 44.518.488/0001-19

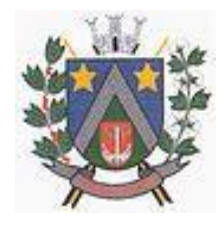

- Fazer o registro da entrega da declaração com as seguintes informações Data e Responsável;
- 45.71 Solicitação de exumação de restos mortais, com as seguintes características:
- Anexar os documentos necessários para a solicitação;
- Possuir configuração que indique o fiscal responsável pela solicitação; em caso em que há a necessidade de um fiscal para a exumação);
- Emitir a autorização para exumação para ser entregue ao solicitante
- 45.72 A defesa prévia com as seguintes características:
- Ao infrator especificar a defesa;
- Anexar os documentos necessários para a solicitação;
- Emitir comprovante do Protocolo/Requerimento com QR Code;
- Acompanhar a situação da solicitação através de e-mail enviado pelo sistema, toda vez que for alterado a situação do mesmo pelo fiscal;
- Possuir configuração que indique o fiscal responsável pela solicitação;
- Colocar em análise;
- Lançar ocorrência;
- Informar que o requerimento está parado;
- Deferir ou indeferir;
- Consultar o andamento do comprovante do Protocolo/Requerimento através do QR Code;
- 45.73 Solicitação de prorrogação de prazo do intimado, com as seguintes caraterísticas:
- Ao intimado informar os itens e motivo para o pedido de prorrogação;
- Anexar os documentos necessários para a solicitação;
- Possuir configuração que indique o fiscal responsável pela solicitação;
- Emitir comprovante do Protocolo/Requerimento com QR Code;
- Acompanhar a situação da solicitação através de e-mail enviado pelo sistema, toda vez que for alterado a situação do mesmo pelo fiscal;
- Colocar em análise;
- Lançar ocorrência;
- Informar que o requerimento está parado;
- Deferir ou indeferir por item;
- Emitir o despacho com os itens que foram deferidos e indeferidos;
- Fazer o registro da entrega do despacho com as seguintes informações Data e Responsável;
- Consultar o andamento do comprovante do Protocolo/Requerimento através do QR Code;
- 45.74 Solicitação da requisição de Receituário Médico "A", com as seguintes características:
- Cadastrar o profissional e todos os seus dados necessários;
- Registrar os talonários recebidos do Estado, informando a quantidade recebida, o nº do primeiro talão e o nº do último (O sistema calcula automaticamente a numeração recebida de acordo com o nº de talões informado);
- Visualizar no cadastro de talonário, o nome do profissional que foi entregue a numeração;
- Registrar/controlar o estoque mínimo dos talonários recebidos;
- No registro da solicitação de receita A, adicionar o profissional, a quantidade de talões entregues, sendo demonstrada a numeração de acordo com a quantidade inserida e disponível;
	- No registro da solicitação de receita A, visualizar a quantidade de talões disponíveis para entrega;
- No registro da solicitação de receita A, visualizar em vermelho quando a quantidade de talões chegou ao estoque mínimo;
- Possibilitar anexar os documentos necessários para a solicitação:
- Emitir a notificação de receita A, com o nº de autorização, com os dados do profissional, com a quantidade de talões entregues e a numeração discriminada por talão;
- Colocar em análise;
- Lançar ocorrência;
- Informar que o requerimento está parado;
- Deferir ou indeferir;
- Fazer o registro da entrega da notificação com as seguintes informações Data e Responsável;
- Visualizar a numeração entregue ao profissional através da tela de consulta de requerimento;
- 45.75 Solicitação de requisição de Receituário Médico "B", com as seguintes características:

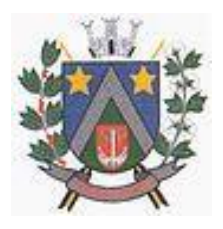

### - ESTADO DE SÃO PAULO -Avenida Santa Cecília, nº 5% CEP: 17410-039 - Fone: (14) 3484-1119 CNPJ: 44.518.488/0001-19

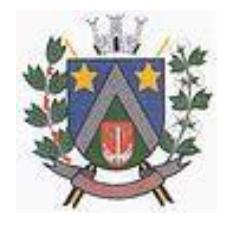

- Cadastrar o profissional e todos os seus dados necessários;
- Cadastrar a faixa de numeração para ser usado no receituário;
- No registro da solicitação de receita B, selecionar o subtipo (B1, B2 e C2) a ser entregue (cada subtipo segue uma sequência de numeração);
- No registro da solicitação de receita B, informar a quantidade de folhas que serão entregues (o sistema calcula automaticamente a numeração entregue);
- Emitir a notificação de receita B, com o nº de autorização, com os dados do profissional e a numeração inicial e final entregue;
- Colocar em análise;
- Lançar ocorrência;
- Informar que o requerimento está parado;
- Deferir ou indeferir;
- Fazer o registro da entrega da notificação com as seguintes informações Data e Responsável;
- Visualizar a numeração entregue ao solicitante/profissional através da tela de consulta de requerimento;

45.76 Solicitação de Inspeção Sanitária para AFE/ANVISA, com as seguintes características:

- Possibilitar anexar os documentos necessários para a solicitação;
- Emitir comprovante do Protocolo/Requerimento com QR Code;
- Acompanhar a situação da solicitação através de e-mail enviado autenticado pelo sistema, toda vez que for alterado a situação do mesmo pelo fiscal;
- Possuir configuração que indique o fiscal responsável pela solicitação;
- Colocar em análise;
- Lançar ocorrência;
- Informar que o requerimento está parado;
- Deferir ou indeferir;
- Fazer o registro da entrega do comprovante com as seguintes informações Data e Responsável;
- Consultar o andamento do comprovante do Protocolo/Requerimento através do QR Code;
- 45.77 Registro das Declarações de Cartórios, com as seguintes características:
- Anexar os documentos e a declaração;
- Colocar em análise;
- Lançar ocorrência;
- Informar que o requerimento está parado;
- Deferir ou indeferir;
- Emitir comprovante do Protocolo/Requerimento com QR Code;
- Consultar o andamento do comprovante do Protocolo/Requerimento através do QR Code;
- 45.78 Solicitar Termo de Abertura de Livro de Controle, com as seguintes características:
- Adicionar o estabelecimento;
- Possibilitar relatar o nº de folhas autorizadas;
- Identificar qual o tipo de livro de controle;
- Anexar os documentos necessários para a solicitação;
- Emitir comprovante do Protocolo/Requerimento;
- Emitir termo de abertura do Livro Registro;
- Que o livro fique em aberto até que seja solicitado o seu fechamento;

45.79 Registrar o Termo de Fechamento de Livro de Controle, com as seguintes características:

- Ao adicionar o estabelecimento, demonstrar o livro pendente;
- Visualizar os dados do livro, como: tipo e quantidade de folhas autorizadas;
- Informar a data da finalização do livro;
- Anexar os documentos necessários para a solicitação;
- Emitir termo de fechamento do Livro Registro;

45.80 Solicitação de VISA, com as seguintes características:

 Solicitar declaração para produtos, informando os seguintes dados: Nome do produto, quantidade, data de validade, data de fabricação, data da compra, local da compra, nota fiscal e motivo. Informar também os dados do solicitante e emitir a declaração de produtos;

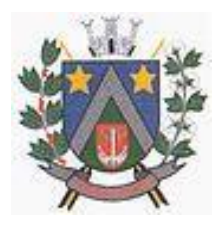

- ESTADO DE SÃO PAULO -Avenida Santa Cecília, nº 5% CEP: 17410-039 - Fone: (14) 3484-1119 CNPJ: 44.518.488/0001-19

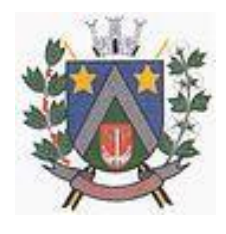

- Solicitar a declaração de isenção de taxas, informando o estabelecimento e solicitante e emitir a declaração de Isenção de taxas;
- Solicitar a declaração do tipo outros, permitindo descrever em um texto livre o que desejar declarar. Emitir a declaração do tipo outros, conforme descrito;
- Fazer o registro da entrega do comprovante com as seguintes informações Data e Responsável; 45.81 Possibilidade de emitir habite-se sanitário;

45.82 Controle de análise de aprovação de projetos Hidro Sanitários, Arquitetônicos e Saúde, com as seguintes características:

- Selecionar o estabelecimento que deseja solicitar a análise;
- Selecionar o tipo do projeto que deseja solicitar a análise;
- Informar a Área em m2 e calcular o valor da taxa automaticamente;
- Anexar os documentos necessários para a solicitação;
- Emitir comprovante do Protocolo/Requerimento com QR Code;
- Acompanhar a situação da solicitação através de e-mail enviado pelo sistema, toda vez que for alterado a situação do mesmo pelo fiscal;
- Possuir configuração que indique o setor responsável pela solicitação;
- Colocar em análise;
- Lançar ocorrência;
- Informar que o requerimento está parado;
- Realizar o registro do parecer técnico informando se o projeto foi deferido ou indeferido;
- Emissão do parecer técnico;
- Realizar o registro e emissão da conformidade técnica.
- Consultar o andamento do comprovante do Protocolo / Requerimento através do QR Code;
- Fazer o registro da entrega do comprovante com as seguintes informações Data e Responsável;
- Selecionar o estabelecimento que deseja solicitar a análise;
- Permitir que seja feito todo o controle de Análise Básico de Arquitetura (PBA), Laudo de Conformidade PBA e Habite-se, gerando as taxas, controle as etapas do processo e emissão dos documentos necessários conforme o tipo do projeto.

#### **46. VIGILÂNCIA SANITÁRIA - AMBIENTE EXTERNO - REQUISITOS GERAIS DE ACESSO E SEGURANÇA:**

- 46.1 Acesso a página web para validação/autenticação (login) do usuário contribuinte;
- 46.2 Realizar o cadastro do usuário contribuinte, com as seguintes características:
- Formulário para cadastro de Contabilidades, Cemitérios, Empresas, entre outros, com os seguintes dados: CNPJ, Razão Social, Endereço, Nome do Usuário, CPF do Usuário, Senha, Email e Telefone;
- Formulário para cadastro de usuários comuns com os seguintes dados: Nome do Usuário, CPF, Senha, E-mail e Telefone;

46.3 Controle automatizado (e-mail/SMSs) para confirmação e liberação de novos usuários do acesso externo;

46.4 Acessar ao ambiente (login) com o CPF ou CNPJ;

46.5 Mecanismo de recuperação da senha de acesso;

46.6 Disponibilizar na página de acesso ao ambiente externo da Vigilância Sanitária, link ou atalho para vídeo explicativo sobre a ferramenta.

46.7 Que usuário ao realizar o login, caso esteja lotado em mais de um estabelecimento, tenha a opção de selecionar o estabelecimento.

46.8 O usuário que acessar o ambiente externo deverá ser capaz de visualizar em seu perfil os processos e requerimentos abertos no ambiente Externo como também no ambiente Interno da Vigilância Sanitária.

46.9 Permitir que seja consultado alvarás pelo usuário externo, sem necessidade de autenticação (Lei de Acesso à informação). Todo e qualquer cidadão poderá utilizar externamente o ambiente para pesquisar (View) qualquer estabelecimento por CNPJ ou Razão Social.

46.10 Que usuários com perfil de contabilidade administre os usuários de acesso ao sistema tendo as seguintes características:

Cadastrar novos usuários;

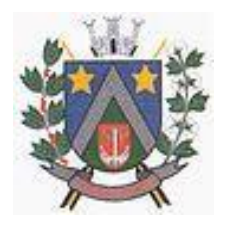

- ESTADO DE SÃO PAULO -Avenida Santa Cecília, nº 5% CEP: 17410-039 - Fone: (14) 3484-1119 CNPJ: 44.518.488/0001-19

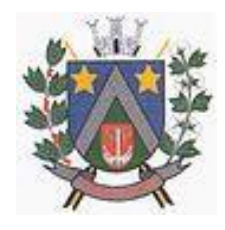

- Fazer manutenção em usuários já cadastrados com opção de inativar;
- Deve apenas gerenciar os usuários lotados a contabilidade;

46.11 Permitir no ambiente externo, ao cadastrar o requerimento o boleto já seja disponibilizado para que o contribuinte realize o pagamento, tendo também a opção de reimprimir boletos vencidos com uma nova data, calculando juros e multas caso esteja configurado.

46.12 Disponibilizar envio de alertas para os contribuintes usuários do acesso externo, comunicando que o alvará irá vencer em 30 dias.

#### **47. VIGILÂNCIA SANITÁRIA - REQUISITOS DO AMBIENTE EXTERNO PARA O PERFIL DE CONTABILIDADES:**

- 47.1 Visualizar/imprimir o roteiro de inspeção;
- 47.2 Visualizar/imprimir a documentação necessária para cadastrar uma solicitação;
- 47.3 Cadastrar/manter somente estabelecimentos vinculados ao perfil contabilidade;
- 47.4 Solicitação de alvará inicial com as seguintes características:
- Informar o número do protocolo do REGIN para acompanhamento;
- Anexar os documentos necessários para a solicitação;
- Cadastrar/selecionar o estabelecimento que vai ser solicitado o Alvará Inicial;
- Selecionar os setores do estabelecimento que deseja solicitar o alvará;
- Emitir comprovante do Protocolo/Requerimento com QR Code;
- Acompanhar a situação da solicitação através da consulta do código QR Code;
- Acompanhar a situação da solicitação através de e-mail enviado pelo sistema, toda vez que for alterado a situação do mesmo pelo fiscal;
- Emitir o Alvará Inicial;<br>47.5 Revalidação dos a
- Revalidação dos alvarás, com as seguintes características:
- Solicitar revalidação de Alvará para os estabelecimentos vinculados com a contabilidade;
- Selecionar os setores do estabelecimento que deseja solicitar o alvará;
- Anexar os documentos necessários para a solicitação;
- Emitir comprovante do Protocolo/Requerimento com QR Code;
- Acompanhar a situação da solicitação através da consulta do código QR Code;
- Acompanhar a situação da solicitação através de e-mail enviado pelo sistema, toda vez que for alterado a situação do mesmo pelo fiscal;
- Emitir o alvará com o nº e a data de validade atualizada;
- 47.6 Solicitação de licença de transporte, com as seguintes características:
- Solicitar Licença para Transporte para veículos do estabelecimento que a contabilidade está vinculada;
- Anexar os documentos necessários para a solicitação;
- Emitir comprovante do Protocolo/Requerimento com QR Code;
- Acompanhar a situação da solicitação através da consulta do código QR Code;
- Acompanhar a situação da solicitação através de e-mail enviado pelo sistema, toda vez que for alterado a situação do mesmo pelo fiscal;
- Emitir a Licença de Transporte Sanitária;

47.7 Solicitação de alteração de representante legal, Endereço e Razão Social (contrato social), com as seguintes características:

- Solicitar a alteração nos estabelecimentos vinculados a contabilidade;
- Anexar os documentos necessários para a solicitação;
- Emitir comprovante do Protocolo/Requerimento com QR Code;
- Acompanhar a situação da solicitação através da consulta do código QR Code;
- Acompanhar a situação da solicitação através de e-mail enviado pelo sistema, toda vez que for alterado a situação do mesmo pelo fiscal;
- Emitir o alvará com os dados atualizados;

47.8 Solicitação de alteração da atividade do estabelecimento (contrato social), com as seguintes características:

- Solicitar a alteração/exclusão de atividade dos estabelecimentos vinculados a contabilidade;
- Anexar os documentos necessários para a solicitação;

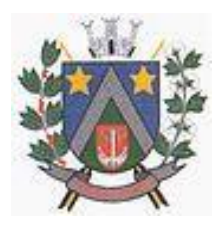

- ESTADO DE SÃO PAULO -Avenida Santa Cecília, nº 5% CEP: 17410-039 - Fone: (14) 3484-1119 CNPJ: 44.518.488/0001-19

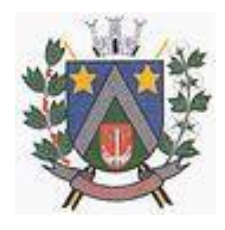

- Emitir comprovante do Protocolo/Requerimento com QR Code;
- Acompanhar a situação da solicitação através da consulta do código QR Code;
- Acompanhar a situação da solicitação através de e-mail enviado pelo sistema, toda vez que for alterado a situação do mesmo pelo fiscal;
- Emitir o alvará com os dados atualizados;
- 47.9 Solicitação de alteração de responsabilidade técnica, com as seguintes características:
- Solicitar a Inclusão ou Baixa do Responsável Técnico dos estabelecimentos vinculados a contabilidade;
- Anexar os documentos necessários para a solicitação;
- Emitir comprovante do Protocolo/Requerimento com QR Code;
- Acompanhar a situação da solicitação através da consulta do código QR Code;
- Acompanhar a situação da solicitação através de e-mail enviado pelo sistema, toda vez que for alterado a situação do mesmo pelo fiscal;
- Emitir o alvará com os dados atualizados;

47.10 A defesa prévia com as seguintes características:

- Solicitar a defesa nos estabelecimentos vinculados a contabilidade;
- Anexar os documentos necessários para a solicitação;
- Emitir comprovante do Protocolo/Requerimento com QR Code;
- Acompanhar a situação da solicitação através de e-mail enviado pelo sistema, toda vez que for alterado a situação do mesmo pelo fiscal;
- 47.11 Solicitação de prorrogação de prazo, com as seguintes caraterísticas:
- Solicitar a prorrogação nos estabelecimentos vinculados a contabilidade;
- Anexar os documentos necessários para a solicitação;
- Emitir comprovante do Protocolo/Requerimento com QR Code;
- Acompanhar a situação da solicitação através de e-mail enviado pelo sistema, toda vez que for alterado a situação do mesmo pelo fiscal;

47.12 Solicitação de Inspeção Sanitária para AFE/ANVISA, com as seguintes características:

- Possibilitar anexar os documentos necessários para a solicitação;
- Emitir comprovante do Protocolo/Requerimento com QR Code;
- Acompanhar a situação da solicitação através de e-mail enviado autenticado pelo sistema, toda vez que for alterado a situação do mesmo pelo fiscal;
- 47.13 Registro das Declarações de Cartórios, com as seguintes características:
- Anexar os documentos e a declaração;
- Emitir comprovante do Protocolo/Requerimento com QR Code;
- Acompanhar a situação da solicitação através de e-mail enviado autenticado pelo sistema, toda vez que for alterado a situação do mesmo pelo fiscal;

#### **48. VIGILÂNCIA SANITÁRIA - REQUISITOS DO AMBIENTE EXTERNO PARA O PERFIL DE CEMITÉRIOS:**

48.1 Solicitação de exumação de restos mortais com as seguintes características:

- Visualizar/imprimir a documentação necessária para cadastrar uma solicitação de Exumação de Restos Mortais;
- Anexar os documentos necessários para a solicitação;
- Emitir comprovante do Protocolo/Requerimento com QR Code;
- Acompanhar a situação da solicitação através da consulta do código QR Code;
- Acompanhar a situação da solicitação através de e-mail enviado pelo sistema, toda vez que for alterado a situação do mesmo pelo fiscal;
- Emitir a autorização para exumação;

#### **49. VIGILÂNCIA SANITÁRIA - REQUISITOS DO AMBIENTE EXTERNO PARA O PERFIL DE USUÁRIO COMUM:**

- 49.1 Visualizar/imprimir o roteiro de inspeção;
- 49.2 Visualizar/imprimir a documentação necessária para cadastrar uma solicitação;
- 49.3 Cadastrar/manter somente estabelecimentos vinculados ao perfil de usuários comum;

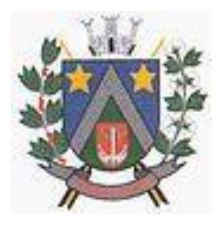

### - ESTADO DE SÃO PAULO -Avenida Santa Cecília, nº 5% CEP: 17410-039 - Fone: (14) 3484-1119 CNPJ: 44.518.488/0001-19

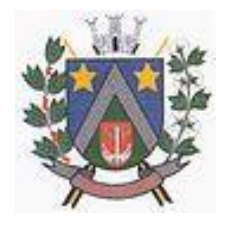

49.4 Que o usuário comum possa fazer solicitação de alvará para evento, com as seguintes características:

- Visualizar os eventos disponíveis e realizar a solicitação de alvará;
- Cadastro de um novo evento. Os eventos cadastrados pelo ambiente externo deverão passar por fluxo de análise e aprovação.
- Anexar os documentos necessários para a solicitação;
- Emitir comprovante do Protocolo/Requerimento com QR Code;
- Acompanhar a situação da solicitação através da consulta do código QR Code;
- Acompanhar a situação da solicitação através de e-mail enviado pelo sistema, toda vez que for alterado a situação do mesmo pelo fiscal;
- Emitir o Alvará;
- 49.5 Que o usuário comum solicite defesa prévia, com as seguintes características:
- Anexar os documentos necessários para a solicitação;
- Emitir comprovante do Protocolo/Requerimento com QR Code;
- Acompanhar a situação da solicitação através da consulta do código QR Code;
- Acompanhar a situação da solicitação através de e-mail enviado pelo sistema, toda vez que for alterado a situação do mesmo pelo fiscal.
- 49.6 Que o usuário comum solicite prorrogação de prazo, com as seguintes características:
- Anexar os documentos necessários para a solicitação;
- Emitir comprovante do Protocolo/Requerimento com QR Code;
- Acompanhar a situação da solicitação através da consulta do código QR Code;
- Acompanhar a situação da solicitação através de e-mail enviado pelo sistema, toda vez que for alterado a situação do mesmo pelo fiscal;
- 49.7 Solicitação de requisição de Receituário Médico "B", com as seguintes características:
- Solicitar a requisição para estabelecimento ou profissional
- Selecionar o subtipo (B1, B2 e C2) a ser entregue (cada subtipo segue uma sequência de numeração);
- Informar a quantidade de folhas que serão entregues (o sistema calcula automaticamente a numeração entregue);
- Visualizar a numeração entregue ao solicitante/profissional através da tela de consulta de requerimento;
- 49.8 Permitir que o contribuinte execute através do ambiente externo, mediante inserção de chave gerada na emissão do auto, as seguintes ações:
- 49.9 Solicitar prorrogação de prazo para auto de intimação

49.10 Solicitação de defesa prévia em primeira instância para auto de infração.

### **Ademilson Roberto Fernandes**

Secretário Municipal de Saúde

**Adilson de Oliveira Lopes** Prefeito Municipal

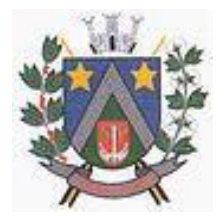

- ESTADO DE SÃO PAULO -Avenida Santa Cecília, nº 5% CEP: 17410-039 - Fone: (14) 3484-1119 CNPJ: 44.518.488/0001-19

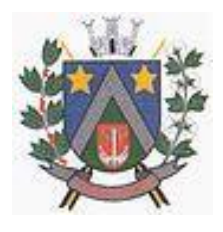

#### **ANEXO II DECLARAÇÃO DE INEXISTÊNCIA DE IMPEDIMENTO LEGAL PARA LICITAR OU CONTRATAR COM A ADMINISTRAÇÃO**

### **DECLARAÇÃO**

Processo nº 36/2023 Pregão Presencial nº 12/2023

(NOME DA EMPRESA) \_\_\_\_\_\_\_\_\_\_\_\_\_\_\_\_\_\_\_\_\_\_\_\_\_\_\_\_\_\_ CNPJ n.º \_\_\_\_\_\_\_\_\_, sediada (endereço completo) \_\_\_\_\_\_\_\_\_\_, por meio de seu representante legal (ou procurador) Sr. \_\_\_\_\_\_\_\_\_\_\_\_\_\_\_\_\_\_\_\_, CPF \_\_\_\_\_\_\_\_\_\_\_\_\_\_\_\_\_\_\_\_\_\_\_\_ declara, sob as penas da lei, que até a presente data inexistem fatos impeditivos para sua habilitação no presente processo licitatório, ciente da obrigatoriedade de declarar ocorrências posteriores.

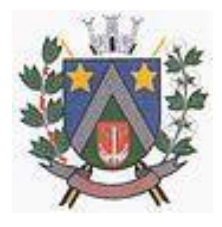

- ESTADO DE SÃO PAULO -Avenida Santa Cecília, nº 5% CEP: 17410-039 - Fone: (14) 3484-1119 CNPJ: 44.518.488/0001-19

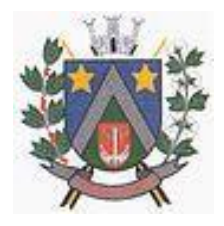

#### **ANEXO III CREDENCIAMENTO**

Processo nº 36/2023 Pregão Presencial nº 12/2023

(NOME DA EMPRESA) \_\_\_\_\_\_\_\_\_\_\_\_\_\_\_\_\_\_\_\_\_\_\_\_\_\_\_\_\_\_ CNPJ n.º \_\_\_\_\_\_\_\_\_, sediada (endereço completo) \_\_\_\_\_\_\_\_\_\_, por meio de seu representante legal (ou procurador) Sr. \_\_\_\_\_\_\_\_\_\_\_\_\_\_\_\_\_\_\_, CPF \_\_\_\_\_\_\_\_\_\_\_\_\_\_\_\_\_\_\_\_\_\_\_, para em seu nome participar do certame em epígrafe, conferindo-lhe poderes especialmente para a formulação de propostas e a prática de todos os demais atos inerentes ao Pregão Presencial nº 12/2023, na sessão única de julgamento, nos termos do artigo 4º da Lei 10.520/2002.

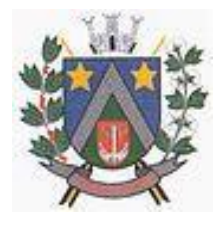

- ESTADO DE SÃO PAULO -Avenida Santa Cecília, nº 5% CEP: 17410-039 - Fone: (14) 3484-1119 CNPJ: 44.518.488/0001-19

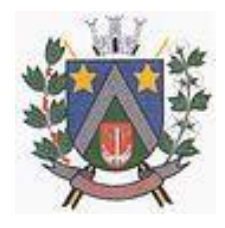

#### **A N E X O IV MINUTA DE HABILITAÇÃO PRÉVIA**

Processo nº 36/2023 Pregão Presencial nº 12/2023

A empresa \_\_\_\_\_\_\_\_\_\_\_\_\_\_\_\_\_\_\_\_\_\_\_\_\_\_\_, CNPJ n.º \_\_\_\_\_\_\_\_\_\_\_\_\_\_\_\_\_\_\_\_, declara à Prefeitura Municipal de Álvaro de Carvalho/SP, para fins de participação no Pregão Presencial nº 12/2023, nos termos do art. 4º, VII, da Lei 10.520/2002, declara para os devidos fins de direito que cumpre plenamente os requisitos da habilitação estabelecidos nas cláusulas 3.1 a 3.2.3 do edital em epígrafe.

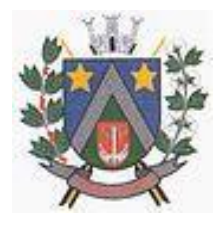

- ESTADO DE SÃO PAULO -Avenida Santa Cecília, nº 5% CEP: 17410-039 - Fone: (14) 3484-1119 CNPJ: 44.518.488/0001-19

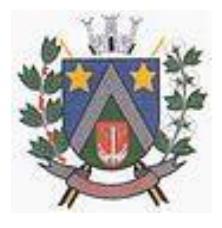

#### **ANEXO V TERMO DE COMPROMETIMENTO – LEI COMPLEMENTAR 123/2006**

Processo nº 36/2023 Pregão Presencial nº 12/2023

A empresa \_\_\_\_\_\_\_\_\_\_\_\_\_\_\_\_\_\_\_\_\_\_\_\_, CNPJ n.º \_\_\_\_\_\_\_\_\_\_\_\_\_\_\_\_\_\_, declara à Prefeitura Municipal de Álvaro de Carvalho/SP, para fins de participação no Pregão Presencial nº 12/2023, declara ter destinado a contratação de empresa, para licenciamento e ou locação de sistemas de computador – softwares, pelo período de 12 meses, podendo ser prorrogado na forma da lei, com atualização mensal, que garanta as alterações legais, corretivas e evolutivas, incluindo, conversão, implantação e treinamento, para diversas áreas da Prefeitura do Município de Álvaro de Carvalho, em conformidade com as especificações do Anexo I, integrante do Edital, que se inclui no regime diferenciado disposto no art. 3º da Lei Complementar nº 123/06, e que não se enquadra nas hipóteses previstas no art. 4º da referida legislação, sob as penas da Lei e de desclassificação no certame licitatório em questão.

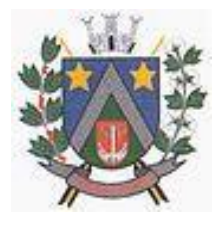

- ESTADO DE SÃO PAULO -Avenida Santa Cecília, nº 596 CEP: 17410-039 - Fone: (14) 3484-1119 CNPJ: 44.518.488/0001-19

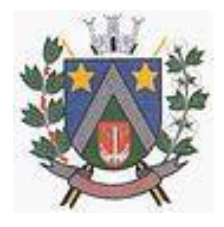

#### **ANEXO VI MINUTA DA PROPOSTA DE PREÇOS**

Processo nº 36/2023 Pregão Presencial nº 12/2023

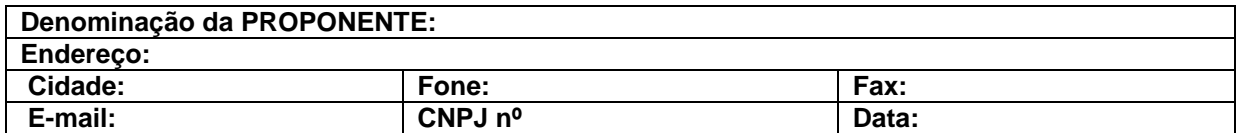

**Obs.: Adverte-se que a simples apresentação desta Proposta será considerada como indicação bastante de que inexistem fatos que impeçam a participação da licitante neste certame, ou de que a mesma não foi declarada inidônea para licitar ou contratar com a Administração Pública.** 

**OBJETO:** Contratação de empresa especializada para licenciamento e/ou locação de sistemas de computador – softwares – pelo período de 12 meses, podendo ser prorrogado na forma da lei, com atualização mensal, que garanta as alterações legais, corretivas e evolutivas, incluindo, conversão, implantação e treinamento, para a Secretaria Municipal de Saúde do município de Álvaro de Carvalho, em conformidade com as especificações do Anexo I, integrante do edital, nos valores abaixo:

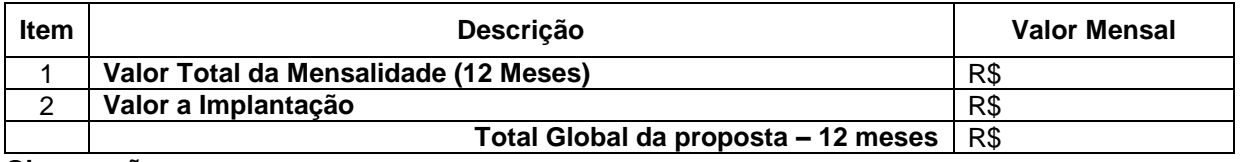

**Observações:** 

- a) Validade da proposta (mínimo 60 dias): \_\_\_/\_
- b) **Condições de pagamento**: 10 (dez) dias após a emissão da nota fiscal.
- c) **Prazo de execução**: Os serviços serão prestados pelo período de 12 (doze) meses.
- d) **Declaro, sob as penas da lei, que**:

d.1) Os serviços ofertados atendem todas as especificações exigidas no Anexo I (Termo de Referência).

d.2) Os preços acima indicados contemplam todos os custos operacionais da atividade e os tributos eventualmente incidentes, bem como as despesas diretas e indiretas, necessários à execução do objeto.

d.3) Esta empresa não se encontra inadimplente ou impedida de licitar e nem é objeto de quaisquer restrições ou notas desabonadoras no Cadastro de Fornecedores de quaisquer Órgãos da Administração Pública Federal, Estadual ou Municipal, direta ou indireta. Bem como se obriga a declarar a superveniência de fato impeditivo da habilitação ou redução na sua capacidade financeira que venha a afetar as exigências contidas no Edital.

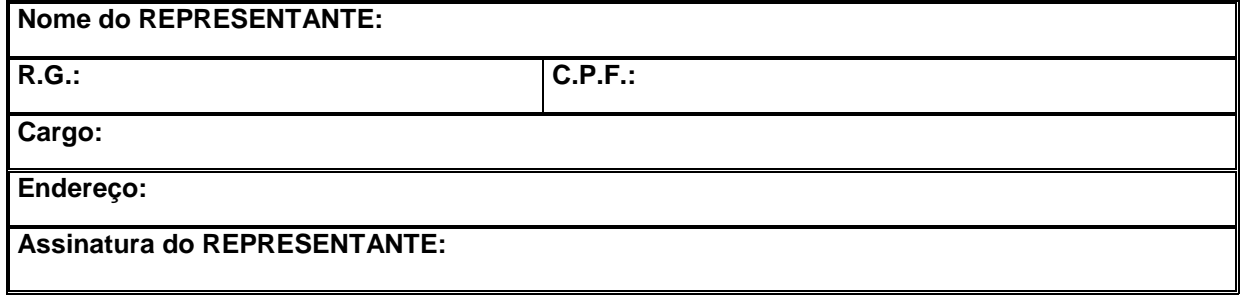

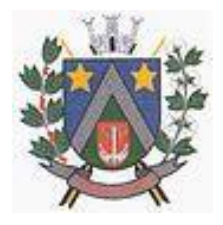

- ESTADO DE SÃO PAULO -Avenida Santa Cecília, nº 5% CEP: 17410-039 - Fone: (14) 3484-1119 CNPJ: 44.518.488/0001-19

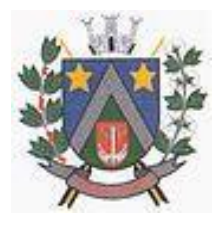

#### **ANEXO VII MINUTA DE DECLARAÇÃO – ART. 7º, INCISO XXXIII DA CONSTITUIÇÃO FEDERAL**

Processo nº 36/2023 Processo nº 36/2023

..................................................................................... inscrito no CNPJ N..........., por intermédio de seu representante legal o(a) Sr.(a)..................................., portador(a) da Carteira de Identidade n........................ e do CPF n..............................DECLARA para fins do disposto no inciso V do Art. 27 da lei n. 8666/1993, de 21 de junho de 1993, acrescido do inciso XXXIII do Art. 7º da Constituição Federal, que não emprega menor de dezoito anos em trabalho noturno, perigoso ou insalubre e, que não emprega menor de dezesseis anos.

Ressalva caso emprega menor: emprega menor a partir de quatorze anos na condição de aprendiz ( )

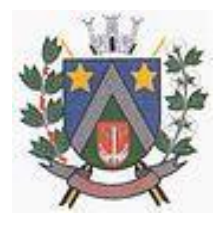

- ESTADO DE SÃO PAULO -Avenida Santa Cecília, nº 5% CEP: 17410-039 - Fone: (14) 3484-1119 CNPJ: 44.518.488/0001-19

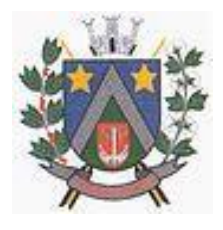

#### **ANEXO VIII DADOS NECESSÁRIOS PARA ELABORAÇÃO DO CONTRATO**

Processo nº 36/2023 Processo nº 36/2023

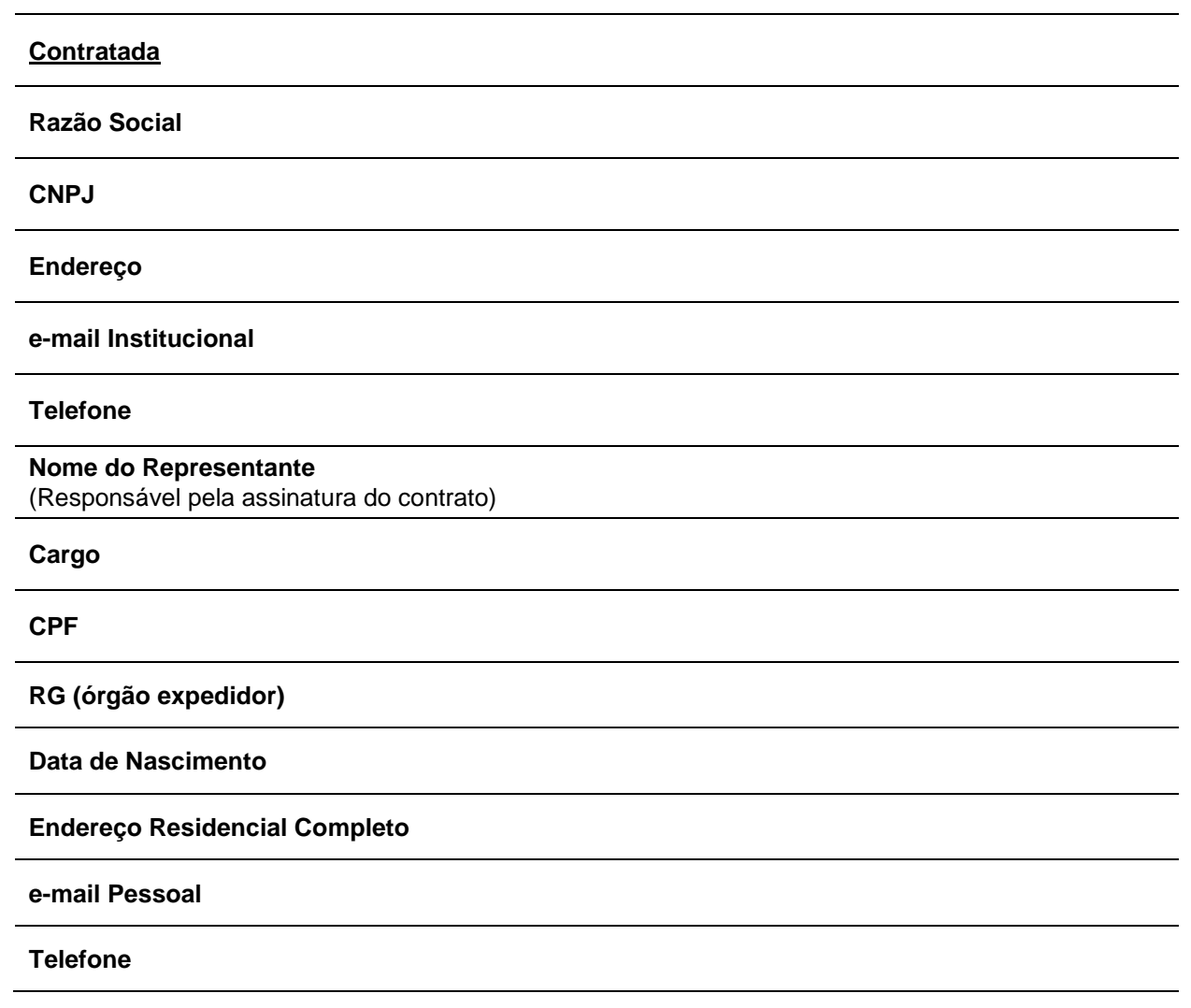

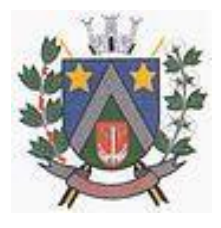

- ESTADO DE SÃO PAULO -Avenida Santa Cecília, nº 5% CEP: 17410-039 - Fone: (14) 3484-1119 CNPJ: 44.518.488/0001-19

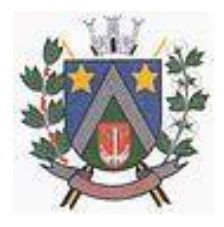

#### **ANEXO IX MINUTA DE CONTRATO**

**CONTRATO Nº .../2023**

**PROCESSO Nº 36/2023**

#### **PREGÃO PRESENCIAL Nº 12/2023**

Pelo presente instrumento, as partes, de um lado a **Prefeitura do Município de Álvaro de Carvalho**, pessoa jurídica de direito público interno, inscrita no CNPJ sob nº 44.518.488/0001-19, com sede à Avenida Santa Cecília, 596, na cidade de Álvaro de Carvalho/SP, neste ato representada pela Prefeito Municipal, Senhor **Adilson de Oliveira Lopes**, de ora em diante denominada Contratante, e a Empresa ........................................., inscrita no CNPJ sob nº.................../..........-......., com sede à ......................................................., na cidade de ....................................., neste ato representada pelo Sr. ........................................., de ora em diante denominada Contratada, por força do Pregão Presencial nº .../2023 e sua homologação e adjudicação, têm entre si como justos e acordados a celebração do presente contrato, mediante cláusulas e condições seguintes:

#### **1 - DO OBJETO DO CONTRATO**

1.1 - Constitui o objeto deste contrato a contratação de empresa especializada para licenciamento e/ ou locação de sistemas de computador – softwares – pelo período de 12 meses, podendo ser prorrogado na forma da lei, com atualização mensal, que garanta as alterações legais, corretivas e evolutivas, incluindo, conversão, implantação e treinamento, para a Secretaria Municipal de Saúde do Município de Álvaro de Carvalho, em conformidade com as especificações do Anexo I, do Edital e declaração de valor total da proposta, representado pelo anexo VI do Edital que passa a integrar o presente contrato para todos os efeitos e fins.

#### **2 – DO VALOR, FORMA E CONDIÇÕES DE PAGAMENTO**

2.1 - O valor de R\$ ............... correspondente a locação total de sistemas será pago em doze parcelas mensais iguais, no valor de R\$ ............... cada uma, mediante a emissão de notas fiscais, sendo a primeira emitida após 30 (trinta) dias da assinatura do contrato, conforme negociação com a Contratada no Processo, correspondente ao objeto definido na Cláusula Primeira.

2.2 - Os pagamentos referentes as etapas de manutenção e locação serão efetuados todo dia 10 (dez) do mês subsequente ao vencido, contados da data de entrega e apresentação da fatura nota fiscal de forma eletrônica, sujeitando-se, quando do não cumprimento, à atualização financeira dos valores, com base na variação do INPC do IBGE, desde a data da apresentação, até a data do efetivo pagamento.

2.3 - Os pagamentos serão realizados exclusivamente através de depósito em conta financeira que o fornecedor mantenha, ou Boleto Bancário, conforme a ser estipulado entre os interessados.

2.4 - Em caso de devolução da documentação fiscal para correção, o prazo para pagamento fluirá a partir da sua reapresentação.

2.5 - O pagamento da etapa de Implantação: Serviços De Conversão, Importação, Estruturação das bases de dados e treinamento, serão efetuados em até 30 (trinta) dias após a execução de cada serviço efetivamente executado e atestado pela autoridade competente, mediante apresentação do Relatório dos serviços executados, bem como a apresentação da Nota Fiscal ou outro documento contábil, devidamente extraídos pela CONTRATADA.

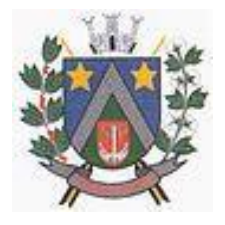

- ESTADO DE SÃO PAULO -Avenida Santa Cecília, nº 5% CEP: 17410-039 - Fone: (14) 3484-1119 CNPJ: 44.518.488/0001-19

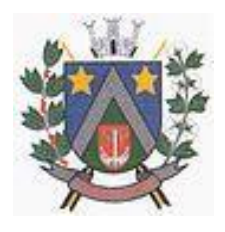

2.6 - Caso constatado alguma irregularidade nas Notas Fiscais Eletrônicas/faturas, estas serão devolvidas ao fornecedor, para as necessárias correções, com as informações que motivaram sua rejeição, contando-se o prazo para pagamento da data da sua reapresentação.

2.7 - O pagamento da manutenção e locação de softwares será realizado desde que emitidos as respectivas ordens de serviço, bem como, a Licitante tenha concluído os serviços dentro dos prazos estipulados no referido Edital.

2.8 - Caso a Prefeitura do Município de Álvaro de Carvalho/SP, não autorize, ou não expeça a ordem de serviços para todos os softwares licitados, os pagamentos serão realizados na proporção dos serviços realizados, respeitando os valores da proposta de preços apresentada.

2.9 - Poderão ser descontados dos pagamentos os valores atinentes a penalidades eventualmente aplicadas.

2.10 - Em nenhuma hipótese haverá antecipação de pagamento.

2.11 - Pagamento de faturas em atraso acarretará a cobrança de encargos financeiros, de acordo com o que permite a legislação em vigor, acrescido de multa de 2% (dois por cento) ao mês de atraso, sendo faturado juntamente com os valores do mês subsequente, destacando na fatura como encargos financeiros, referentes às duplicatas em atraso.

#### **3 - DA VIGÊNCIA**

3.1 - O presente contrato terá seu início a partir da assinatura do contrato, vigendo por até 12 (doze) meses de acordo com a Lei Federal nº 8.666/93, enquanto que o prazo da licença de uso para consultas, ajustes e emissão de relatórios é indeterminado.

**Parágrafo Único:** O serviço deverá ser prestado com eficiência e dentro dos parâmetros propostos, sob pena de retenção do respectivo pagamento até sua integral regularização, independentemente das sanções legais aplicáveis a espécie.

#### **4 – DO PREÇO E DO REAJUSTE**

4.1 - O reajuste anual de preços será feito de acordo com a legislação em vigor, tomando-se por base a variação do IPC-FIPE. Extinta ou modificada a legislação, a frequência de reajuste será aquela prevista na nova lei, com periodicidade mínima. Sendo a Lei omissa, também adotar-se-á a menor periodicidade possível.

#### **5 – DA OBRIGAÇÕES E RESPONSABILIDADES DA CONTRATADA**

Além das obrigações constantes em cláusulas próprias deste contrato, do Edital de Licitação e seus anexos, em especial as definidas nos diplomas federal e estadual sobre licitações, cabe à CONTRATADA:

5.1 - Garantir, durante a vigência do contrato, a correção de todos os erros detectados nos programas, sem ônus para a CONTRATANTE;

5.2 - Entregar, no caso de alterações na legislação pertinente aos programas, nova versão sem ônus para a CONTRATANTE.

5.3 - Durante o prazo de instalação e manutenção, colocar à disposição da CONTRATANTE, novas versões dos programas sem qualquer ônus para a CONTRATANTE.

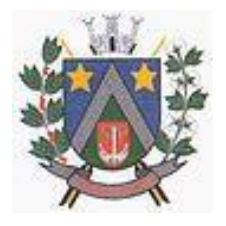

- ESTADO DE SÃO PAULO -Avenida Santa Cecília, nº 5% CEP: 17410-039 - Fone: (14) 3484-1119 CNPJ: 44.518.488/0001-19

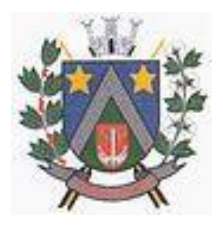

5.4 - Prestar assistência técnica a CONTRATANTE quando solicitada, em decorrência de correções, alterações de dados necessários ao bom andamento dos serviços.

5.5 - Todas as despesas necessárias ao fiel cumprimento do objeto do termo de contrato correrão exclusivamente por conta da contratada, inclusive aquelas relacionadas com os programas em si, os serviços de instalação, funcionamento, conversão total de dados, apresentação, treinamento de pessoal, suporte, manutenções corretivas, além dos deslocamentos, diárias, estadias, e custo com pessoal para atendimentos técnicos "in-loco", quando requisitado pela CONTRATANTE.

5.6 - A Contratada se obriga a executar os serviços de acordo com as regras, prazos e quantidades estipuladas.

5.7 - Todo e qualquer suporte e manutenção realizado pela empresa CONTRATADA, não gerará qualquer ônus para o Município de Álvaro de Carvalho.

5.8 - A Contratada é obrigada a pagar todos os tributos, contribuições fiscais que incidam ou venham a incidir, direta e indiretamente, sobre o material/serviço contratado.

5.9 - A Contratada deve informar a Central de Processamento de Dados da Prefeitura do Município de Álvaro de Carvalho, por escrito, ocorrências de servidores municipais não aptos para execução dos processos ou que executem atividades prejudiciais para o bom resultado dos mesmos.

5.10 - As validações dos serviços implantados e em funcionamento somente terão validade após aprovação formal da Central de Processamento de Dados do Município de Álvaro de Carvalho.

5.11 - A manutenção deverá abranger a atualização de versões dos softwares licitados, assim como a correção, eletrônica e/ou manual, de erros/falhas de programação das versões em uso para garantir a operacionalidade dos mesmos nas funcionalidades descritas no Anexo I, mantendo as parametrizações e customizações já efetuadas e garantidas e aquelas que se fizerem necessárias em virtude de mudanças na legislação durante toda a vigência do contrato ou decorrentes de solicitação dos usuários.

5.12 - Cumprir todas as solicitações e exigências feitas pela Contratante, e prestar todo esclarecimento ou informação solicitada pela mesma.

#### **6 - DAS OBRIGAÇÕES E RESPONSABILIDADES DA CONTRATANTE**

Sem prejuízo do integral cumprimento de todas as obrigações decorrentes das disposições deste contrato, cabe a CONTRATANTE:

6.1 - A devolver todas as cópias dos programas existentes em seu poder, em caso de encerramento do contrato, procedendo a mesma forma com respeito as versões desatualizadas.

6.2 - A zelar pelo bom uso dos programas, objeto deste contrato, colocando pessoal habilitado para o perfeito funcionamento e operação dos mesmos.

6.3 - Observar as datas de pagamentos.

#### **7 – INSTALAÇÃO E TREINAMENTO**

7.1 - A instalação e manutenção dos programas serão realizadas pela CONTRATADA, devendo a CONTRATANTE, designar no mínimo 02 (dois) funcionários que conheçam os procedimentos manuais do sistema contratado, bem como o sistema operacional e operação do computador a ser utilizado.

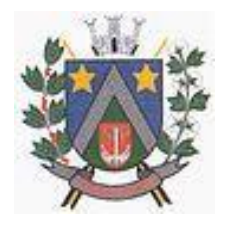

- ESTADO DE SÃO PAULO -Avenida Santa Cecília, nº 5% CEP: 17410-039 - Fone: (14) 3484-1119 CNPJ: 44.518.488/0001-19

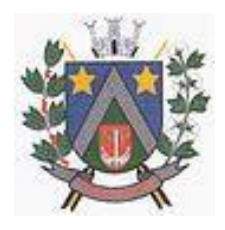

#### **8 – DA UTILIZAÇÃO E FORNECIMENTO DOS SERVIÇOS**

8.1 – A CONTRATANTE, fica autorizada a utilizar os programas contratados, ficando sob sua responsabilidade o cumprimento das disposições deste contrato, quanto a utilização, reprodução e segurança dos programas, tomando as medidas adequadas para tal, perante seu pessoal e outras pessoas que tenham acesso aos mesmos.

8.2 – Todos os direitos sobre os programas contratados, originais ou cópias, pertencem à CONTRATADA.

8.3 – Os programas não serão total ou parcialmente reproduzidos sem autorização formal da CONTRATADA.

8.4 – A CONTRATADA, não poderá transferir para terceiros os direitos e obrigações resultantes deste contrato, sem o expresso consentimento da CONTRATANTE.

#### **9 – DA RESCISÃO E RECONHECIMENTO DOS DIREITOS DA CONTRATANTE**

9.1 - O presente contrato poderá ser rescindido nas seguintes hipóteses:

9.1.1 - Não cumprimento das cláusulas contratuais, prazos e especificações;

9.1.2 - Lentidão no seu cumprimento, levando a CONTRATANTE a comprovar a impossibilidade e inviabilidade de manter o contrato nos prazos estipulados;

9.1.3 - Cessão de programa para terceiros pela CONTRATANTE, sem autorização da CONTRATADA;

9.1.4 - Decretação de falência ou insolvência civil;

9.1.5 - Alteração social ou modificação da finalidade de estrutura da CONTRATADA, que prejudique a execução deste contrato;

9.1.6 - Razões de interesse púbico, de alta relevância e amplo conhecimento justificadas e determinadas pela autoridade máxima do município e exarado no processo administrativo a que se refere este contrato;

9.1.7 - Na ocorrência de caso fortuito ou de força maior regularmente comprovada, impeditiva da execução deste contrato.

9.2 - A rescisão deste contrato poderá ser:

9.2.1 - Unilateralmente por ato da CONTRATANTE, na ocorrência de quaisquer das hipóteses previstas nos incisos I a XII do Art. 78 da Lei 8.666/93.

9.2.2 - Amigavelmente, por acordo entre as partes, reduzindo-se a termo no processo de licitação, no interesse da CONTRATANTE.

9.2.3 - Judicialmente, nos termos da legislação;

9.2.4 - Nos demais casos previstos no edital.

9.3 - Este contrato poderá ser rescindido na forma, pelos motivos e com as consequências previstas nos Artigos 77 a 80, e 86 a 88, da Lei Federal nº 8.666/93 e suas atualizações.

**Parágrafo Único:** A Contratada reconhece, desde já, os direitos da CONTRATANTE nos casos de rescisão administrativa, prevista no artigo 79 da Lei Federal nº 8.666/93.

#### **10 – DAS INFRAÇÕES E PENALIDADES**

10.1 - O atraso na execução do serviço contratado, segundo definido na solicitação de serviços expedida pela CONTRATANTE, fica a CONTRATADA sujeita à multa de 0,5% (zero vírgula cinco por cento) do valor total do item ou itens em atraso, por dia.

10.2 - Qualquer cessão, subcontratação ou transferência feita sem autorização da Prefeitura do Município de Álvaro de Carvalho, será nula de pleno direito e sem qualquer efeito, além de constituir infração passível das cominações legais e contratuais cabíveis.

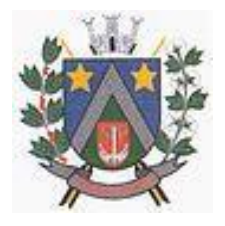

- ESTADO DE SÃO PAULO -Avenida Santa Cecília, nº 5% CEP: 17410-039 - Fone: (14) 3484-1119 CNPJ: 44.518.488/0001-19

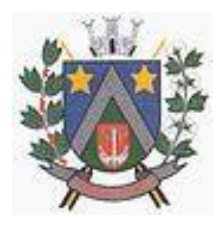

10.3 - Pela inexecução do serviço em quantidade e/ou qualidade em desacordo com o especificado, a CONTRATADA será notificada, à qual poderá apresentar defesa prévia, para efeitos de aplicação de penalidade definida no item abaixo, ou sanar as irregularidades no prazo de 48 (quarenta e oito) horas, podendo ser reduzido ou ampliado, segundo sua complexidade a critério da Administração.

10.3.1 - Decorrido o prazo de defesa prévia – e sendo esta julgada improcedente, a CONTRATANTE aplicará multa diária de 1% (um por cento), do valor do(s) item(s) em desacordo enquanto persistir a irregularidade, até o prazo de 30 (trinta) dias, quando se caracterizará a inexecução total do contrato.

10.4 - A multa aplicada a que alude os parágrafos 1º e 3º e seu subitem não impede que o órgão licitador rescinda unilateralmente o contrato e aplique as outras sanções previstas neste edital.

10.5 - Pela inexecução total ou parcial do contrato a Administração poderá, garantido a prévia defesa  $-$  havendo improcedência da mesma, observado o disposto no parágrafo  $7^\circ$ , aplicar ao contrato as seguintes sanções:

10.5.1 - Advertência;

10.5.2 - Multa de 5% (cinco por cento) pela inexecução parcial calculada sobre o valor total do contrato;

10.5.3 - Multa de 15% (quinze por cento) pela inexecução total, calculada sobre o valor total o contrato;

10.5.4 - Suspensão temporária de participação em licitação e impedimento de contratar com a Administração, por prazo não superior a 02 (dois) anos;

10.5.5 - Declaração de inidoneidade para licitar ou contratar com a Administração Pública, enquanto perdurarem os motivos determinantes da punição ou até que seja promovida a reabilitação perante a própria autoridade que aplicou a penalidade, onde esta será concedida sempre que o contratado ressarcir a Administração pelos prejuízos resultantes e após decorrido o prazo de sanção com base no item anterior.

10.6 - O prazo para defesa prévia será de 05 (cinco) dias úteis, na hipótese de aplicação de advertência, multa e impedimento com a Administração, e de 10 (dez) dias úteis, na hipótese de declaração de inidoneidade para licitar ou contratar com a Administração Pública.

10.7 - As penalidades aqui previstas são autônomas e suas aplicações cumulativas estão previstas no artigo 87 da Lei Federal n.8.666/93 e alterações posteriores.

10.8 - O valor das multas aplicadas será recolhida aos cofres da Prefeitura do Município de Álvaro de Carvalho, dentro de 03 (três) dias úteis da data de sua confirmação mediante guia de recolhimento oficial.

10.9 - Ficará impedida de licitar e contratar com a Administração, no prazo de até 05 (cinco) anos, ou enquanto perdurarem os motivos determinantes da punição, que praticar quaisquer atos previstos no artigo 7º da Lei federal nº 10.520, de 17 de julho de 2.002.

#### **11 – DO SUPORTE LEGAL**

11.1 - O presente contrato é regido pela Lei Federal nº 8.666/93 e posteriores alterações.

#### **12 - DA DOTAÇÃO ORÇAMENTÁRIA**

12.1 - As despesas decorrentes da presente licitação serão atendidas por conta das seguintes dotações orçamentárias:

020501.10.301.0022.2012.0000.3.3.90.40.00 – Ficha nº 74.

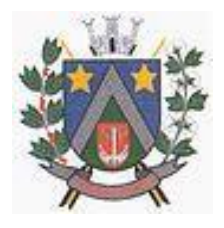

- ESTADO DE SÃO PAULO -Avenida Santa Cecília, nº 5% CEP: 17410-039 - Fone: (14) 3484-1119 CNPJ: 44.518.488/0001-19

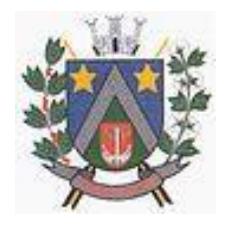

#### **13 – GERAL**

13.1 - Fica ajustado, ainda, que:

13.1.1 - Consideram-se partes integrantes do presente contrato, como se nele estivessem transcritos:

13.1.1.1 - O Edital de Licitação e anexos;

13.1.1.2 - A proposta apresentada pela CONTRATADA;

13.1.2 - Aplicam-se às omissões deste contrato as disposições da Lei Federal nº. 10.520 de 17 de julho de 2002, Lei Federal nº 8.666 de 23 de junho de 1993 e demais normas regulamentares aplicáveis à espécie.

13.2 **–** Fica designado neste ato, na qualidade de Fiscal da Ata de Registro de Preços, o Sr. Ademilson Roberto Fernandes – Secretário Municipal de Saúde da Prefeitura Municipal de Álvaro de Carvalho/SP, para o acompanhamento da execução do objeto, e pelo atestado de cumprimento da efetiva despesa e das obrigações inerentes a este instrumento.

#### **14 – DO FORO**

Elegem as partes o Foro da cidade e Comarca de Itatiba, deste Estado, ficando a critério exclusivo da **PREFEITURA** a opção de eleição do Foro da sede da **CONTRATADA**, se assim vier a interessar, para dirimir as questões porventura existentes e decorrentes do presente instrumento contratual, desistindo de outro qualquer, por mais privilegiado que seja.

E, por estarem assim, certas e avençadas, assinam as partes já qualificadas no preâmbulo o presente **TERMO DE CONTRATO**, digitado em \_\_ laudas e firmado em 03 (três) vias de igual forma e teor, permanecendo a primeira e segunda via em poder da Seção de Suprimento Interno da **PREFEITURA**, e a terceira via entregue à **CONTRATADA**.

Álvaro de Carvalho/SP, ... de .......... de 2023.

**Prefeitura Municipal de Álvaro de Carvalho Contratante Adilson de Oliveira Lopes** Prefeito Municipal

> **(empresa)** Contratada **(nome)** (Cargo)

Fiscal do Contrato

\_\_\_\_\_\_\_\_\_\_\_\_\_\_\_\_\_\_\_\_\_\_\_\_\_\_\_ Ademilson Roberto Fernandes Secretário Municipal de Saúde

Testemunhas:

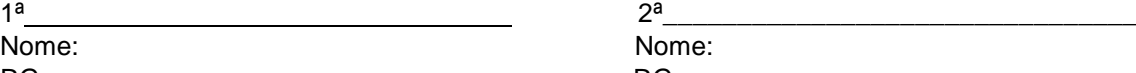

Nome: Nome: RG: RG:

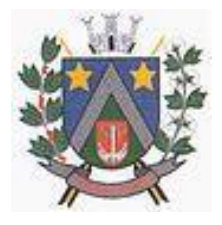

- ESTADO DE SÃO PAULO -Avenida Santa Cecília, nº 5% CEP: 17410-039 - Fone: (14) 3484-1119 CNPJ: 44.518.488/0001-19

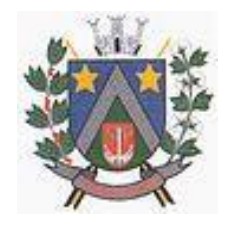

### **ANEXO X TERMO DE CIÊNCIA E NOTIFICAÇÃO**

**Contratante** Prefeitura Municipal de Álvaro de Carvalho

**Contratada**

#### **Contrato nº**

**Objeto** contrato a contratação de empresa especializada para licenciamento e/ ou locação de sistemas de computador – softwares – pelo período de 12 meses, podendo ser prorrogado na forma da lei, com atualização mensal, que garanta as alterações legais, corretivas e evolutivas, incluindo, conversão, implantação e treinamento, para a Secretaria Municipal de Saúde do Município de Álvaro de Carvalho, em conformidade com as especificações do Anexo I, do Edital e declaração de valor total da proposta, representado pelo anexo VI do Edital que passa a integrar o presente contrato para todos os efeitos e fins.

Pelo presente TERMO, nós, abaixo identificados:

#### **1. Estamos CIENTES de que:**

- a. o ajuste acima referido, seus aditamentos, bem como o acompanhamento de sua execução contratual, estarão sujeitos a análise e julgamento pelo Tribunal de Contas do Estado de São Paulo, cujo trâmite processual ocorrerá pelo sistema eletrônico;
- b. poderemos ter acesso ao processo, tendo vista e extraindo cópias das manifestações de interesse, Despachos e Decisões, mediante regular cadastramento no Sistema de Processo Eletrônico, em consonância com o estabelecido na Resolução nº 01/2011 do TCESP;
- c. além de disponíveis no processo eletrônico, todos os Despachos e Decisões que vierem a ser tomados, relativamente ao aludido processo, serão publicados no Diário Oficial do Estado, Caderno do Poder Legislativo, parte do Tribunal de Contas do Estado de São Paulo, em conformidade com o artigo 90 da Lei Complementar nº 709, de 14 de janeiro de 1993, iniciandose, a partir de então, a contagem dos prazos processuais, conforme regras do Código de Processo Civil;
- d. as informações pessoais dos responsáveis pela contratante e e interessados estão cadastradas no módulo eletrônico do "Cadastro Corporativo TCESP – CadTCESP", nos termos previstos no Artigo 2º das Instruções nº01/2020, conforme "Declaração(ões) de Atualização Cadastral" anexa  $(s)$ :
- e. é de exclusiva responsabilidade do contratado manter seus dados sempre atualizados.

#### **2. Damo-nos por NOTIFICADOS para:**

- a. O acompanhamento dos atos do processo até seu julgamento final e consequente publicação;
- b. Se for o caso e de nosso interesse, nos prazos e nas formas legais e regimentais, exercer o direito de defesa, interpor recursos e o que mais couber.

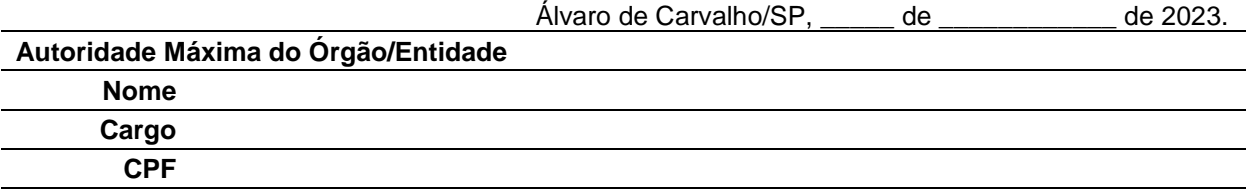

**Responsável pela Homologação do Certame ou Ratificação da Dispensa/ Inexigibilidade de Licitação**

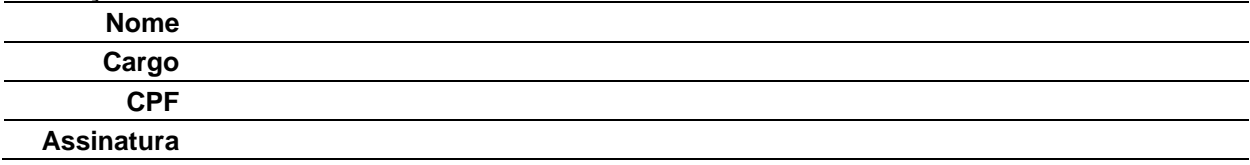

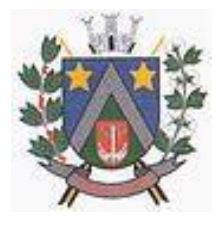

- ESTADO DE SÃO PAULO -Avenida Santa Cecília, nº 596 CEP: 17410-039 - Fone: (14) 3484-1119 CNPJ: 44.518.488/0001-19

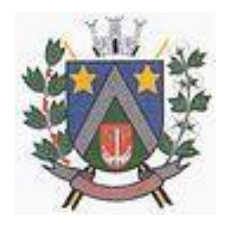

#### **Responsáveis que assinaram o ajuste:**

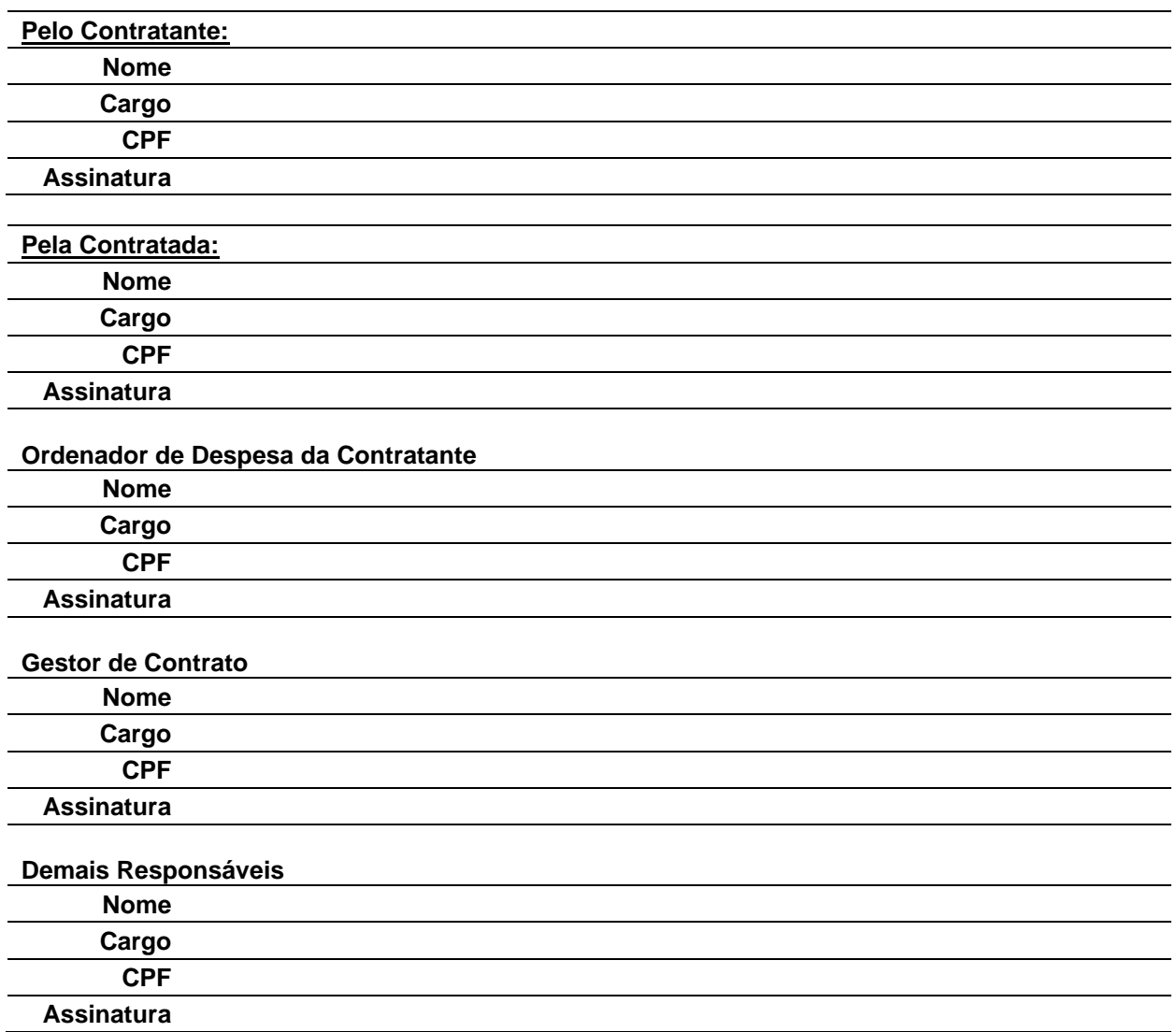